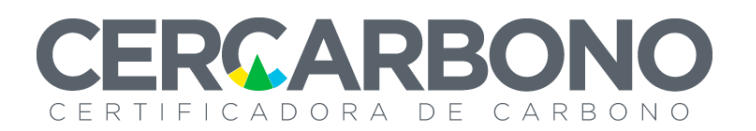

# *INFORME DE VALIDACIÓN Y/O VERIFICACIÓN*

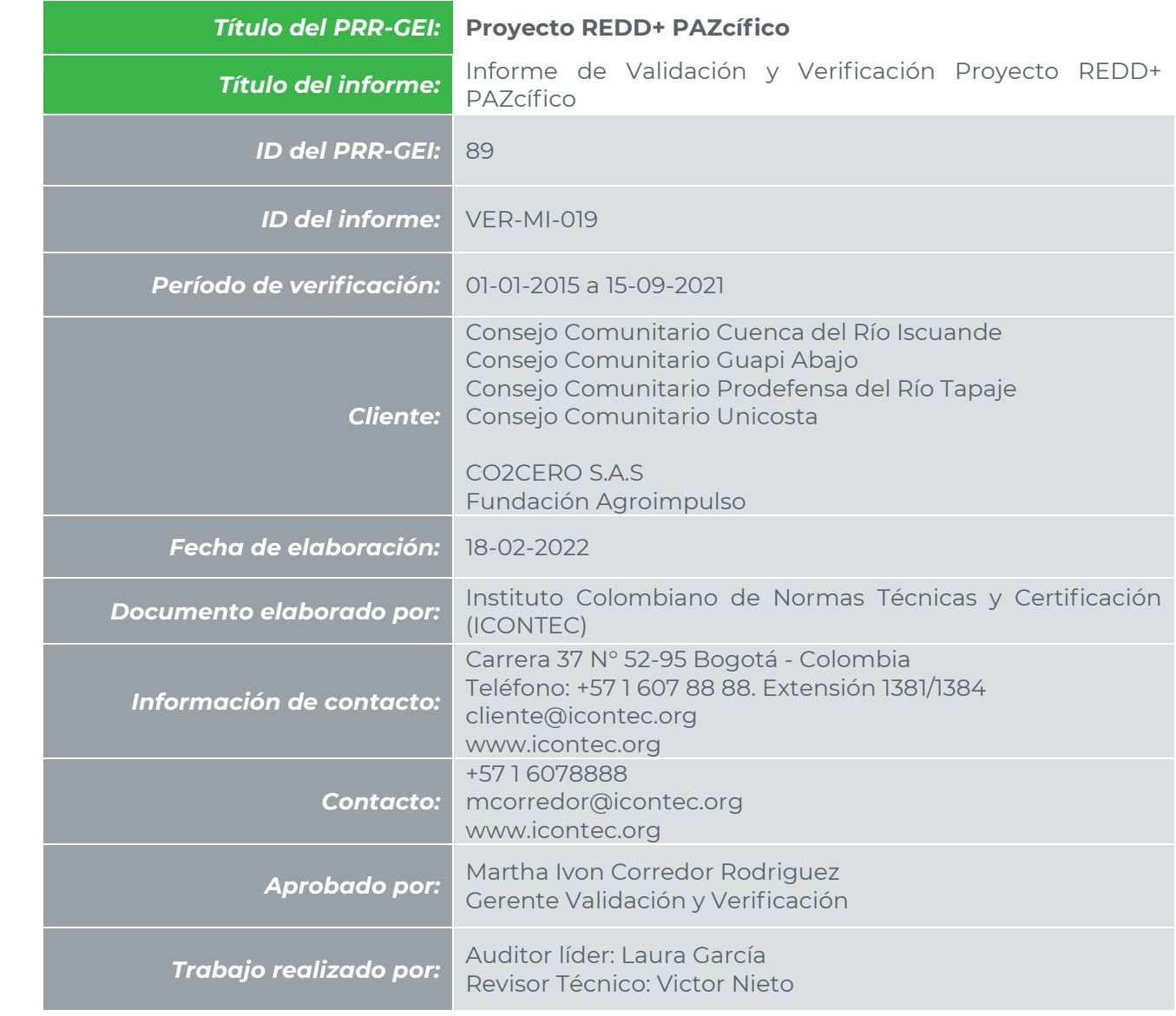

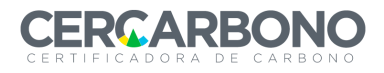

# *Contenido*

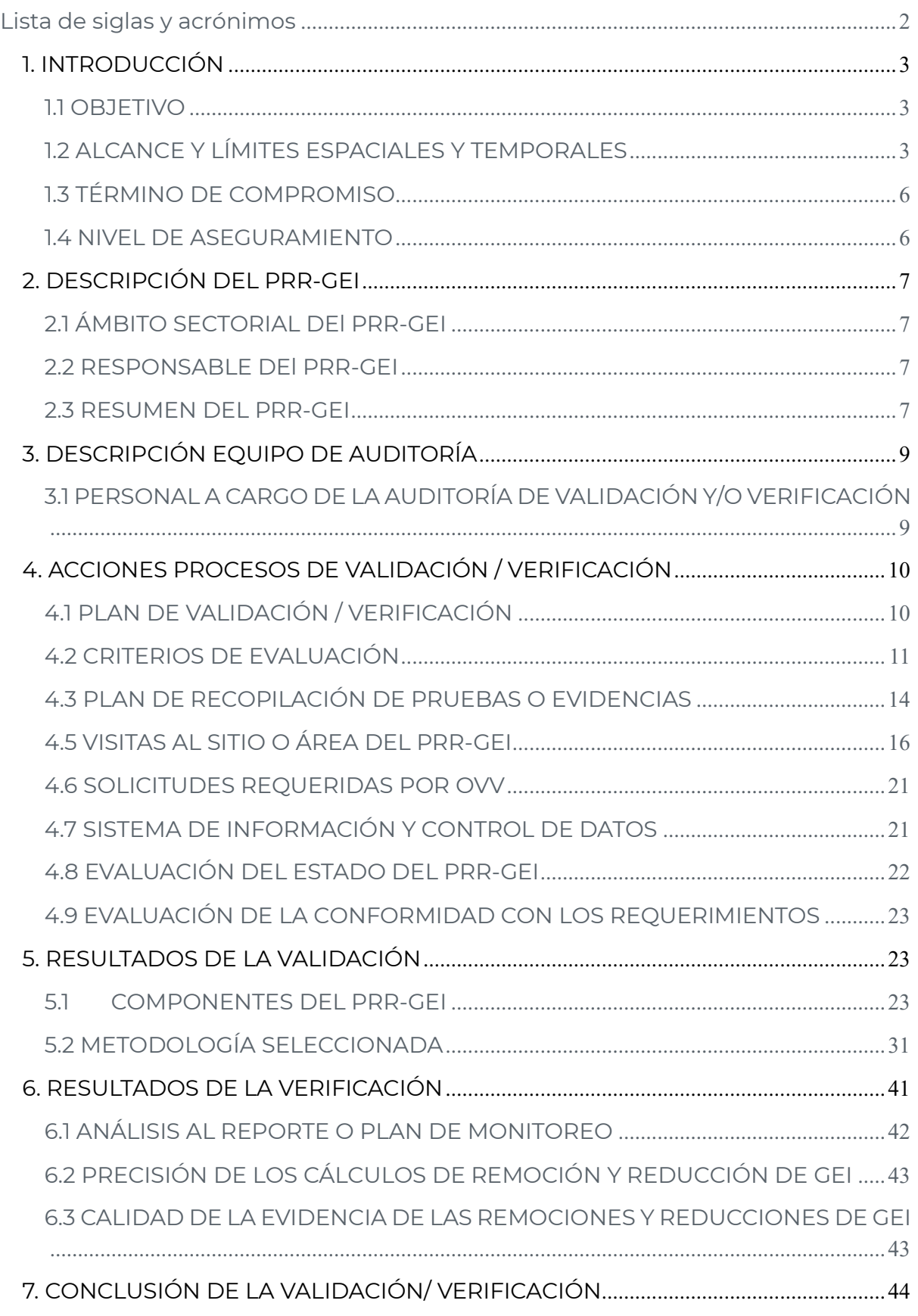

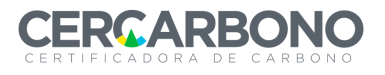

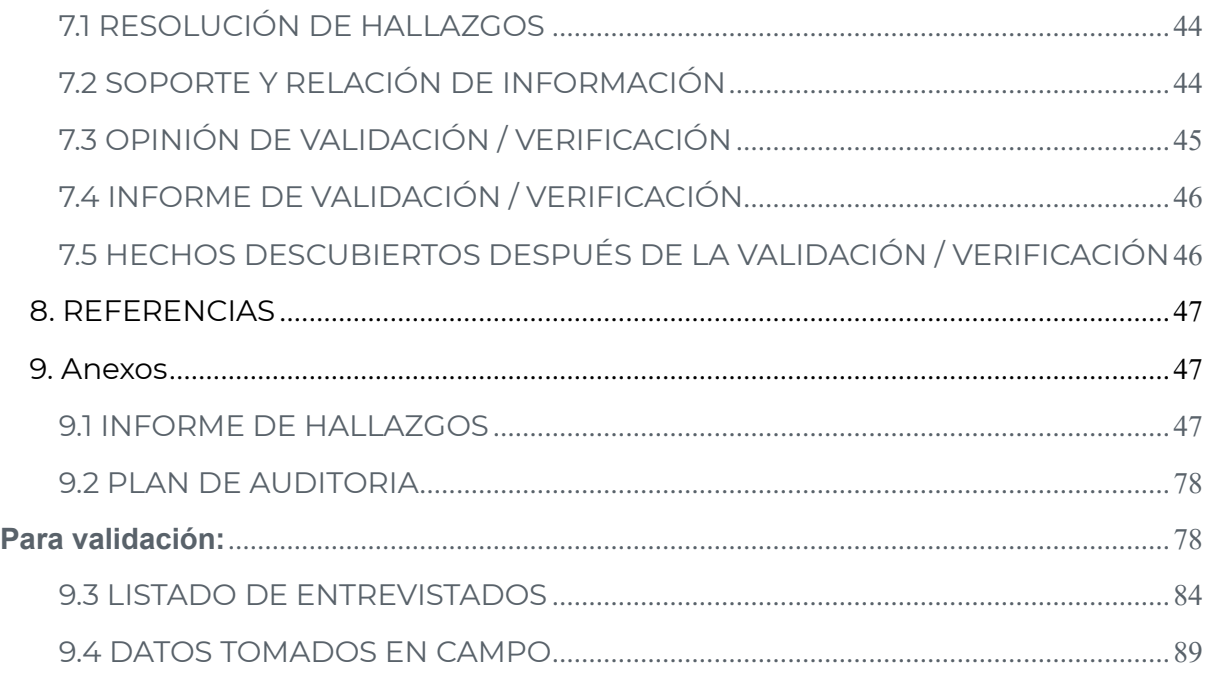

# <span id="page-2-0"></span>*Lista de siglas y acrónimos*

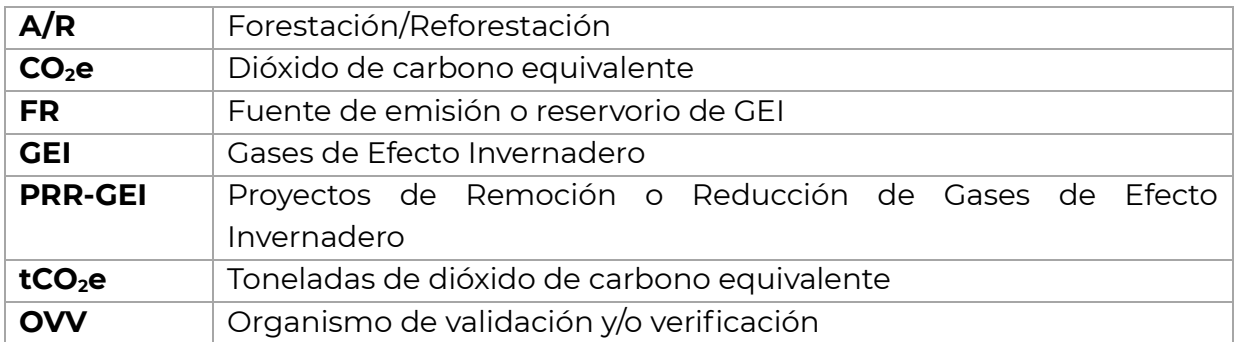

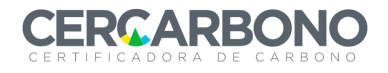

# *DOCUMENTO INFORME DE VALIDACIÓN / VERIFICACIÓN*

# <span id="page-3-0"></span>**1. INTRODUCCIÓN**

# <span id="page-3-1"></span>*1.1 OBJETIVO*

Dando alcance a lo establecido en el referencial, que constituye los requisitos para la auditoría, sus objetivos son los siguientes:

- Evaluar la probabilidad de que la implementación del proyecto de mitigación de GEI planificado produzca el aumento de remociones o la reducción de emisiones de GEI declarados por el proponente del proyecto.
- Validar el cumplimiento de los requisitos normativos y los establecidos por el programa y el referencial con fin de determinar la viabilidad de la implementación del proyecto de mitigación de GEI.
- Verificar el cumplimiento en la implementación de las actividades del proyecto de mitigación, incluyendo las asociadas a la metodología seleccionada para el proyecto.
- Evaluar y verificar el cumplimiento de los principios del sistema de monitoreo, verificación y reporte necesarios para cumplir con la legislación vigente.
- Proporcionar una opinión independiente de tercera parte que ha evaluado la implementación y la reducción/remoción de emisiones de GEI de este proyecto registrado bajo CERCARBONO
- Evaluar y verificar el cumplimiento de los principios del sistema de monitoreo, verificación y reporte necesarios para cumplir con la legislación vigente.
- Suministrar confianza a los diferentes interesados en la calidad del proyecto y su capacidad de lograr las reducciones/remociones certificadas de GEI.

### <span id="page-3-2"></span>*1.2 ALCANCE Y LÍMITES ESPACIALES Y TEMPORALES*

El alcance de la auditoría de validación y verificación del Proyecto fue:

- 1. Validar las actividades del proyecto, el plan de monitoreo, las fuentes de GEI, sumideros y/o depósitos, el periodo de acreditación, la línea base, las metodologías aplicadas
- 2. Verificar las reducciones y/o remociones de emisiones de GEI, la implantación de las actividades y su impacto reportado para el periodo de monitoreo entre el 1 -01-2015 al 15 -09- 2021.

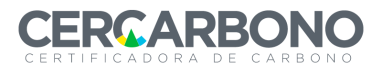

El proyecto queda definido por los 4 consejos comunitarios proponentes del proyecto, ubicados en la Región del Pacífico Biogeográfico Colombiano, siendo el Consejo comunitario Cuenca del Río Iscuande, Consejo Comunitario Guapi Abajo, Consejo Comunitario Prodefensa del Río Tapaje y Consejo Comunitario Unicosta los que hacen parte del proyecto.

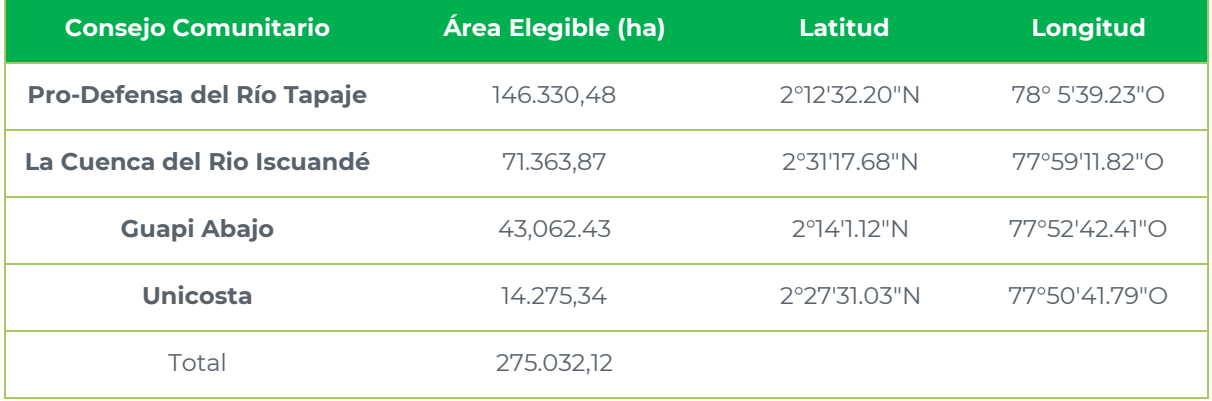

ICONTEC lleva a cabo sus auditorías de acuerdo con su código de ética, reglamento y procedimientos internos para llevar a cabo auditorías de validación y verificación de iniciativas de mitigación de GEI que a su vez son coherentes con los requisitos establecidos en el programa de GEI correspondiente. Así mismo, ICONTEC se concentra en la identificación de riesgos sobre la generación de reducciones/remociones de GEI, así como su verificación y mitigación durante sus auditorías.

Dentro del alcance de la auditoria se llevó a cabo la validación y verificación de la siguiente información:

(a) los límites del proyecto de GEI y sus escenarios de línea base: Fueron verificados al 100% utilizando la base de datos GIS y en la visita en sitio, con algunos puntos de observación en los límites de algunos consejos comunitarios. ICONTEC comprobó mediante la GEODATABASE que los límites del proyecto están correctamente determinados y cumplen con los requisitos de elegibilidad.

(b) infraestructura física, actividades, tecnologías y procesos de la organización o del proyecto de GEI: La evaluación realizada por parte del equipo auditor se llevó a cabo en el capítulo 5.1 de este documento.

(a) fuentes, sumideros y/o reservorios de GEI: donde los reservorios del proyecto son

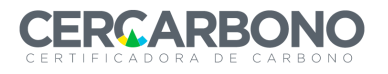

#### Tabla 1. Reservorios de carbono considerados

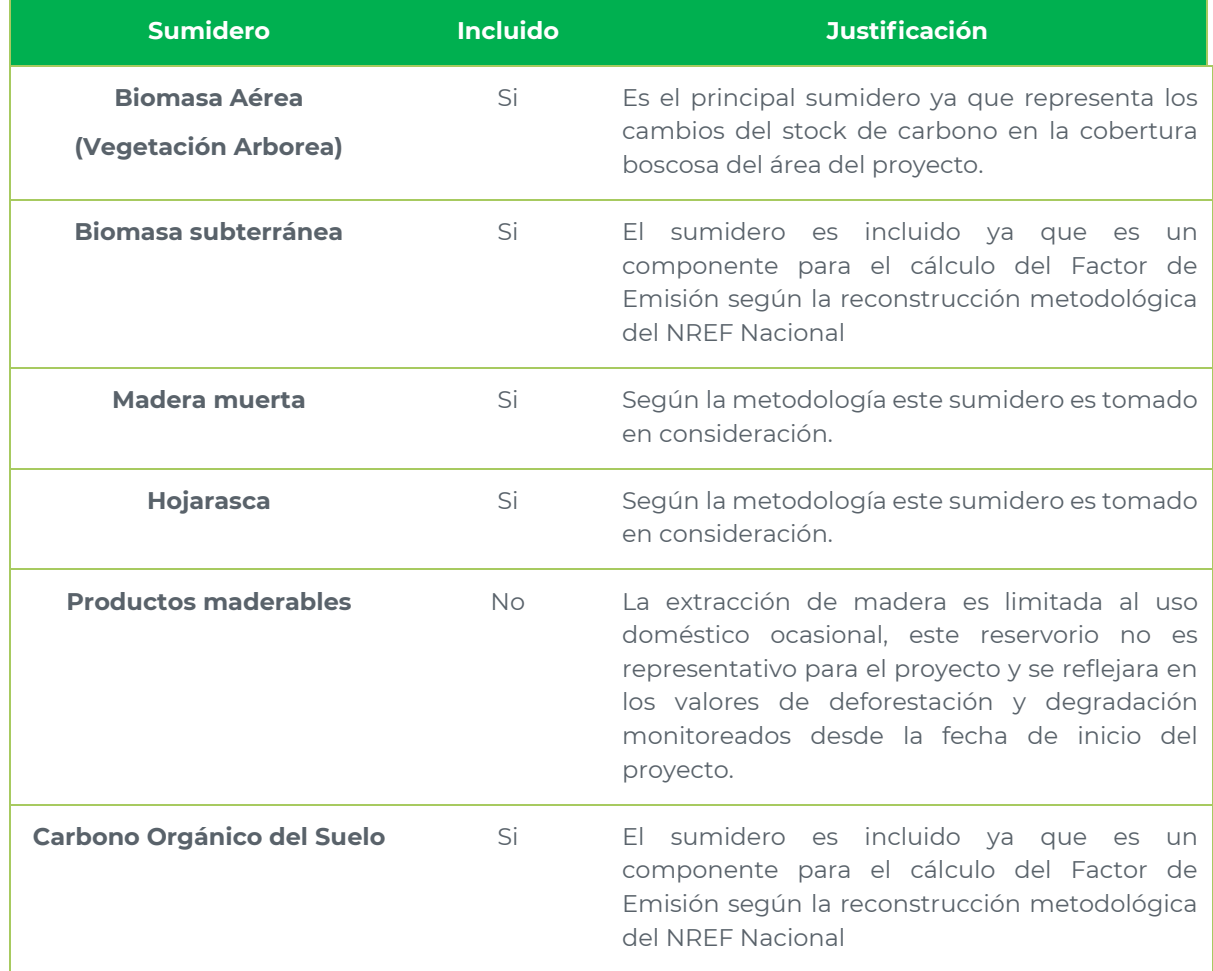

La evaluación realizada por el equipo auditor se encuentra a más detalle en el capítulo 5 de este documento.

- (b) tipos de GEI, para este proyecto se identificado únicamente el CO2.
- (c) áreas o instancias del proyecto, si es un proyecto agrupado, no aplica para este caso, los periodos de tiempo para la validación: 20 años 01-01-2015 al 31-12-2034 y los periodos de tiempo para la primera verificación: 01-01- 2015 al 15-09-2021. La fecha de inicio se valida con la información relacionada con las actividades de reducción de la deforestación y la degradación en el año 2015, para los diferentes Consejos Comunitarios, todo relacionada en la carpeta del proyecto (7\_Fecha de inicio) con los documentos /1/ al /8/ mencionados dentro del capítulo 4.3 de este documento.
- (d) Los indicadores relacionados con los ODS, la evaluación de estos indicadores se realiza en la sección 5.1.o de este informe.
- (e) El plan de monitoreo y/o el reporte de monitoreo: fue evaluado en el capítulo 6 de este informe.

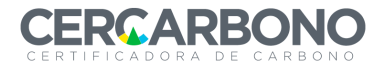

La validación y verificación no pretende suministrar servicios de consultoría al responsable o titular de la iniciativa de mitigación de GEI. Sin embargo, las solicitudes de aclaración o solicitudes de acción correctiva o solicitudes de acción futura establecidas en el ejercicio de verificación pueden haber proporcionado aclaraciones en los requisitos para mejorar la implementación del proyecto.

# <span id="page-6-0"></span>*1.3 TÉRMINO DE COMPROMISO*

CO2CERO S.A.S contrató a ICONTEC, como tercero acreditado y autorizado para realizar la validación (01-01-2015 al 31-12-2034) y primera verificación (01-01-2015 al 15 -09-2021) de la reducción de emisiones de Gases Efecto Invernadero (GEI) del Proyecto REDD+ PAZcífico bajo los criterios del programa Cercarbono; cuyos resultados se incluyen en el presente reporte.

### <span id="page-6-1"></span>*1.4 NIVEL DE ASEGURAMIENTO*

Las fuentes de información usadas se consideraron confiables, estas son: informes de validación y verificación, reporte de monitoreo, entrevistas a los responsables de la implementación de la iniciativa de mitigación de GEI, revisión documental de fuentes primarias y secundarias de información para confirmación.

Mediante el proceso de auditoría, ICONTEC se asegura que el Proyecto de Mitigación de GEI cumpla con los requisitos dispuestos en los principios establecidos en la norma ISO 14064-3; 2019.

La Norma ISO 14064-3 detalla los principios y requisitos para la verificación de los inventarios y proyectos de GEI. Describe el proceso y la planificación para la validación y verificación relacionada con los GEI, y específica los procedimientos de evaluación de las declaraciones de GEI de la organización o del proyecto. Así mismo, determina si los criterios establecidos para estimar las variables de estimación del volumen y la biomasa de las cubiertas forestales cumplen satisfactoriamente con el referencial y la metodología.

Según lo dispuesto en el procedimiento de verificación, el aseguramiento de datos e información debe cumplir con un nivel razonable de confianza y de acuerdo con lo establecido en el artículo 44 de la Resolución No. 1447 del 1 de agosto de 2018 del Ministerio de Ambiente y Desarrollo Sostenible y el Programa Cercarbono, el nivel de aseguramiento empleado en la auditoria del proyecto REDD+ PAZcífico no fue inferior al 95% y la máxima discrepancia material de los datos aceptada fue del ±5%, para lo cual se consideró la información del proyecto, sus anexos, áreas incluidas y los cálculos.

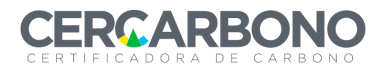

Todas las versiones del informe de verificación antes de ser enviadas al cliente están sujetas a una revisión técnica interna independiente para confirmar que todas las actividades de verificación se han completado de acuerdo con los procedimientos de ICONTEC.

La revisión técnica fue hecha por un equipo revisor técnico calificado de acuerdo con el esquema de calificación de ICONTEC para prestar servicios de validación y verificación de iniciativas de mitigación de GEI.

# <span id="page-7-0"></span>**2. DESCRIPCIÓN DEL PRR-GEI**

# <span id="page-7-1"></span>*2.1 ÁMBITO SECTORIAL DEL PRR-GEI*

Sector: 14 – Agriculture, Forestry and other land use (AFOLU)

Categoría: Reducción de emisiones por deforestación y degradación (REDD+)

Metodología: Metodología REDD+ para la ejecución de proyectos REDD+ consistentes con los niveles de referencia presentados por Colombia a la CMNUCC Versión 1.1.

Tipo de Proyecto: Tipo 1, ya que remueve o reduce 10.000 o más toneladas de CO2e, en promedio por año.

# <span id="page-7-2"></span>*2.2 RESPONSABLE DEL PRR-GEI*

Los proponentes del proyecto son los cuatro Consejos Comunitarios, Cuenca del Río Iscuande, Guapi Abajo, Prodefensa del Río Tapaje y Unicosta, quienes poseen la titularidad de la tierra de los predios donde se llevan a cabo las acciones del proyecto.

La empresa CO2CERO S.A.S junto con la Fundación Agroimpulso, se encargan de la gestión del diseño del documento del proyecto, Adicionalmente le otorgan una autorización para la comercialización de bonos, en el entendido que la propiedad de los bonos es de la comunidad y que el derecho a la comercialización está en cabeza de la fundación Agroimpulso, esto a través de la firma de los 4 convenios de asociación con los cuatro consejos comunitarios (entre Fundación Agroimpulso y cada consejo comunitario – representado por sus autoridades).

# <span id="page-7-3"></span>*2.3 RESUMEN DEL PRR-GEI*

Los 4 Consejos Comunitarios Cuenca del Río Iscuande, Guapi Abajo, Prodefensa del Río Tapaje y Unicosta se encuentran al Sur-Occidente del país, al norte del departamento de Nariño y Occidente del departamento del Cauca. Municipalmente hablando el proyecto se ubica en los municipios de Magüí (Payan) al sur, Santa Barbara (Iscuandé) al centro-oriente, La Tola al occidente, El Charco al centro-occidente en Nariño y Guapi al nor-oriente en Cauca [\(Ilustración 1\)](#page-8-0).

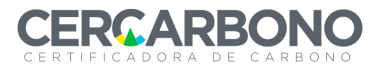

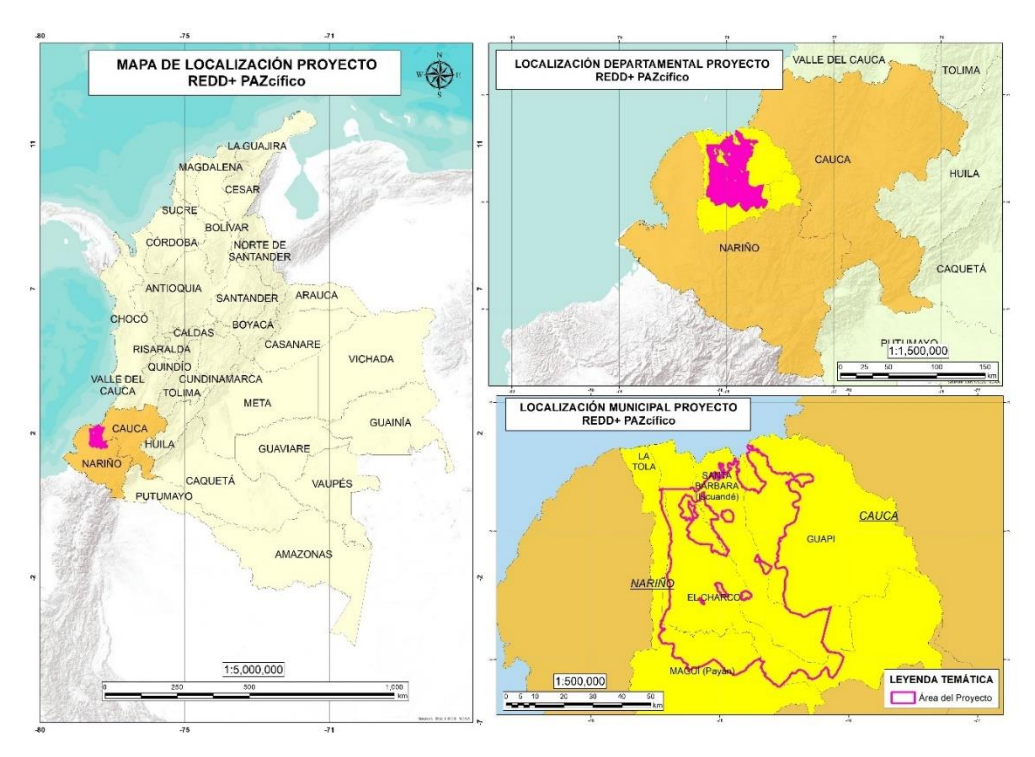

Ilustración 1. Ubicación general del proyecto.

### Fuente: CO2CERO S.A.S (2021)

<span id="page-8-0"></span>La determinación de la región de referencia se realizó teniendo en cuenta los lineamientos planteados por la metodología "Metodología REDD+ para la ejecución de proyectos REDD+ consistentes con los niveles de referencia presentados por Colombia a la CMNUCC V1.1" con presencia de los actores y motores de deforestación y degradación que puedan acceder al área del proyecto y es de interés hacerlo, junto con las figuras de tenencia de la tierra son similares a las del área del proyecto y la exclusión de áreas con acceso restringido de los actores de deforestación y degradación.

El área de fugas es el área adyacente a los límites del proyecto en las cuales se genera desplazamiento de las actividades de deforestación y degradación encontradas antes del proyecto dentro de los límites del proyecto. Los factores del análisis de movilidad y los valores de importancia fueron modificados a las condiciones propias del área circundante del proyecto, teniendo como base los expuestos por el proyecto de mitigación de GEI "Forest Management project to reduce deforestation and deterioration in the Shipibo Conibo and Cacataibo indigenous communities, in Ucayali Region", identificando el rango de movilidad en metros por clase, peso relativo y su posterior análisis espacial para la delimitación del área de fugas mediante un análisis multicriterio del Software ArcGIS Pro®, basado en la determinación de distancias Euclidianas de cada factor de movilidad.

La determinación de la línea base estuvo basada en el uso de fuentes de información con reconocimiento académico e investigativo como los mapas globales de alta resolución del cambio de la cubierta forestal de Hansen et al. (2013),

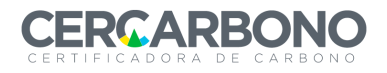

las cuales garantizan de manera precisa los fenómenos de deforestación y cambio de cobertura del suelo, a fin de dimensionar una tasa de reducción de área boscosa adecuada, la cual se emplea para la proyección de la dinámica futura de cambio en el uso del suelo por deforestación y/o degradación forestal. Adicionalmente, al aplicar la reconstrucción metodológica del nivel de referencia (NREF) más actualizado, se involucra la reducción del error intrínseco obtenida para estos parámetros a través de muestreos en campo y verificación de calidad de los datos, determinando modelos de crecimiento adecuados a las condiciones del bosque, siendo este un medio aceptado para el manejo de la incertidumbre dentro del diseño de la propuesta de NREF.

De igual manera, para la definición de los resultados de mitigación, la reconstrucción metodológica está basada en los datos propuestos en el NREF, de manera que se ajusta y verifica con el manejo de la incertidumbre planteado por IDEAM y Ministerio de Ambiente. Finalmente, el programa bajo el cual se plantea la iniciativa REDD+, posee una categorización de la información de acuerdo con el origen de su información, en donde una mayor incertidumbre genera mayores deducciones sobre las emisiones evitadas de GEI, calculadas dentro de los límites de proyecto.

El proyecto REDD+ PAZcífico tiene un área total de 287.779,22 ha donde el 94,79% son de bosque estable distribuidas en los municipios de Guapi, Iscuandé, El Charco, la tola y Magûi, en los departamentos de Nariño y Cauca, albergando aproximadamente 17.320 familias y donde se busca reducir un total de 7.821.579 tCO<sub>2</sub>e en los 20 años del proyecto. Para el periodo actual de verificación, que tiene en cuenta los cálculos de deforestación, degradación y carbono azul, en total es de 3.753.993 tCO<sub>2</sub>e para los 7 años de la primera verificación y con el descuento del 15% correspondiente al buffer, da un total para el presente periodo de verificación de  $3.190.894$  tCO<sub>2</sub>e  $/18/$ .

# <span id="page-9-0"></span>**3. DESCRIPCIÓN EQUIPO DE AUDITORÍA**

# <span id="page-9-1"></span>*3.1 PERSONAL A CARGO DE LA AUDITORÍA DE VALIDACIÓN Y/O VERIFICACIÓN*

El personal a cargo de realizar los procesos de validación y verificación por parte de ICONTEC fue el siguiente:

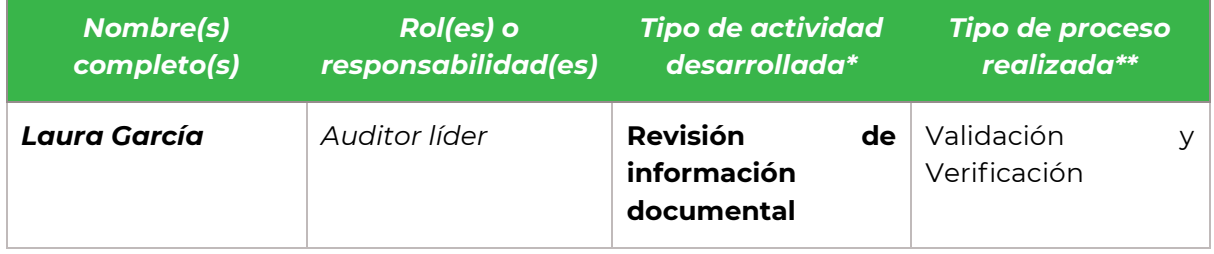

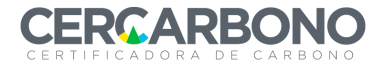

Informe de validación y/o verificación

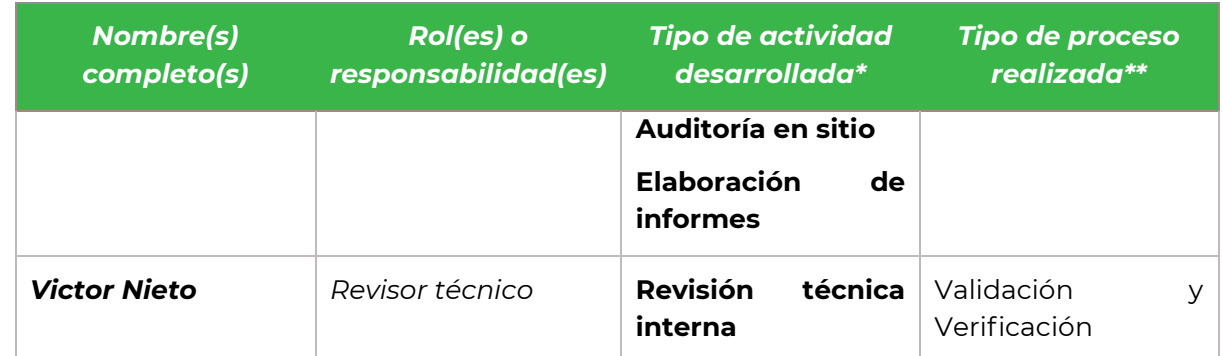

# <span id="page-10-0"></span>**4. ACCIONES PROCESOS DE VALIDACIÓN / VERIFICACIÓN**

# <span id="page-10-1"></span>*4.1 PLAN DE VALIDACIÓN / VERIFICACIÓN*

La Auditoria de validación y verificación, corresponde a una evaluación objetiva de la reducción de emisiones y/o remociones que se dan como resultado de las actividades, llevadas a cabo durante el periodo de evaluación y de conformidad con los requisitos dispuestos por ICONTEC, para la validación y verificación de Proyectos de Mitigación.

Se evaluará la probabilidad de que la implementación del proyecto de GEI planificado produzca las remociones de GEI declaradas por el responsable del proyecto, considerando lo siguiente:

- i. La conformidad con los criterios de validación aplicables, incluyendo los principios y requisitos de las normas o programas de GEI pertinentes dentro del alcance de la validación.
- ii. El establecimiento, justificación y documentación del proyecto de mitigación de GEI.
- iii. La pertinencia de los controles planificados del proyecto de GEI.

La verificación consiste en las siguientes tres fases:

- i. Revisión documental del documento de diseño del proyecto registrado, del reporte de monitoreo y del plan de monitoreo registrado
- ii. Entrevistas con los responsables de la implementación de la iniciativa de mitigación de GEI, así como los responsables en la redacción de los documentos de la iniciativa de mitigación de GEI presentados para la verificación.
- iii. Solución a los hallazgos detectados y la emisión de informe y opinión final de verificación.

Es responsabilidad de ICONTEC establecer una opinión independiente sobre la verificación de la remoción de GEI de la iniciativa de mitigación de GEI y aprobar un escenario de línea base para el periodo de monitoreo.

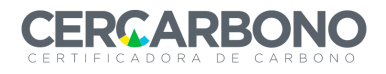

ICONTEC utiliza un enfoque basado en riesgo concentrándose en la comprensión de los riesgos asociados con el reporte de los datos de remociones de GEI y los controles establecidos para mitigarlos. El proceso de verificación de ICONTEC incluye pruebas basadas en evaluaciones de toda la evidencia relevante para las cantidades y declaraciones de las emisiones/remociones de GEI de la iniciativa de mitigación de GEI y los cálculos de tales reducciones/remociones para el periodo reportado.

Mediante el muestreo ICONTEC verificó la capacidad de cumplimiento de los requisitos legales o reglamentarios aplicables en el proyecto de mitigación de GEI establecidos mediante su identificación, la planificación de su cumplimiento, la implementación y la verificación por parte de la Organización de su cumplimiento. ICONTEC como organismo de validación y verificación confían en que la información suministrada por el desarrollador del proyecto es confiable y trazable.

El validador / verificador ejecutará un plan del proceso de validación y verificación con el fin de identificar los tipos de errores materiales potenciales, su probabilidad de ocurrencia y de seleccionar los procedimientos de recopilación de pruebas o evidencias, de pruebas de análisis y/o de estimaciones; evaluaciones, cálculos, muestreos, consultas u otras pruebas o evidencias que considere relevantes para su evaluación y conclusiones.

# <span id="page-11-0"></span>*4.2 CRITERIOS DE EVALUACIÓN*

Los criterios de la auditoria están basados en la metodología REDD+ para la ejecución de proyectos REDD+ consistentes con los niveles de referencia presentados por Colombia a la CMNUCC.

La auditoría de validación y verificación se realizó parcialmente remota, con una combinación de revisión documental, entrevistas, comunicación con los proponentes del proyecto, con los diferentes prestadores de servicios, con el equipo técnico y la evaluación en sitio, evaluando la conformidad del proyecto con los criterios establecidos en el capítulo 4.2 de este informe. Se emitieron hallazgos descritos en el capítulo 7.1 de este informe para garantizar el cumplimiento de los requisitos pertinentes para el presente proceso.

ICONTEC junto con el proponente, determinaron el plan de muestreo que se realizó para la presente verificación, por medio de diferentes reuniones realizadas con las diferentes partes. Se verificaron las hojas de cálculo que reposan en la carpeta 3\_Carbono con los documentos /11/ al /19/ que están identificados en el capítulo 4.3 de este documento. Cálculos de carbono, Para las estimaciones diferentes estimaciones para el periodo de validación de 20 años 1/01/2015 al 31/12/2034 y la primera verificación de 7 años 01/01/2015 al 15/09/2021.

Los límites del proyecto, las áreas de referencia para el periodo de auditoria se verificaron al 100% usando la base de datos proporcionada por la organización,

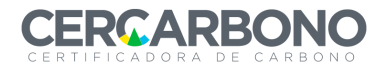

ubicada en la carpeta4\_SIG, con los documentos /24/ al /36/ que están ubicados en el capítulo 4.3 de este documento, junto con la visita en campo para la identificación de las áreas degradadas y deforestadas, los escenarios de línea base del proyecto REDD+, con base en el NREF más actualizado, que para el presente proyecto corresponde a los datos de la siguiente tabla:

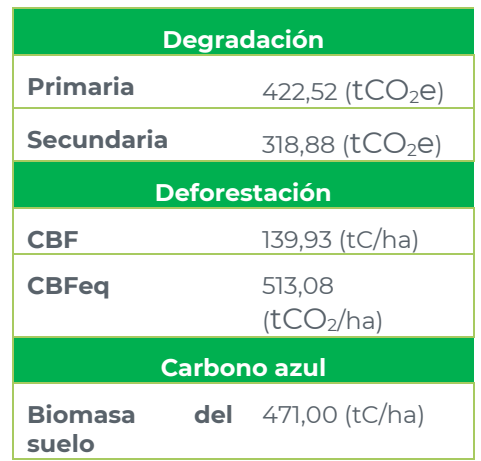

Tabla 2. Valores escenario de línea base del proyecto

Datos que fueron corroborados en las hojas de cálculo del documento /16/ Carbono\_Deforestacion\_REDDPAZcifico\_V2, /17/

Carbono\_Degradacion\_REDDPAZcifico\_V2, /18/

Carbono\_Total\_REDDPAZcifico\_V2, /19/ Deforestacion\_REDDPAZcifico\_V1.1 y /20/ FE REDD PAZcífico\_09112021.

Las actividades del proyecto REDD+ PAZcífico están enmarcados en las siguientes líneas estratégicas:

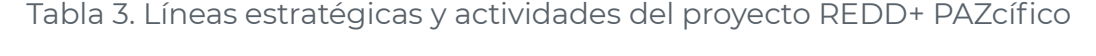

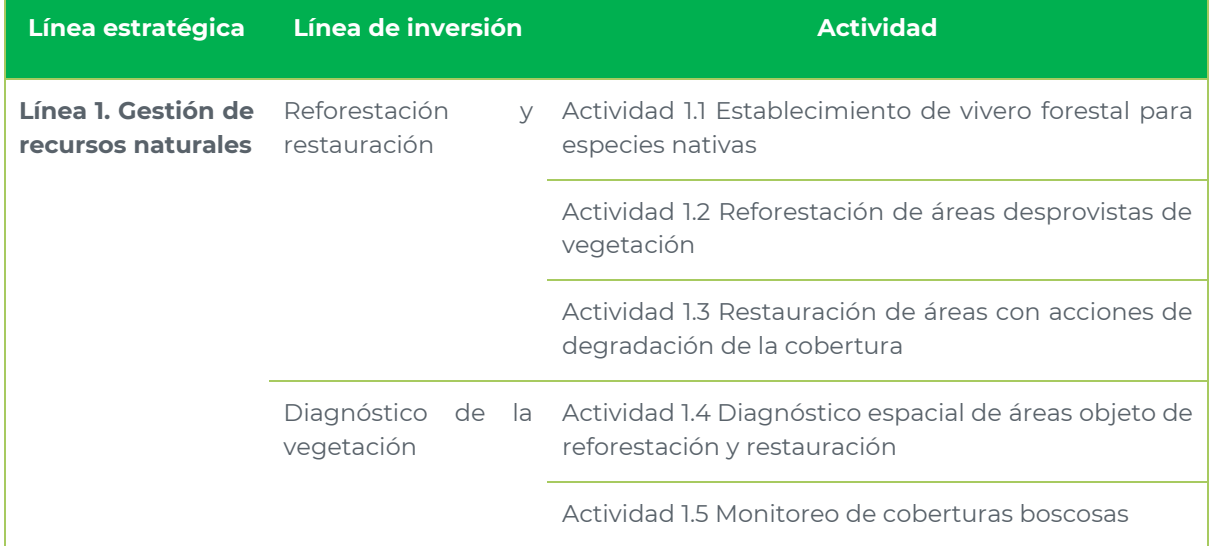

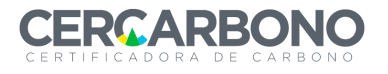

#### Informe de validación y/o verificación

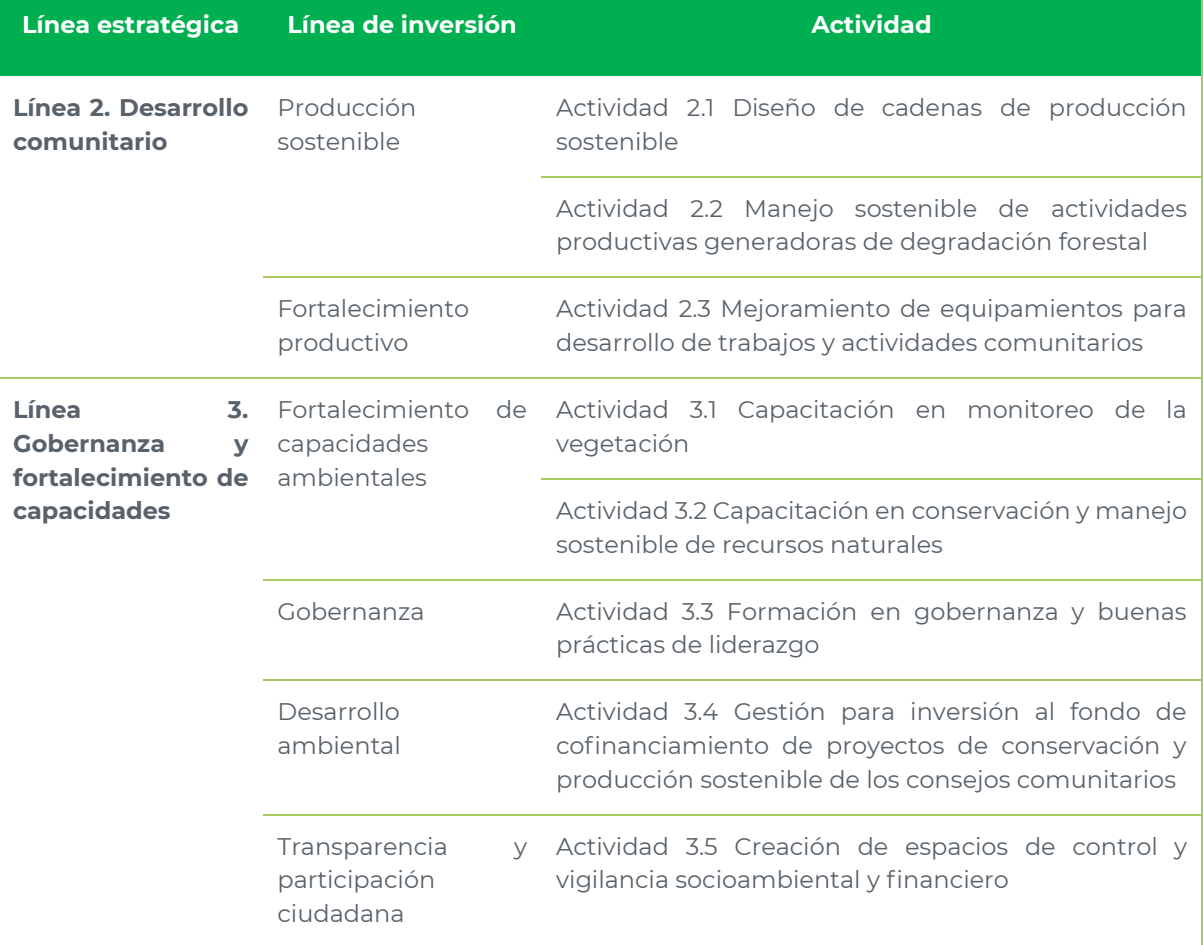

El equipo auditor por medio de la revisión documental y la visita en sitio, evidencio las actividades que está desarrollando el proyecto, para dar cumplimiento a cada una de las líneas de acción propuestas, e identifica falencias en algunos siendo evaluadas y consideradas dentro de la presente auditoria y por medio de las entrevistas en campo, se identificaron los avances que se han realizado.

Los cambios en los reservorios de carbono y las clases de bosques en el área del proyecto se verificaron al 100% comparándolos con los valores del informe de monitoreo. El ICONTEC realizó una revisión al 100% de las hojas de cálculo para comprobar la correcta aplicación de las metodologías, verificando que todos los datos fueron proporcionados de manera adecuada para el cálculo de las reducciones de GEI.

Durante la auditoria, en las entrevistas realizadas y bajo el marco de las salvaguardas ambientales y sociales, se identificaron varios vacíos de información que se estaban presentando dentro de las comunidades, la mayoría dirigidas a la comunicación entre las diferentes partes que hacen parte del proyecto, donde CO2CERO S.A.S , Agroimpulso y los 4 consejos comunitarios, deben establecer mejores lazos de comunicación y promover la divulgación de la información dentro de toda el área del proyecto, llegando a los lugares más aislados con las actividades y proyectos que de aquí se derivan. Seguir manteniendo la comunicación entre los

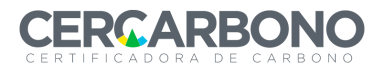

gobiernos salientes y entrantes como se viene haciendo, para garantizar la trazabilidad de los proyectos durante estos cambios.

Se identificaron errores que fueron solucionados posteriormente, durante las cuatro rondas de hallazgos realizadas durante la auditoria, como se verá en el Anexo 1.

ICONTEC, confirma que la organización, presenta evidencias suficientes para las reducciones reportadas ya que existe un claro registro de auditoría que contiene la evidencia suficiente y los registros que validan las cifras indicadas en este reporte de verificación.

El proponente del proyecto, proporciono el 100% de los datos utilizados en los cálculos para lograr la cantidad final de reducción de emisiones de GEI reportadas. Los datos sin procesar se obtienen de fuentes confiables, creíbles y consistentes. ICONTEC verificó la información recopilada a través de una inspección in situ en el área del proyecto y reproduciendo los cálculos.

Con base en la auditoría realizada y mediante el muestreo ICONTEC verificó la capacidad de cumplimiento de los requisitos legales o reglamentarios aplicables en el proyecto de mitigación de GEI establecidos mediante su identificación, la planificación de su cumplimiento, la implementación y la verificación por parte de la Organización de su cumplimiento. ICONTEC como organismo de validación y verificación confían en que la información suministrada por el desarrollador del proyecto es confiable y trazable

# <span id="page-14-0"></span>*4.3 PLAN DE RECOPILACIÓN DE PRUEBAS O EVIDENCIAS*

La revisión documental, es la corroboración de la información para verificar que la documentación del proyecto -DP, cumple con todos los requisitos, estos requisitos, están soportados adjuntos en carpetas temáticas contenidas con hojas de cálculo, escáneres de documentación, informes de soporte de la información, etc. Todo lo anterior, con el fin de darle al proceso pertinencia, transparencia y confiabilidad, teniendo en cuenta que dicha información, cuenta con un acuerdo de confidencialidad por parte del equipo auditor del ICONTEC.

La revisión de la información documental con la cual se desarrolló y elaboró el plan de muestreo, se llevó a cabo del 17-11-2021 al 19-11-2021, adelantando 2 reuniones preliminares con CO2CERO S.A.S , para elaborar el análisis de riesgo, la logística de la salida en sitio, la planificación de las diferentes actividades a realizar en los municipios de El Charco y Guapi, la revisión y verificación de cálculos, la revisión de la información financiera y las reuniones posteriores a la visita de campo. En la siguiente tabla, se relaciona toda la documentación revisada durante la auditoria:

#### **# Nombre Documento**

**/1/** certificado agroimpulso

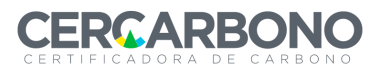

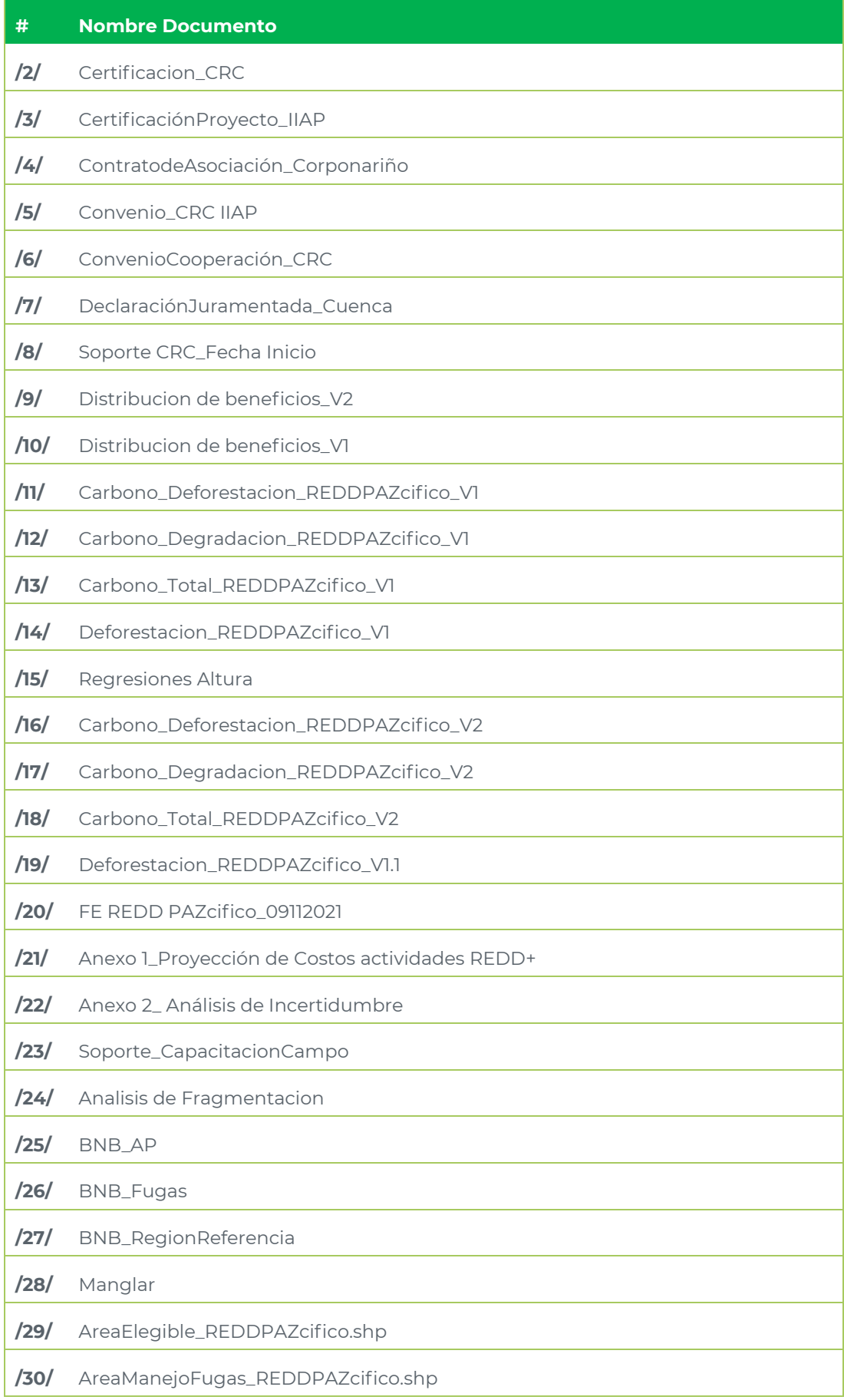

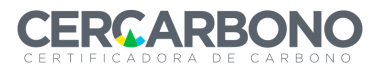

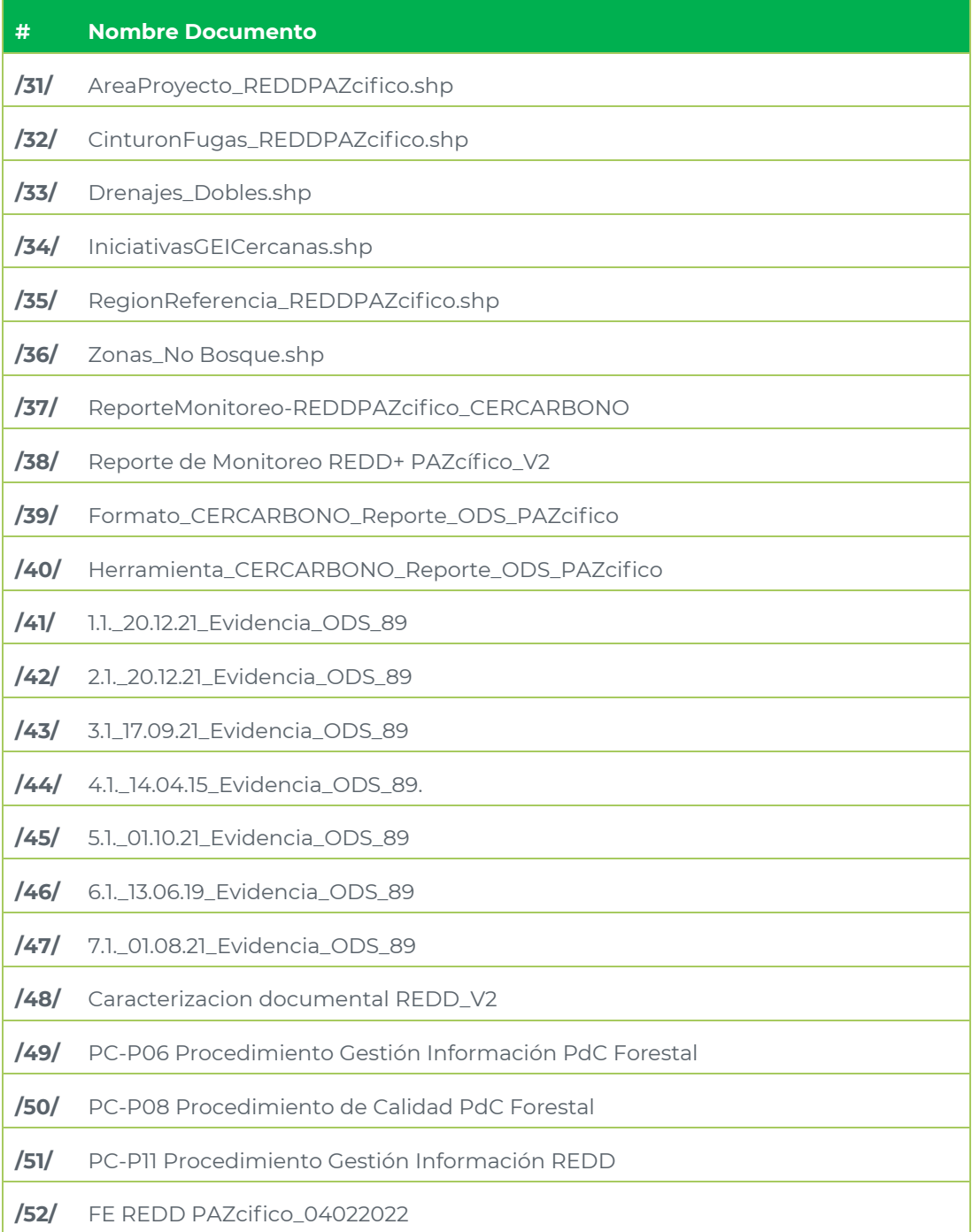

# <span id="page-16-0"></span>*4.5 VISITAS AL SITIO O ÁREA DEL PRR-GEI*

Por el tema actual de la pandemia, desde el plan de auditoria se plantea parcialmente remota. Se logra realizar la visita en sitio y las reuniones remotas. La visita en sitio se realizó entre el 22-11-2021 al 28-11-2021, y las actividades ejecutadas se describen en el anexo 2, Plan de auditoria; se observarán las actividades realizadas en las fechas y horas establecidas desde el inicio de la auditoria aprobado por el cliente.

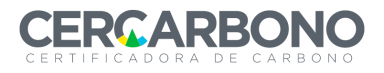

Durante la auditoria en campo que dio inicio con los recorridos en campo, estas reuniones iniciaron con las entrevistas el día 22-11-2021, estas entrevistas se realizaron a diferentes actores, donde están los consejos comunitarios, entes gubernamentales, fundaciones y parte técnica del proyecto que dan cumplimiento a algunas de las actividades que se realizaron durante el periodo de verificación, dentro y con los consejos comunitarios, se realiza el desplazamiento a la ciudad de Cali, para de allí salir el día 21 de noviembre en un vuelo comercial hacia el municipio de Guapi - Cauca, se inicia con la entrevista del consejo comunitario guapi abajo, en y se toma lancha para realizar un desplazamiento al municipio del Charco- Nariño donde se realiza la reunión de apertura con los diferentes actores interesados, se realizaron preguntas correspondientes a fechas de entrevistas, temas dados, actividades realizadas para reducir las emisiones generadas por degradación y deforestación dentro de las áreas del proyecto.

El día 22 de noviembre, se realizó un desplazamiento para ir a la comunidad prodefensa del río Tapaje, y se verifico 1 parcela de monitoreo (P26), se visitaron las actividades de restauración y se visitó la comunidad PRODEFENSA, donde en el colegio del sector charquillo se realizó una reunión con la comunidad, donde participaron diferentes actores del sector, el día 23 de noviembre se visitó la parcela 38 del proyecto y se realizó una visita a la comunidad de la cuenca del Río Iscuande, el día 24 de noviembre se visitó la parcela 1 del proyecto, y se realizó una reunión con la comunidad UNICOSTA con la representante legal actual y el representante legal antiguo, quien además nos realizó un recorrido, por los proyectos de reforestación (especies nativas como el mangle, nato, piñuelo, guandal, igua, entre otros) que han venido implementando en el sector, recuperando áreas deforestadas, y nos mostró los cultivos de arroz que se vienen implementando en algunos sectores inundables a borde del río. El 25 de noviembre se realizaron entrevistas al personal de agroimpulso, CO2CERO S.A.S y al secretario de gobierno el señor Teodoro Lerma, el día 26 de noviembre se visitó la comunidad indígena SIA y se visitaron las parcelas 35 y 37 del proyecto, el día 27 de noviembre se realizó una reunión con el Consejo comunitario Río Iscuande.

Se verificaron algunos límites del proyecto que, por temas de distancia entre los consejos comunitarios, no es posible realizar la visita en sitio al 100% del territorio por temas de seguridad y de difícil acceso, se revisaron actividades de restauración y reforestación implementadas a lo largo del proyecto, se realizaron puntos de control sobre coberturas y puntos de deforestación presentados dentro de las imágenes satelitales para el periodo de verificación de los proyectos.

La auditoría se realizó de acuerdo con la norma ISO 14064-2 y 14064-3. Se emplearon como métodos de recolección de evidencia entrevistas con los proponentes del proyecto, con los proveedores de servicios y con terceros para identificar aspectos positivos y negativos del proyecto y la ejecución de este, la verificación de la documentación existente y la verificación in situ, ejecución de las actividades y control de coberturas de la tierra (Corine Land Cover).

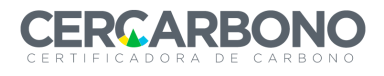

Dentro de los aspectos negativos evidenciados durante la auditoria, se tienen las quemas que se realizan en los pastizales, por cultura o para el establecimiento de cultivos transitorios cercano a los centros urbanos, dentro del área del proyecto, drivers que se identifican dentro del informe de monitoreo y en el documento de proyecto.

La visita en sitio permitió a la auditoria verificar que los procedimientos, cálculos y metodologías usados para la obtención de los datos fueron pertinentes y consistentes. De igual manera, se confirma que la mayoría de los hitos a evaluar se encuentran a conformidad con el documento presentado y que cumplen con lo requerido en el referencial.

Se evidencian unas falencias que se generan entre la parte técnica y los pobladores, que se pretenden seguir solucionando gracias a la constante comunicación que está ejerciendo la fundación Agroimpulso en el sector y el trabajo con los lideres de los diferentes sectores, que facilitara la comunicación entre las partes, que va a permitir identificar y acelerar los procesos que se deben presentar para garantizar las salvaguardas ambientales y sociales del proyecto.

La verificación de las actividades del proyecto se realizó adelantando un plan de muestreo, teniendo en cuenta los desplazamientos y las condiciones del terreno como se observa en las siguientes ilustraciones.

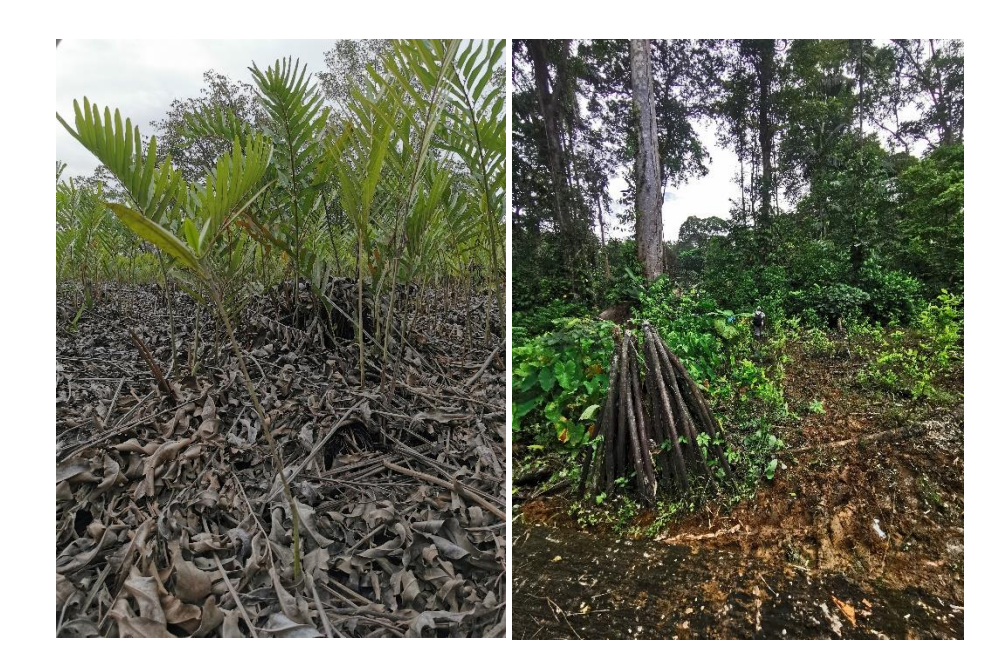

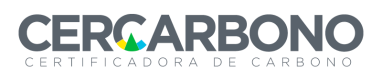

# Informe de validación y/o verificación

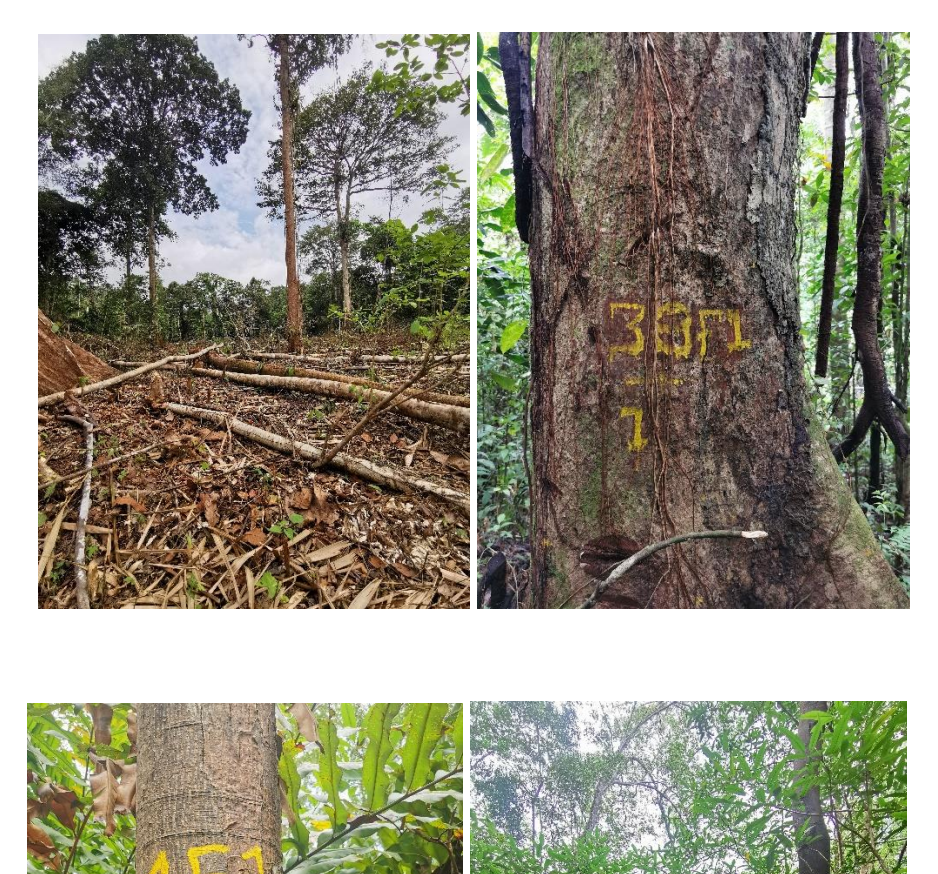

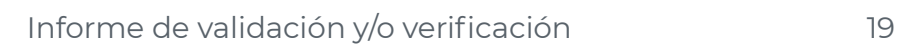

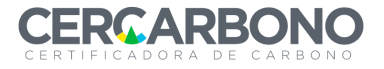

#### Informe de validación y/o verificación

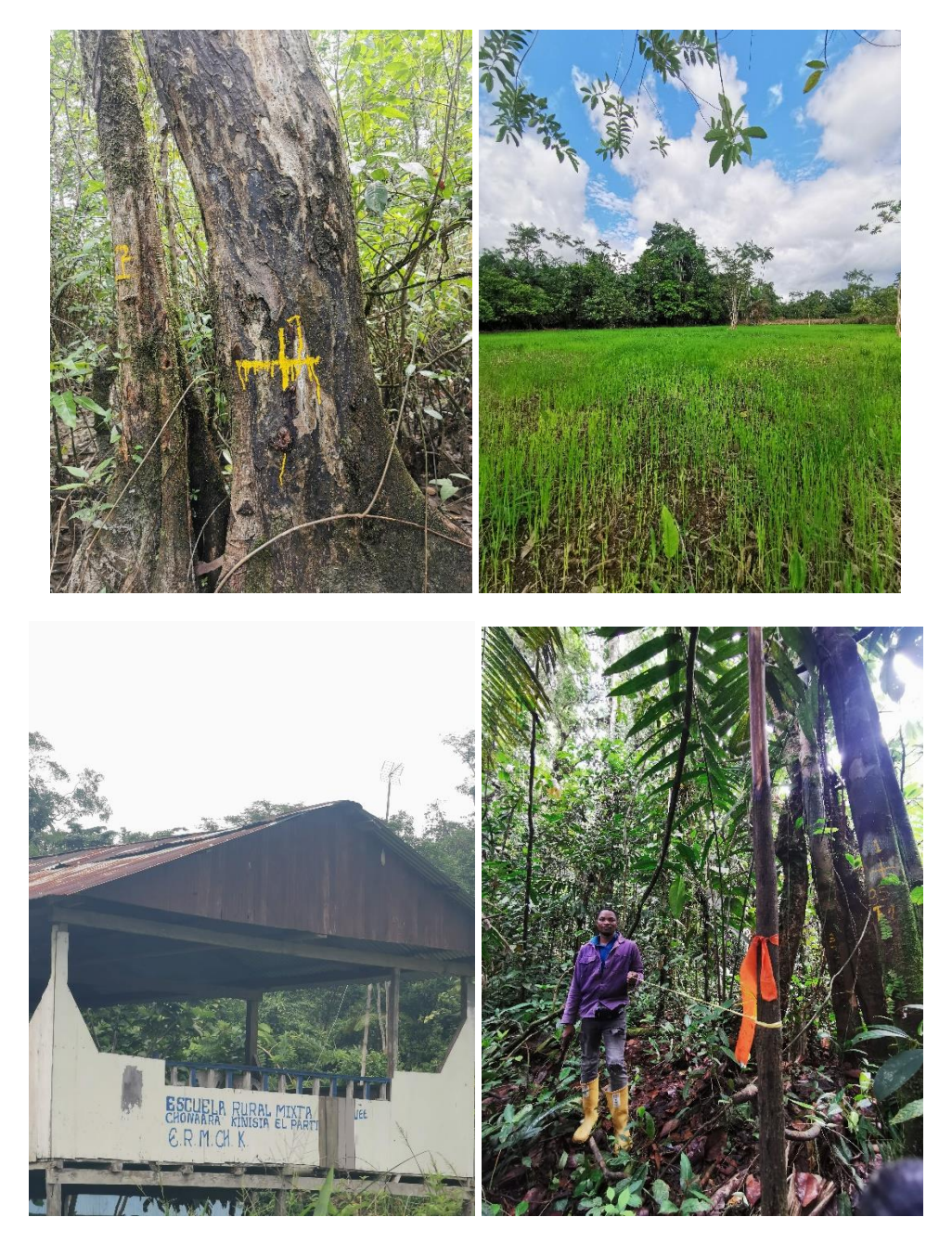

Se emplearon entrevistas para recolectar evidencias, este trabajo se adelantó de manera remota y presencial, vinculando a todos los involucrados en la formulación del proyecto y la ejecución de actividades que giran alrededor de los proyectos forestales y a evitar los procesos de degradación y deforestación de las áreas elegibles, igualmente, con el análisis de la documentación existente y el acuerdo de los sitios a verificar en campo, acordados en el plan de auditoría que se puede observar con más detalle en el anexo 2.

Se entrevistaron un total de 82 personas que están relacionadas en el ANEXO 3 de este documento, que hacen parte de los 4 consejos comunitarios, de la comunidad indígena SIA, que se encuentra en uno de los límites del proyecto, Fundación Agroimpulso y el secretario de la alcaldía de Guapi- Nariño.

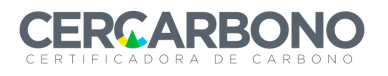

### <span id="page-21-0"></span>*4.6 SOLICITUDES REQUERIDAS POR OVV*

Los hallazgos detectados por ICONTEC (18 SAC, 3 SA y 2 SAF) fueron presentados al responsable del proyecto y fueron resueltos a través de comunicaciones o reuniones entre las dos partes.

En el anexo 1 de este informe de verificación se describen los hallazgos encontrados, las respuestas suministradas por el responsable o titular de la iniciativa de mitigación de GEI, los medios de verificación de tales respuestas, las referencias a cualquier fuente consultada en el reporte de monitoreo o sus documentos de soporte y la conclusión del estado de estos.

ICONTEC da por cerrado satisfactoriamente un hallazgo solo si el responsable o titular de la iniciativa de mitigación de GEI modifica o rectifica el DDP, reporte de monitoreo, o suministra información adicional o evidencia que las respuestas dan cumplimiento al hallazgo identificado.

El proyecto subsanó adecuadamente todas las no conformidades, entregando y modificando la información faltante, ajustando el documento, revisando y proponiendo acciones correctivas, con lo cual se dieron por cerrados los hallazgos encontrados para las SAC y las SA.

La identificación de los hallazgos se determinó tras la revisión documental entregada por el proyecto, dichas no conformidades responden a los requerimientos de la metodología REDD+ para la ejecución de proyectos REDD+ de CERCARBONO, consistente con los niveles de referencia presentadas por Colombia a la CMNUCC V1.1, la Resolución 1447 de 2018 del Ministerio de Ambiente y Desarrollo Sostenible y presentan un soporte en las carpetas adjuntas, así como fuentes verificables y aprobadas.

Se identificaron dos (2) SAF durante la presente auditoria para que sean referidas y solucionadas en las próximas verificaciones del proyecto, para más detalles de las SAF se puede remitir al ANEXO 1 de este documento.

### <span id="page-21-1"></span>*4.7 SISTEMA DE INFORMACIÓN Y CONTROL DE DATOS*

ICONTEC realizó la evaluación del sistema de gestión de información de GEI del cliente, así como los procedimientos respectivos de la actividad misma del proyecto. Esto con el fin de llegar a una conclusión acerca de la fiabilidad de estos. Para esto, se siguieron los lineamientos establecidos por Cercarbono.

Los temas tratados al evaluar la evidencia del proceso de validación y verificación retroactiva analizaron:

- Si la evidencia es de cantidad suficiente y calidad adecuada;
- Juicio profesional sobre la fiabilidad de la evidencia; y
- La fuente y la naturaleza de la evidencia (externa, interna, oral, documentada)

El equipo auditor evaluó el sistema de información y control de datos y lo considera fiable, por lo que se concluye que el sistema de control interno cumple con lo requerido en el referencial y asegura con sus procedimientos la organización, administración, manejo y gestión de la documentación del proyecto.

Todos los procesos y almacenamiento de la información del Proyecto se ubican en la plataforma Sharepoint/Microsoft. En el momento de la validación/verificación el Proyecto figura en EcoRegistry en fase de formulación; donde posteriormente serán conservadas las evidencias de validación y verificación revisadas por el OVV, así como el informe de validación y verificación, junto con su respectiva declaración.

# <span id="page-22-0"></span>*4.8 EVALUACIÓN DEL ESTADO DEL PRR-GEI*

El equipo auditor de ICONTEC determinó que el análisis de riesgo que se realizó inicialmente no requería ningún cambio durante el proceso de validación y verificación del proyecto, ya que los procedimientos de análisis que fueron tomados en cuenta al inicio siguieron siendo representativos a medida que la validación y verificación del proyecto avanzaba.

A continuación, se discriminan los riesgos que pueden ocurrir dentro del proceso de auditoria en sus diferentes fases y que incidirían en errores en la estimación del cálculo del carbono.

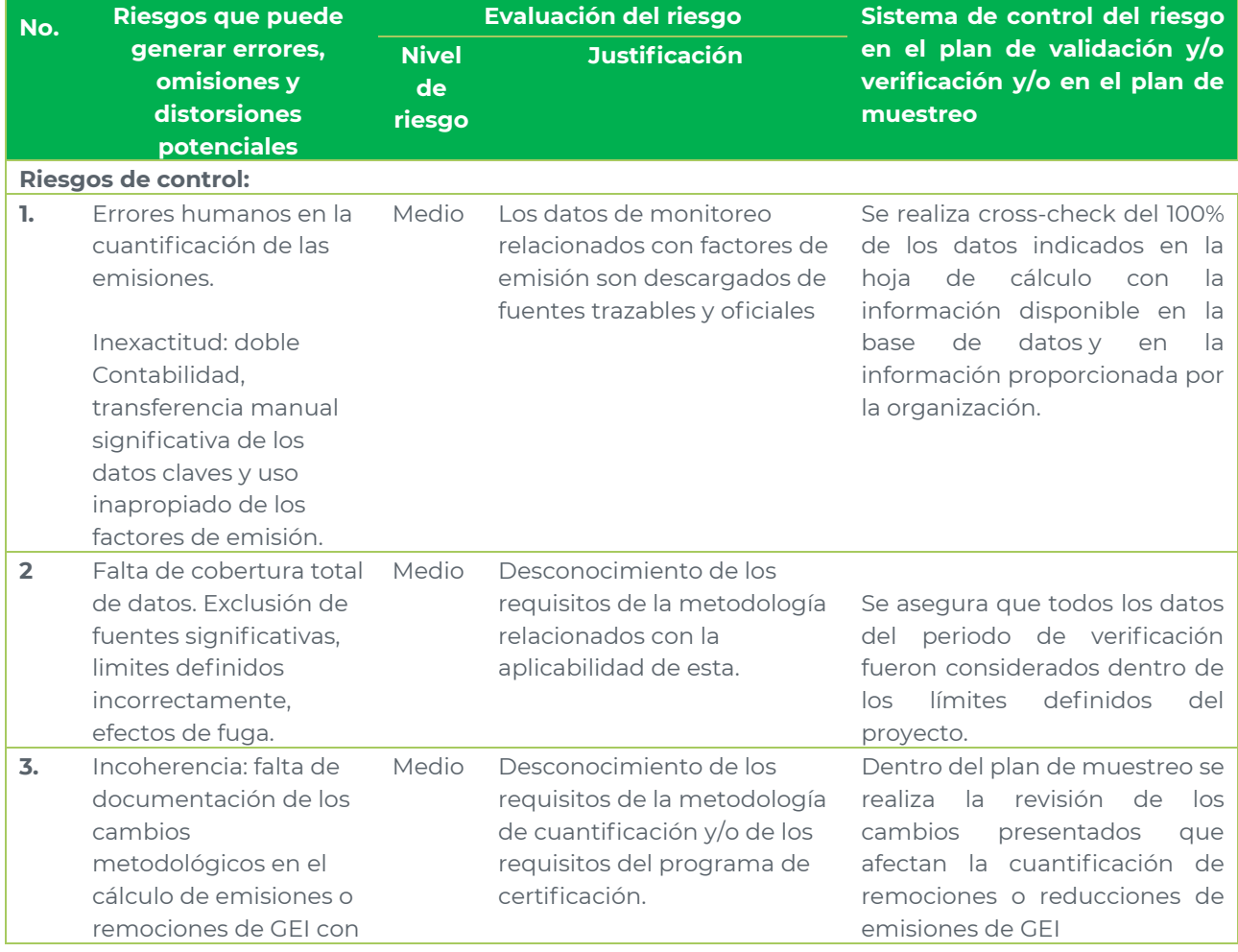

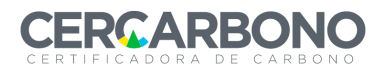

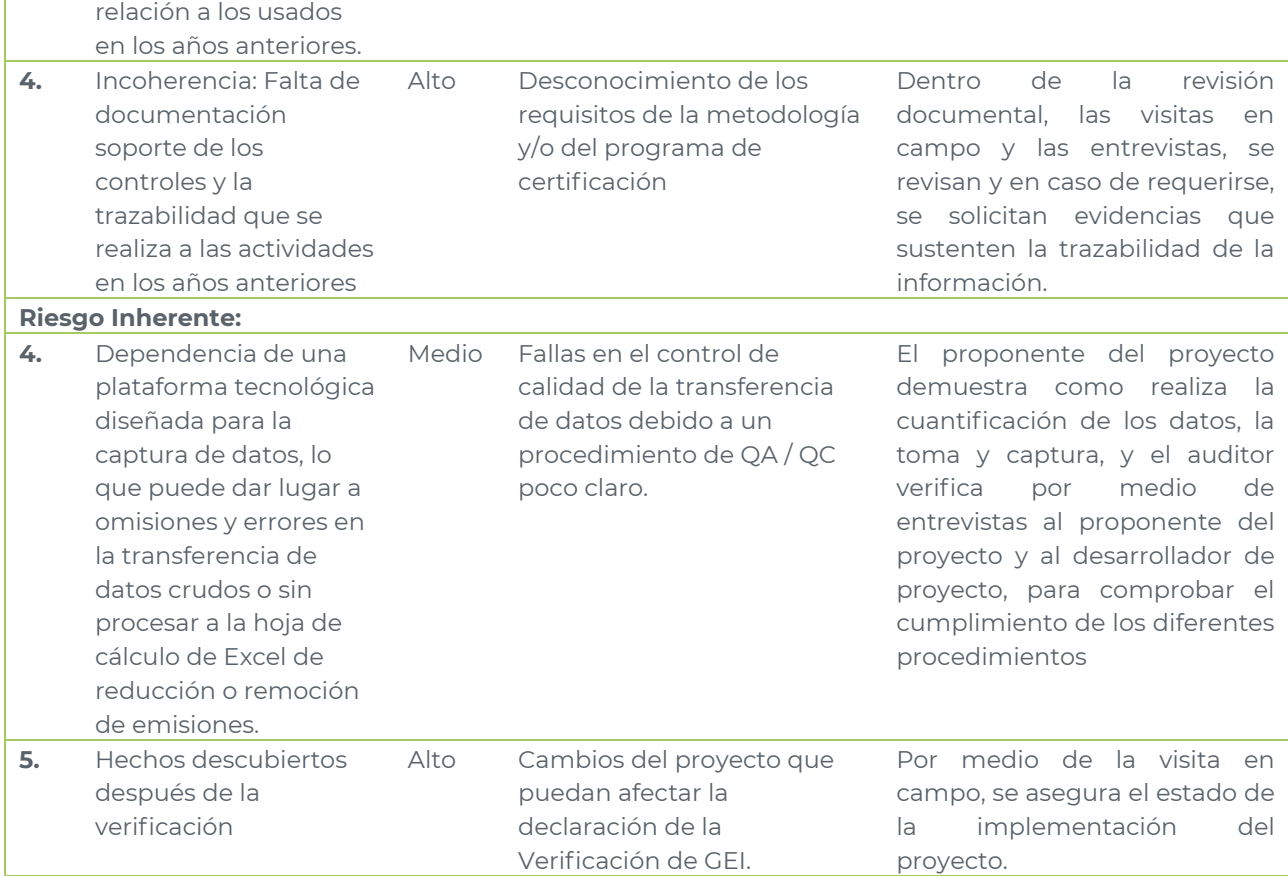

Por medio de las diferentes rondas de hallazgos y las respectivas aclaraciones, el proponente realizó las modificaciones pertinentes y aclaraciones correspondientes al equipo auditor, para generar un nivel estable de confianza.

Considerando todos los elementos recopilados durante el análisis estratégico del proyecto, así como la evaluación que se ha ido realizando a través del transcurso de este y de la auditoria en sitio, ICONTEC determina que:

- Los procedimientos de análisis siguen siendo representativos
- Las pruebas y evidencias coleccionadas son apropiadas y suficientes para generar una conclusión del proceso de validación y verificación.

# <span id="page-23-0"></span>*4.9 EVALUACIÓN DE LA CONFORMIDAD CON LOS REQUERIMIENTOS*

No aplica

# <span id="page-23-1"></span>**5. RESULTADOS DE LA VALIDACIÓN**

# <span id="page-23-2"></span>*5.1 COMPONENTES DEL PRR-GEI*

El equipo auditor revisó los componentes que hacen parte del proyecto, los cuales se describen a continuación:

a) Información del titular u otros participantes del PRR-GEI;

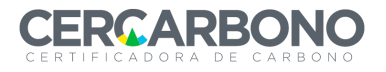

Los proponentes del proyecto son los 4 consejos comunitarios, el primero el Consejo comunitario Cuenca del Río Iscuande, el segundo el Consejo comunitario Guapi Abajo, el tercero el Consejo Comunitario Prodefensa del Río Tapaje y por último el Consejo Comunitario Unicosta, quienes poseen la titularidad de la tierra de los predios donde se llevan a cabo las acciones del proyecto. Esto fue validado y verificado por el OVV a través de las Resoluciones 2432 del 1 de diciembre del 2005, 1121 del 16 de mayo de 2001, 1500 del 1 de agosto del 2005 y 0158 del 9 de febrero de 1998, respectivamente.

A partir de los derechos de uso de sus tierras, los Consejos Comunitarios designaron a la Fundación Agroimpulso como asociado gestor donde su objetivo principal es brindar las herramientas prácticas para el desarrollo sostenible de proyectos comunitarios, estableciendo alianzas con entidades, instituciones y empresas que contribuyan al mejoramiento y calidad de vida en las zonas donde la fundación tiene su campo de acción, y a CO2CERO S.A.S como asociado técnico cuyo objetivo principal es ejecutar actividades técnicas, diseño, formulación y estructuración del documento de proyecto y sus requerimientos específicos como cartografía, análisis de imágenes, análisis de factores de deforestación, etc. Adicionalmente le otorgan una autorización para la comercialización de bonos, en el entendido que la propiedad de los bonos es de la comunidad y que el derecho a la comercialización está en cabeza de la fundación Agroimpulso, esto a través de la firma de los 4 convenios de asociación con los cuatro consejos comunitarios (entre Fundación Agroimpulso y cada consejo comunitario – representado por sus autoridades) fueron presentados al OVV.

b) Título, propósito(s) y objetivo(s) del PRR-GEI;

El título del proyecto es "PROYECTO REDD+ PAZcífico". De acuerdo con el PDD, el objetivo central del proyecto es la reducción de la tasa de deforestación y degradación dentro de los consejos comunitarios que lo integran, para ello se plantearon una serie de alternativas que involucran en todo momento la participación comunitaria y busca reducir un total de 7´284.485 tCO<sub>2</sub>e durante los 20 años de implementación del proyecto.

c) Ámbito sectorial del proyecto y tipo de PRR-GEI;

El proyecto es una iniciativa de reducción de emisiones por deforestación y degradación forestal, que se encuentra en el sector 14 (Agriculture, Forestry and other land use (AFOLU)), con la metodología REDD+ consistentes con los niveles de referencia presentados por Colombia a la CMNUCC V1.1.

Tipo de proyecto: tipo 1, ya que remueve o reduce 10.000 o más toneladas de CO2e, en promedio por año.

d) Descripción del PRR-GEI;

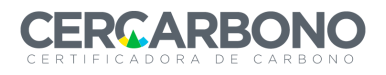

El proyecto REDD+ PAZcífico, está orientado a la mitigación de emisiones de GEI, por medio de un manejo integral de los bosques, trabajo con las comunidades y la implementación de sistemas productivos sostenibles, a través de un proceso participativo con las comunidades. Se busca la disminución de las emisiones que provienen de la deforestación y degradación de los bosques y manglares que se encuentran en el área del proyecto, mediante acciones que promueven su conservación y restauración.

e) Justificación de la adicionalidad del PRR-GEI;

De acuerdo con la resolución 1447, cumple con los requisitos y se considera adicional, adicional a lo anterior, el OVV verificó que se incluyera un análisis para demostrar que no existen otras iniciativas que financien las actividades REDD+ en el área del proyecto.

f) Ubicación y límites del PRR-GEI;

El área abarcada por el proyecto REDD+ PAZcífico corresponde a un total de 287.779,22 ha, en los departamentos de Nariño y Cauca, repartidos como se observa en la siguiente tabla:

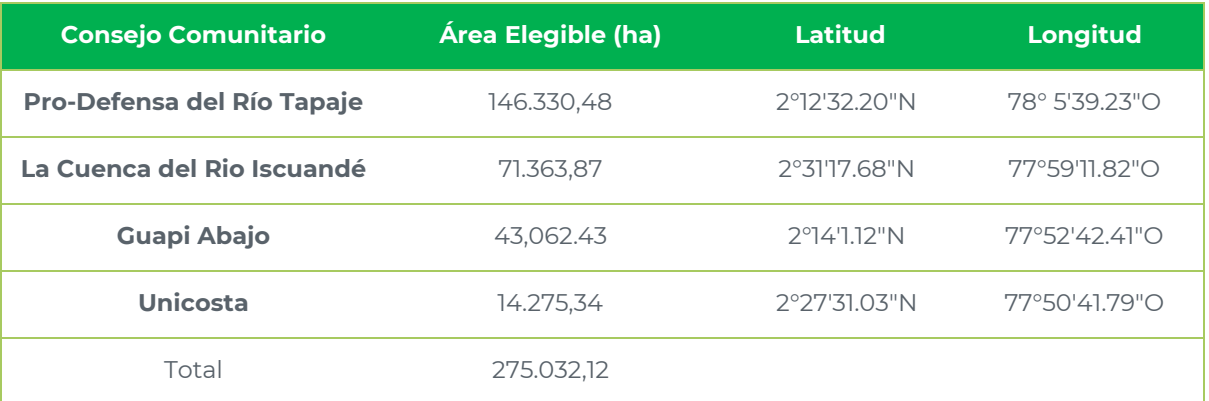

El proponente del proyecto proporciono al equipo auditor todos los archivos con la ubicación del área del proyecto y otras áreas de referencia para los cálculos de la reducción de emisiones (Área de referencia, área de fugas, etc)

g) Soporte de la titularidad o del derecho de uso del área;

Los proponentes del proyecto son los Consejos comunitarios el primero el Consejo comunitario Cuenca del Río Iscuande, el segundo el Consejo comunitario Guapi Abajo, el tercero el Consejo Comunitario Prodefensa del Río Tapaje y por último el Consejo Comunitario Unicosta, quienes poseen la titularidad de la tierra de los predios donde se llevan a cabo las acciones del Proyecto, en conformidad con las disposiciones de la Ley 70 de 1993 y el Decreto 1745 de 1995. Esto fue verificado por el equipo auditor a través de las Resoluciones 2432 del 1 de diciembre del 2005, 1121 del 16 de mayo de 2001, 1500 del 1 de agosto del 2005 y 0158 del 9 de febrero de 1998, respectivamente.

h) Características o condiciones previas al inicio del PRR-GEI;

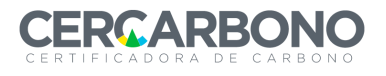

Se describen ampliamente los antecedentes sociales, culturales, económicos, físicos y de organización política en el área del Proyecto en la sección 2.7 del PDD. Esto incluye las principales actividades económicas y formas de explotación de los recursos que podrían impactar la tendencia de la deforestación y degradación en el área del proyecto, así como las circunstancias socioeconómicas de los agentes de cambio de uso de suelo y sus motores.

i) Tecnologías, productos, servicios del PRR-GEI y el nivel esperado de actividad;

Los proponentes del proyecto quienes tienen el derecho de propiedad de la tierra como se ha mencionado anteriormente, junto con sus aliados estratégicos, han implementado proyectos, convenios y contratos ejecutados dentro del área del proyecto en el periodo de monitoreo (1-01-2015 al 15-09-2021) en asociación con entidades públicas y privadas, con diferentes mecanismos de participación dependiendo de las capacidades de las partes. Estas actividades consistieron en la restauración de áreas degradadas, como zonas de mangle, reforestación de áreas desprovistas de vegetación, monitoreo de coberturas boscosas, diseño de cadenas de producción sostenible, manejo sostenible de actividades productivas (coco, vainilla y achiote), capacitación en monitoreo de la vegetación, creación de espacios de control socioambientales y financieros, etc.

A partir de un proceso participativo que se dio del 20-01-2020 al 5-02-2020 en las comunidades de Chanzará, Guapi Abajo, Hormiguero, La Loma, Magdalena y San José, en compañía de Agroimpulso y CO2CERO S.A.S , se identificó por medio de cartografía social, los motores de deforestación y degradación, para así mismo, definir las líneas de actuación futura a financiar con los recursos económicos provenientes de la participación en el mercado de carbono, dando como resultado lo que se observa en la Tabla 3 de este documento.

Las actividades están relacionadas, directa e indirectamente con los objetivos del proyecto, alineadas con los motores de deforestación y degradación forestal.

j) La metodología seleccionada y aplicada y elementos importantes tales como:

La metodología aplicada para este proyecto fue la "Metodología REDD+ para la ejecución de proyectos REDD+ consistentes con los niveles de referencia presentados por Colombia a la CMNUCC Versión 1.1". Esta metodología es la desarrollada por Cercarbono para proyectos REDD+ en Colombia, e incluye todos los elementos requeridos en el "Protocolo para la certificación voluntaria de Carbono de Cercarbono CVCC 2.1" y la Resolución 1447 del 1 de agosto de 2018 del Ministerio del Ambiente y Desarrollo Sostenible de Colombia.

k) Las autorizaciones y documentos requeridos por la legislación vigente para el desarrollo y operación del PRR-GEI, tales como Licencia Ambiental, Evaluación de Impacto Ambiental, Plan de Manejo Ambiental, Concepto de Factibilidad de Conexión (UPME), Concesión de aguas, entre otros., dependiendo del tipo proyecto;

El proponente del proyecto, presento al equipo auditor, la evidencia suficiente en el PDD, dentro de los capítulos 2.3.1, 2.12 y 4. Donde se hace mención de los temas

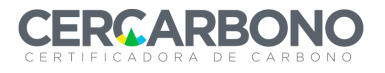

relacionados con las Políticas Ambientales y legislación vigente, incluyendo los derechos de propiedad y tenencia de la tierra, su articulación con los instrumentos locales de planificación del territorio, y el cumplimiento de las Salvaguardas Socio Ambientales de Cancún para Proyectos REDD. El equipo auditor tras analizar las evidencias no encontró indicios de incumplimiento.

l) Resultados relevantes de las consultas con las partes interesadas;

Se firmaron contratos entre los representantes de los consejos comunitarios y la fundación Agroimpulso, quedando de la siguiente manera, el día 25-09-2020 se firmó el convenio con el representante legal del Consejo Comunitario de la Cuenca del Río Iscuandé, el día 15-02-2020 se firmó el convenio con el representante legal del Consejo Comunitario Guapi Abajo, el día 28-09-2020 se firmó el convenio con el representante legal del Consejo Comunitario Prodefensa del Río Tapaje y por último el día 25-09-2020 se firmó el convenio con el representante legal del Consejo Comunitario de Santa Barbara de Iscuande "Unicosta".

Se realizaron unas asambleas de consentimiento antes de la firma de los convenios con los 4 consejos comunitarios donde se llevaron reuniones en el salón comunal de la vereda Temuey, del consejo Comunitario Guapi Abajo el día 5-03-2020, en la vereda Palomino en el departamento de Nariño, para el Consejo Comunitario cuenca del Río Iscuande el día 29-02-2020, en el Aeropuerto del Charco, el día 22-12-2019 para el Consejo Comunitario Prodefensa del Río Tapaje y en la Vereda La peñas para el Consejo Comunitario UNICOSTA el día 29-02-2020, donde por medio de estas asambleas, se dio a conocer el proyecto, los planes de trabajo, la aprobación del proyecto y que como consecuencia se da la firma de los convenios.

El equipo auditor reviso los contratos, las actas de la asamblea, la cartografía social que de allí surge, y entrevisto a todas las partes, además de otras evidencias como los testimonios de los participantes del proyecto, por lo que se puedo comprobar que los resultados de las consultas con las partes interesadas locales fueron considerados.

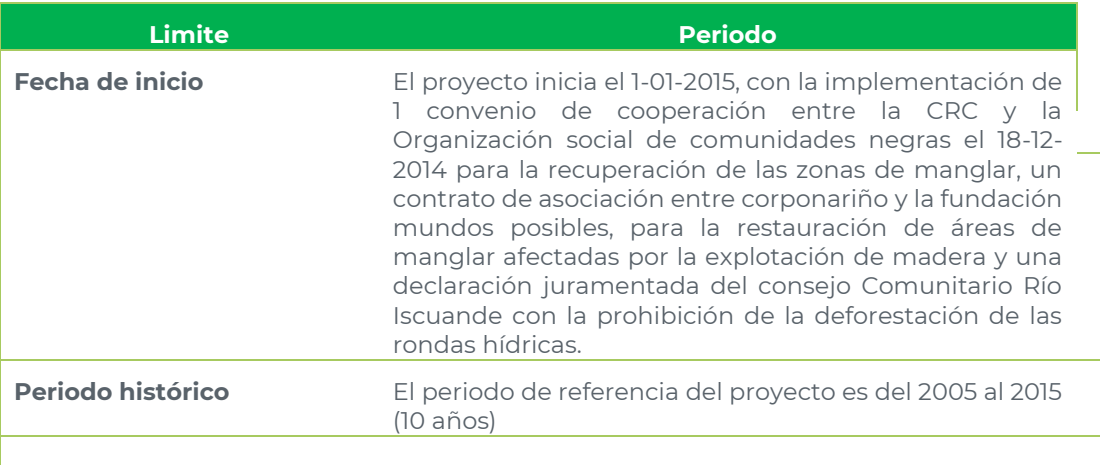

m) El cumplimiento del plan cronológico;

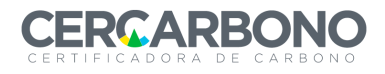

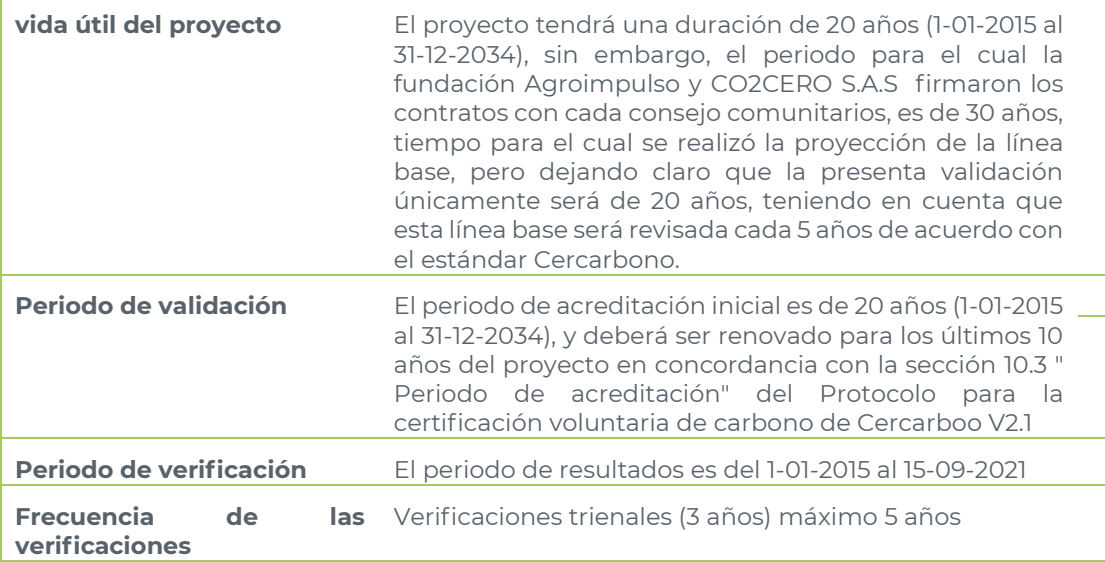

n) El período de acreditación del PRR-GEI;

El periodo de acreditación del proyecto es de 20 años, difiere de la vida útil que es de 30 años, como se indica en el numeral anterior.

o) La participación en otros programas o estándares de certificación (registro de PRR-GEI y de sus créditos de carbono).

El proyecto no ha sido registrado ni ha solicitado registro bajo ningún otro programa de GEI

p) cumplimiento ODS;

Durante la auditoria, en las entrevistas realizadas y bajo el marco de las salvaguardas ambientales y sociales, se identificaron varios vacíos de información que se estaban presentando dentro de las comunidades, la mayoría dirigidas a la comunicación entre las diferentes partes que hacen parte del proyecto, donde CO2CERO S.A.S , Agroimpulso y los 4 consejos comunitarios, deben establecer mejores lazos de comunicación y promover la divulgación de la información dentro de toda el área del proyecto, llegando a los lugares más aislados con las actividades y proyectos que de aquí se derivan. Seguir manteniendo la comunicación entre los gobiernos salientes y entrantes como se viene haciendo, para garantizar la trazabilidad de los proyectos durante estos cambios.

El proyecto REDD+ PAZcífico tienen una relación directa con algunos de los Objetivos de Desarrollo Sostenible (ODS), en la siguiente tabla, se muestra una evaluación realizada por el equipo auditor frente al cumplimiento de los ODS que tiene el proyecto:

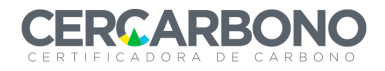

# Informe de validación y/o verificación

### *Tabla 4.Evaluación de ODS del proyecto PAZcífico*

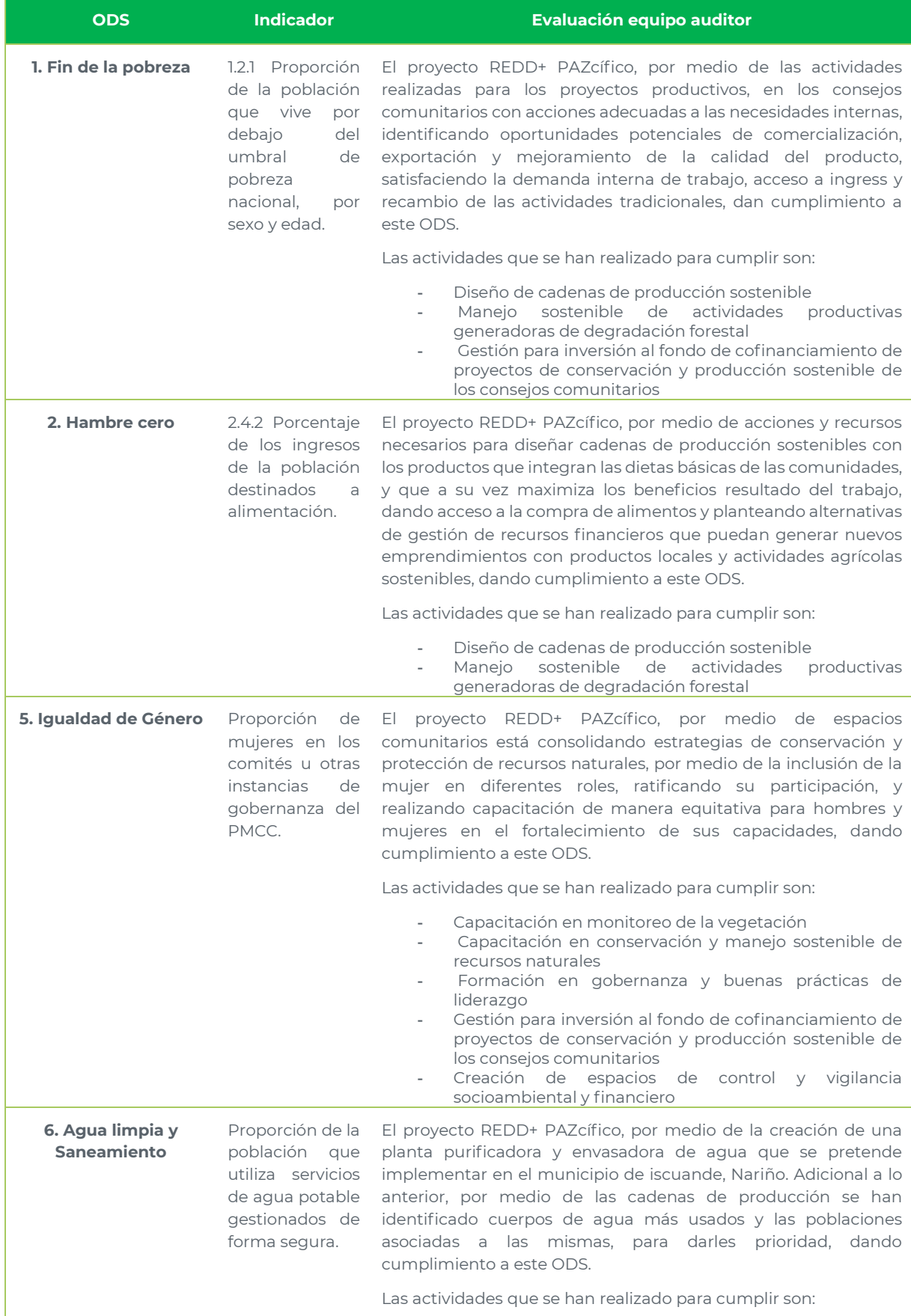

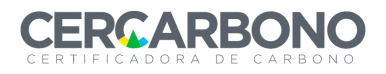

# Informe de validación y/o verificación

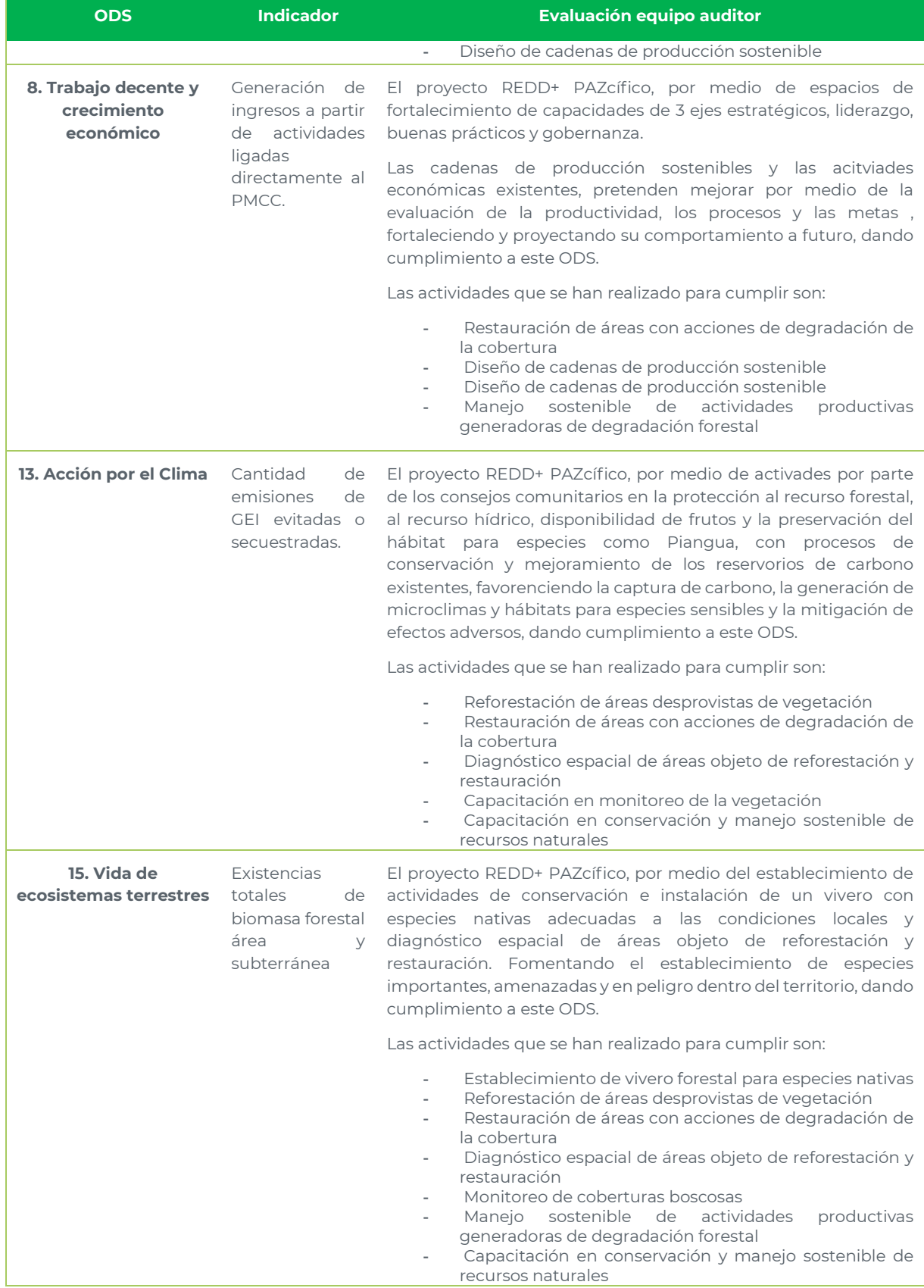

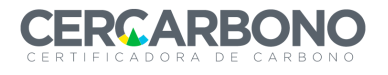

Se identificaron errores que fueron solucionados posteriormente, durante las cuatro rondas de hallazgos realizadas durante la auditoria, como se verá en el Anexo 1.

# <span id="page-31-0"></span>*5.2 METODOLOGÍA SELECCIONADA*

El equipo de validación/verificación evaluó los componentes de la Metodología REDD+ para la ejecución de proyectos REDD+ consistentes con los niveles de referencia presentados por Colombia a la CMNUCC v1.1, en concordancia con el Protocolo de Cercarbono. Dichos componentes se describen a continuación.

### **5.2.1 ADICIONALIDAD**

Para Colombia se consideran adicionales todos los proyectos que cumplan con la Resolución 1447 del 2018 del Ministerio de Ambiente y Desarrollo Sostenible o aquella que la modifique o reemplace.

ICONTEC, por medio de las evidencias documentales y los testimonios obtenidos durante las entrevistas realizadas en campo a los diferentes actores, pudo comprobar que el proyecto no es producto de actividades de compensación de licencias ambientales, concesiones o solicitudes de aprovechamiento forestal, solicitudes de sustracción de reservas forestales nacionales, no son producto de actividades de preservación y restauración en áreas y ecosistemas estratégicos por las que se acceda a pagos por servicios ambientales (PSA) de reducción y captura de GEI.

Adicional a lo anterior, el PDD incluye la justificación de la adicionalidad y los criterios de adicionalidad que fueron usados para el presente proyecto respecto a la reducción de la deforestación y degradación forestal, y la demostración de la ausencia de otras actividades REDD+ en el área del proyecto de acuerdo con la información suministrada.

ICONTEC, considera que el proyecto cumple con los requerimientos de adicionalidad establecidos por la Resolución 1447 y los documentos normativos de Cercarbono.

### **5.2.2 ELEGIBILIDAD**

El equipo auditor comprobó que los análisis de imágenes satelitales realizadas por el proponente del proyecto que se muestran en el capítulo 2.12 del PDD que demuestran que el área del proyecto ha tenido cobertura forestal boscosa nativa por más de 10 años, previos a la fecha de inicio del proyecto, considerando la definición nacional de bosque en Colombia, donde según el IDEAM,2014 es:

"Tierra ocupada principalmente por árboles que pueden contener arbustos, palmeras, guaduas, hierba y enredaderas, en las que predomina la cubierta arbórea con una densidad mínima del dosel del 30%, una altura mínima del dosel (in situ) de 5 metros en el momento de la identificación y un área mínima de 1.0 ha, Se excluyen las coberturas arbóreas de plantaciones forestales comerciales, cultivos de palma, y árboles sembrados para la producción agropecuaria"

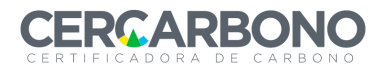

Para la cuantificación de la cobertura boscosa se usaron imágenes Landsat de Bosque- No Bosque de Hansen *et al* (2010) y Hansen *et al.* (2013) que se pueden obtener de la plataforma Google Earth Engine del Servicio Geológico de los Estados Unidos, con una resolución espacial de 30m, la plataforma ofrece las imágenes satelitales procesadas con correcciones atmosféricas, calibraciones y normalizaciones radiométricas, permitiendo la verificación visual de los cambios de bosque en los periodos del proyecto.

Adicional a lo anterior, se revisaron documentos como las Resoluciones para la creación de los diferentes Consejos Comunitarios, cuatro en total, el primero el Consejo comunitario Cuenca del Río Iscuande, el segundo el Consejo comunitario Guapi Abajo, el tercero el Consejo Comunitario Prodefensa del Río Tapaje y por último el Consejo Comunitario Unicosta, así como las actas de las reuniones de aprobación del proyecto en las respectivas asambleas. Estos documentos demuestran la capacidad de acción de los proponentes sobre el área del Proyecto, así como la voluntad de los Consejos comunitarios de participar en la iniciativa REDD+ para la mitigación del cambio climático.

Con base en lo anterior, el equipo de auditoria concluyó que el Proyecto cumple con los requisitos de elegibilidad establecidos por la metodología REDD+ de Cercarbono respecto a la cobertura forestal previa, la capacidad de acción y la participación efectiva de los proponentes sobre el área del proyecto.

#### **5.2.3 NO PERMANENCIA**

El proponente del proyecto establece dentro del PDD un análisis de riesgo de no permanencia del proyecto, dando cumplimiento a la resolución 1447 del 2018, y conforme al protocolo de Cercarbono, se consideró que el 15% de los créditos generados por el proyecto se destinarán a la reserva, como garantía de la posibilidad de no permanencia y de la incertidumbre en la cuantificación de las remociones y/o emisiones evitadas. El equipo auditor comprueba que este porcentaje se está aplicando correctamente a la hora de calcular las emisiones evitadas en las hojas de cálculo presentadas.

### **5.2.4 ESCENARIO DE LÍNEA BASE**

El escenario de línea base se determinó partiendo del NREF más actualizado, con parámetros y variables adecuadas como se dicta en el segundo párrafo del Artículo 41 de la Resolución 1447 del 2018 y los criterios de adicionalidad. Adicional a lo anterior, se realizó un análisis de actores y motores de deforestación y degradación forestal donde se encuentran:

- Cultivos ilícitos
- Agricultura de subsistencia
- Aprovechamiento selectivo de madera
- Prácticas ancestrales
- Minería ilegal

Que a su vez generan los siguientes efectos:

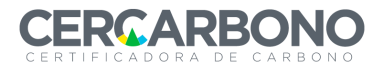

- Pérdida de valor socioeconómico y cultural
- Cambio de uso del suelo
- Pérdida de diversidad biótica
- Daño colateral a recursos naturales
- Uso inadecuado de recursos

Que ponen en evidencia los escenarios factibles que podrían pasar en caso de no tener un proyecto REDD+, como se observan a continuación:

- La minería como actividad económica de subsistencia básica de los consejos comunitarios y que generan una deforestación relevante en el área del proyecto.
- Continuación de los cultivos ilícitos en el sector, los cambios de uso de la tierra por motores de deforestación y degradación forestal identificados.
- Aumento en la extracción de madera que contribuye a un aumento de emisiones de GEI por deforestación y degradación.
- Implementación de medios de vida alternativos, gracias a la amplia cobertura boscosa las comunidades comprenden los bienes y servicios que de allí se derivan, fomentando su protección y conservación (REDD+).

Para cada escenario se realizó una calificación de viabilidad de los usos del suelo, por medio de la cuantificación del impacto vs la viabilidad del uso del suelo respecto a un contexto político, ambiental, social, tecnológico y económico, siendo el desarrollo de un proyecto REDD+ el más atractivo, cumpliendo con los parámetros de adicionalidad de la Resolución 1447 de 2018.

ICONTEC verificó los análisis realizados para los diferentes escenarios, y los resultados están suficientemente respaldados por la cartografía social, y por las evidencias recogidas en campo con respecto a la situación actual del área del proyecto y considera que siguen correctamente los lineamientos del Protocolo y la metodología de Cercarbono, y que el escenario de línea base determinado por el proponente del proyecto es creíble y da cumplimiento a lo requerido por la Resolución 1447 y esta de acuerdo a los principios del sistema de MRV de acciones de mitigación de manera que la línea base del proyecto no conduzca a una sobreestimación en los resultados de mitigación.

#### **5.2.5 ESCENARIO DE PROYECTO**

En el escenario de implementación del proyecto se establecieron diferentes actividades que fueron definidas en el capítulo 5.1.i del presente informe, permitiendo atender las diferentes necesidades de las comunidades presentes y mitigar por medio de estas acciones la deforestación y la degradación forestal permitiendo la reducción de emisiones en el área del proyecto.

Para las estimaciones ex ante se considera que la deforestación y la degradación lleguen a una tasa cercana a 0% (objetivo del proyecto); y las estimaciones ex post, se consideró la deforestación y la degradación real ocurrida durante el periodo de monitoreo.

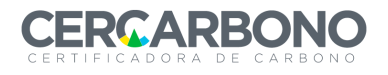

Los límites espaciales y temporales se describen en los capítulos 5.1.f y 5.1.m de este informe.

Las emisiones anuales estimadas para el periodo de proyección se realizaron a partir de los datos de deforestación real en el área de proyecto de los años 2015 al 2021. El equipo auditor analizó las imágenes satelitales para determinar si los valores de cobertura forestal en el área de proyecto y que se usaron para realizar los cálculos:

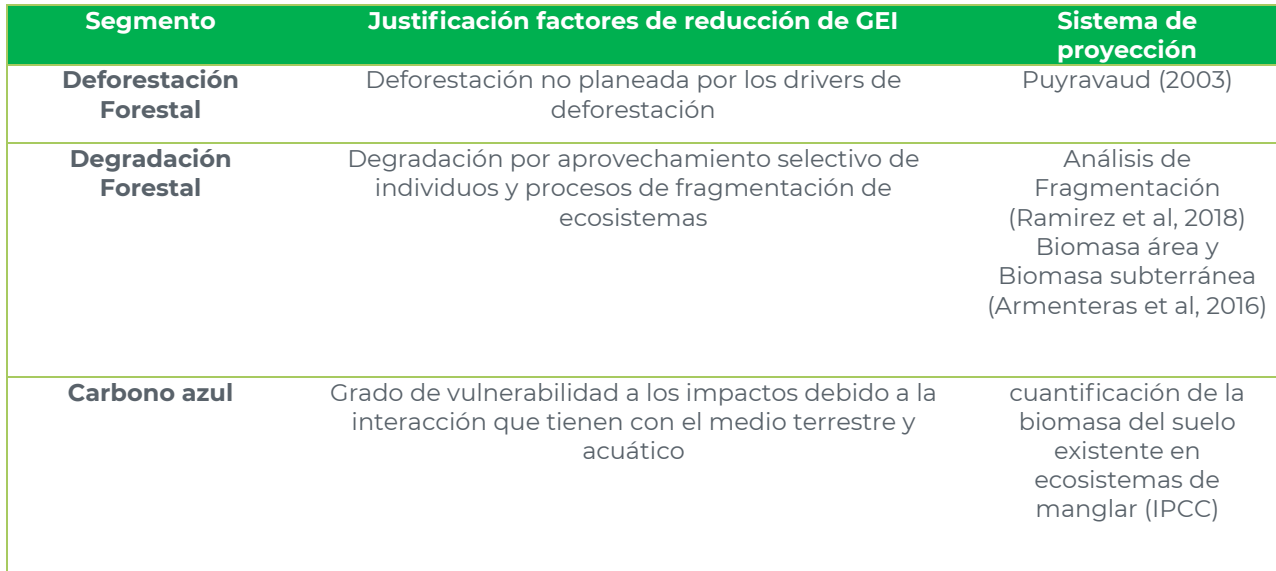

#### **5.2.4 FUENTES DE EMISIÓN DE GEI**

La metodología REDD+ de Cercarbono indica que las fuentes de emisión para el segmento de deforestación evitada son CO2 emitido por la quema o eliminación de biomasa por deforestación y degradación, consecuencia de la fragmentación. La misma metodología indica que la exclusión opcional de las emisiones de CH<sub>4</sub> y N2o por esos mismos procesos es conservadora y, por lo tanto, no fueron consideradas por este proyecto. Las fuentes de emisión de GEI incluidas o excluidas de los límites del proyecto para actividades REDD+ en el escenario de línea base y en el escenario con proyecto y fugas son:

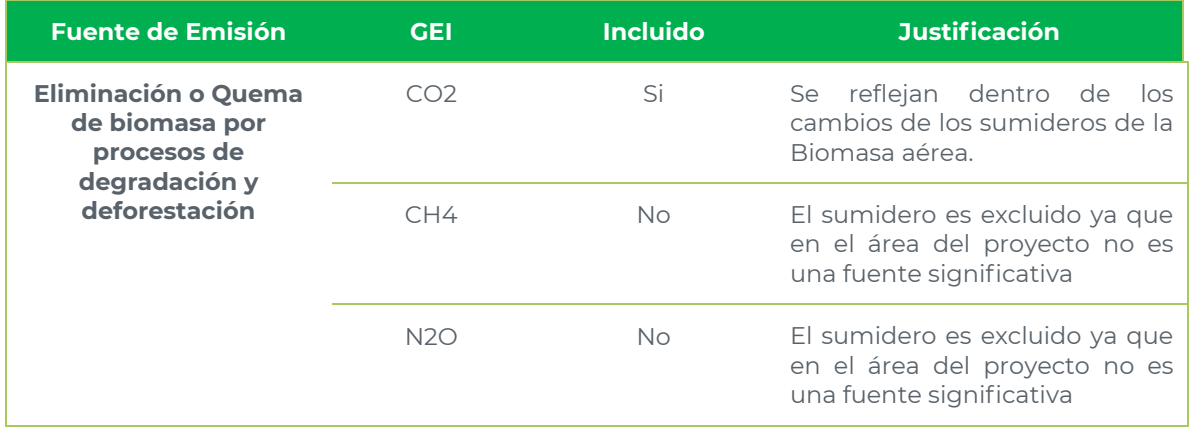

ICONTEC verificó que las emisiones de CO<sub>2</sub> fueran consideradas en los segmentos y fuentes correspondientes y que las demás fueran descartadas.

#### **5.2.5 RESERVORIOS DE GEI**

Los sumideros incluidos en la estimación de la reducción de emisiones netas por las actividades REDD+ en el escenario de línea base, escenario con proyecto y fugas fueron los siguientes para degradación y deforestación forestal:

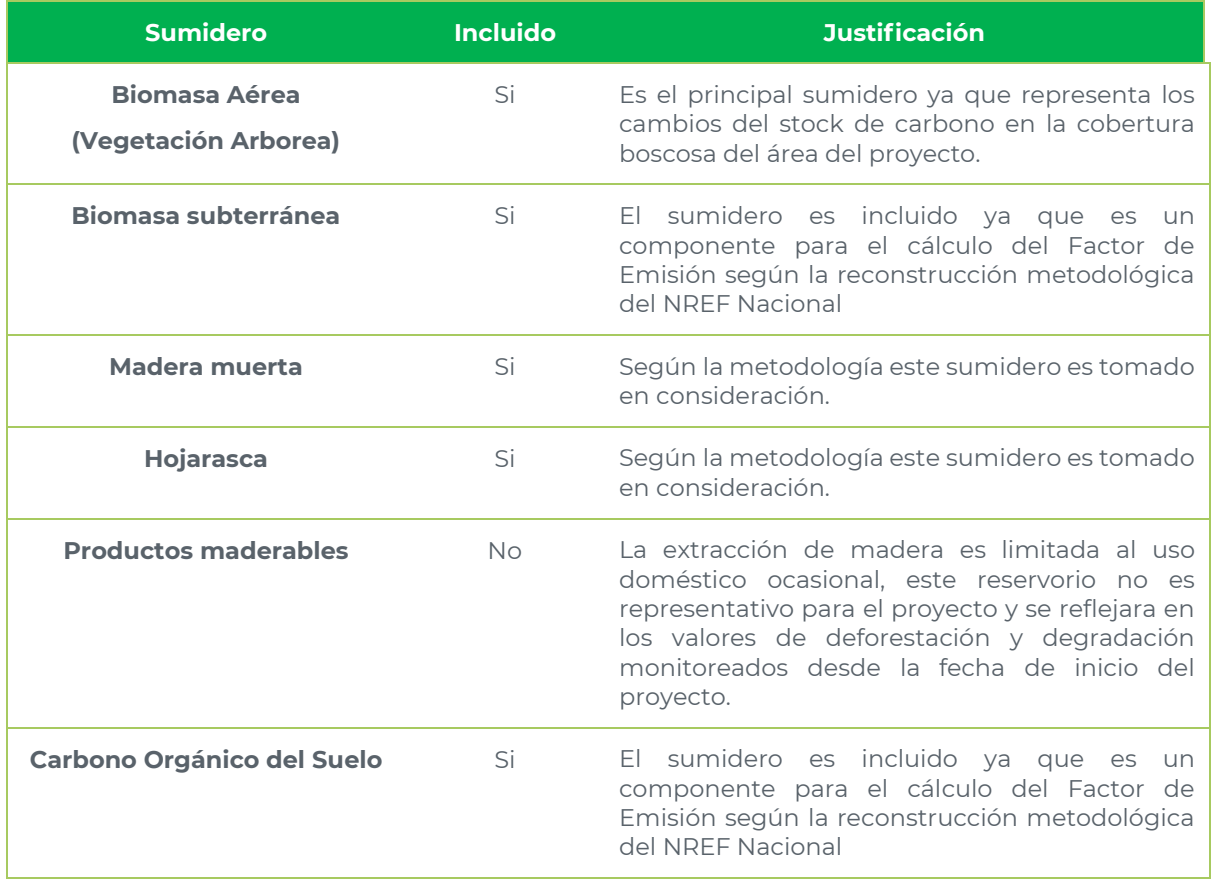

La metodología REDD+ de Cercarbono indica que los reservorios relevantes son los mencionados anteriormente, los valores del carbono de suelo y biomasa subterránea se obtuvieron del documento "Propuesta de Nivel de Referencia de las Emisiones forestales por deforestación en Colombia para pago por resultados de REDD+ bajo la CMNUCC (NREF)" para el bioma pacifico, y en cuanto a la biomasa aérea, se tomaron los datos propios del proyecto, donde ICONTEC, avala el valor obtenido en el ajuste del factor de emisión para realizar los cálculos correspondientes a la cuantificación de carbono. El equipo auditor revisó los respectivos datos del NREF y verificó que los datos ingresados en la hoja de cálculo fueran los correctos para el contenido de carbono en los reservorios considerados.

#### **5.2.6 EMISIONES, REMOCIONES Y/O REDUCCIONES DE GEI EN EL ESCENARIO DE LÍNEA BASE**

Dando cumplimiento a la metodología REDD+ indicada en este documento, se realizó la revisión de todos los datos de entrada, los parámetros del proyecto, fórmulas, cálculos, conversiones, incertidumbres resultantes y datos de salida para
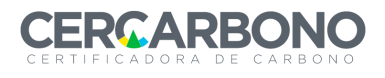

garantizar la coherencia con los criterios establecidos en el capitulo 4.2 y la metodología de Cercarbono. El proponente del proyecto junto con el desarrollador, se acogieron a las recomendaciones establecidas por el IPCC para los inventarios de gases de efecto invernadero y tomaron datos propios del inventario forestal por medio del establecimiento de 40 parcelas de 100m por 10m, 0,1 ha de forma rectangular, ubicadas al azar por medio de puntos aleatorios en las diferentes coberturas que se presentan dentro del área del proyecto.

El grupo auditor reproduce los cálculos de muestras seleccionadas para garantizar la precisión de los resultados. El proponente del proyecto proporcionó hojas de cálculo, fórmulas y demás evidencias necesarias para su revisión, y que se encuentra en los documentos /16/ Carbono\_Deforestacion\_REDDPAZcifico\_V2, /17/ Carbono\_Degradacion\_REDDPAZcifico\_V2, /18/ Carbono\_Total\_REDDPAZcifico\_V2, /19/ Deforestacion\_REDDPAZcifico\_V1.1, /52/ FE REDD PAZcifico\_04022022. Todas las referencias para los métodos de análisis o los valores predeterminados se verificaron con la fuente correspondiente.

Definición del área de referencia para proyectar la tasa de deforestación y degradación forestal

La delimitación del área de referencia se realizó por medio de análisis cartográfico, considerando la metodología de Cercarbono, teniendo en cuenta las características biofísicas, sociales, factores de paisaje y de movilización, excluyendo resguardos indígenas, áreas del Sistema Nacional de Parque Nacionales Naturales, entre otras. En el área de Referencia no se registraron áreas de planificación con permisos vigentes de aprovechamiento de recursos forestales.

Con los límites espaciales definidos, se realiza el análisis por medio de sensores remotos para realizar determinar el cambio de coberturas de bosque – no bosque dentro de la región de referencia, dando como resultado el valor total de coberturas.

Calculo de la tasa de deforestación

Para determinar la tasa de deforestación se parte del resultado anterior, en el periodo de 10 años, de conformidad con lo establecido en la metodología de Cercarbono.

El calculo de la tasa de deforestación se hizo por medio de la ecuación de Puyravaud (2003):

$$
TFD = \left(\frac{1}{X_2 - X_1} \times Ln\frac{A_2}{A_1}\right) \times 100
$$

Donde:

A1: Superficies de bosque en el primer año del periodo de deforestación analizado en ha.

A2: Superficies de bosque en el último año del periodo de deforestación analizado en ha.

X1: Año inicial del periodo de análisis

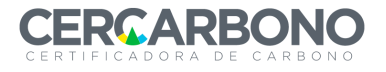

X2: Año final del periodo de análisis

TFD: Tasa fija de deforestación anual

Para el presente proyecto se obtuvo como resultado una tasa de deforestación en la región de referencia de -0.3917%.

Estimación de las áreas anuales de deforestación de línea base no planificada en el área del proyecto.

Para la proyección de la tasa de deforestación del proyecto en el área de referencia sobre el área del proyecto se consideró:

$$
AdefLB_{t} = \mathit{TFD} \times \mathit{Adef}
$$

Donde:

AdefLBt: Área de deforestación anual del escenario de línea base del segmento de deforestación en ha.

Adef: Área de bosque susceptible a la deforestación en ha

TFD: Tasa fija de deforestación anual

Para el presente proyecto con una tasa de deforestación de -0.3917% aplicada sobre el área de bosque elegible del proyecto supone una deforestación esperada para el primer año de 1.079, 34 ha.

Reducción de emisiones proyectadas por deforestación no planeada

Para el potencial de reducciones debidas a la deforestación no planeada, se usó la siguiente formula:

 $\textit{ECO2defLB}_{t,f} = \textit{AdefLB}_t*(\textit{FEdef}_f + \textit{FEBsdef}_f + \textit{FECosdef}_f)$ 

Donde:

ECO2d: Emisiones del proyecto por deforestación

AdefLB<sub>t</sub>: Área de deforestación en el proyecto en el estrato f

FEdeff: Factor de emisión de Biomasa aérea

FEBsdeff: Factor de emisión de biomasa subterránea

FECosdeff: Factor de emisión de carbono orgánico del suelo

Los valores de madera muerta y hojarasca son propios del proyecto siendo un 2%, el resto de los valores de carbono se obtuvieron a partir de los niveles presentados en el documento "Propuesta de Nivel de Referencia de las Emisiones forestales por deforestación en Colombia para pago por resultados de REDD+ bajo la CMNUCC (NREF) para el bioma pacífico.

Estimación de la degradación forestal histórica

La degradación forestal histórica en el área de referencia se estimó a partiendo del Factor de emisión calculado por el proyecto con base en los datos que se han

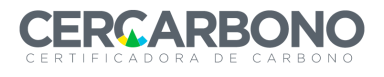

descrito anteriormente, y se calculo la línea base para las áreas de degradación primaria y secundaria según el análisis de fragmentación y basándose en la metodología de Ramírez *et al.* 2018, para biomasa aérea y de Armenteras *et al.* 2016 para la biomasa subterránea.

Se realizó la estimación de la degradación forestal en el área de referencia, área de proyecto y área de fugas. El resultado mostró una tasa de degradación primaria histórica media anual de 87,13 ha y 211,41 ha de degradación secundaria en el área de referencia. La proyección proporcional sobre el área del proyecto supone que las actividades del proyecto pueden llegar a mitigar (ex ante) 1,49 ha de degradación primaria y 7,66 ha de degradación secundaria anuales.

No se incorporan como fuentes de emisiones la extracción de madera con fines comerciales ni la extracción para leña o carbón vegetal en la cuantificación de la degradación ya que esto puede corresponder a la fragmentación como un agente o motor, y se generaría una doble contabilidad por el mismo proceso de perdida de cobertura.

Estimación de Carbono Azul

Para la estimación del carbono azul, se partió de los datos reportados por el IPCC, donde se establece un valor de 471 tC7ha para suelos cubiertos por cobertura de mangle, en un área total de 4.241 ha para el año 2021 correspondiente a un 1,53% del área total evaluada del proyecto.

# **5.2.7 CUANTIFICACIÓN DE EMISIONES, REMOCIONES Y/O REDUCCIONES DE GEI EN EL ESCENARIO DE PROYECTO**

- Emisiones del proyecto

Para la estimación ex ante del escenario de proyecto se considera que la deforestación y la degradación serán nulas, objetivo principal del proyecto, si embargo, en el capitulo 5.2.8 de este informe se considera la deforestación y degradación real ocurrida en el periodo de monitoreo; en el capitulo 5.1.i de este mismo informe, se relacionan las actividades del proyecto, donde no generan emisiones significativas y/o cuantificables.

- Fugas por deforestación

La metodología que se uso para el calculo de las fugas para la actividad de deforestación se calcula de la misma forma que en el área del proyecto, proyectando la tasa de deforestación del área de referencia sobre el cinturón de fugas definido, quedando de la siguiente manera:

$$
AdefLk_t = TFD \times Adef
$$

Donde:

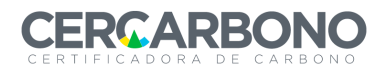

AdefLK<sub>t</sub>: Área de deforestación anual en el cinturón de fugas del segmento de deforestación en ha.

Adef: Área de bosque susceptible a la deforestación en ha

TFD: Tasa fija de deforestación anual

Teniendo en cuenta que la tasa de deforestación del área de referencia es de -0,3917 ha, provocada por los mismos agentes y motores de deforestación, se obtuvo que el cinturón de fugas tiene in área potencial de deforestación de 75,69 ha para el primer año del proyecto. Dado que las actividades del Proyecto están encaminadas a la reducción de la deforestación, se puede asumir que, el 15% del potencial de deforestación es por desplazamiento de estas actividades desde el área de proyecto, lo que supone 11,35 ha potencialmente deforestadas para el primer año del proyecto REDD+ en el cinturón de fugas.

Para la determinación de las emisiones por deforestación en el cinturón de fugas por deforestación, se hizo uso de la siguiente formula:

 $\textit{ECO2defLK}_{t,f} = \textit{AdefLB}_{t} * (\textit{FEdef}_{f} + \textit{FEBsdef}_{f} + \textit{FECosdef}_{f})$ 

Donde:

ECO2d: Emisiones del proyecto por deforestación en el cinturón de fugas

AdefLB<sub>t</sub>: Área de deforestación en el cinturón de fugas en el estrato f

FEdeff: Factor de emisión de Biomasa aérea

FEBsdeff: Factor de emisión de biomasa subterránea

FECosdeff: Factor de emisión de carbono orgánico del suelo

Los factores de emisión usados son los mismos que en la línea base.

Fugas por degradación forestal

En concordancia con las emisiones de línea base no se estimó la extracción de leña dentro del área de fugas para degradación para guardar coherencia metodológica y evitar así la doble contabilidad y doble descuento.

Reducción de emisiones totales de GEI por deforestación y degradación

La estimación de la reducción de emisiones para las actividades de deforestación y degradación forestal por parte del proyecto son el resultado de la resta de las emisiones del proyecto y las emisiones emitidas por el área de fugas y el área de mangle y sobre la estimación ex ante de reducciones, se realiza un descuento de reserva del 15% (buffer) para obtener la cantidad de unidades de carbono comercializables.

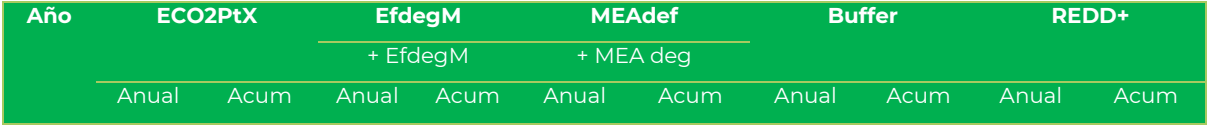

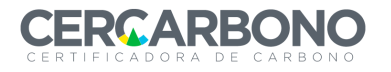

## Informe de validación y/o verificación

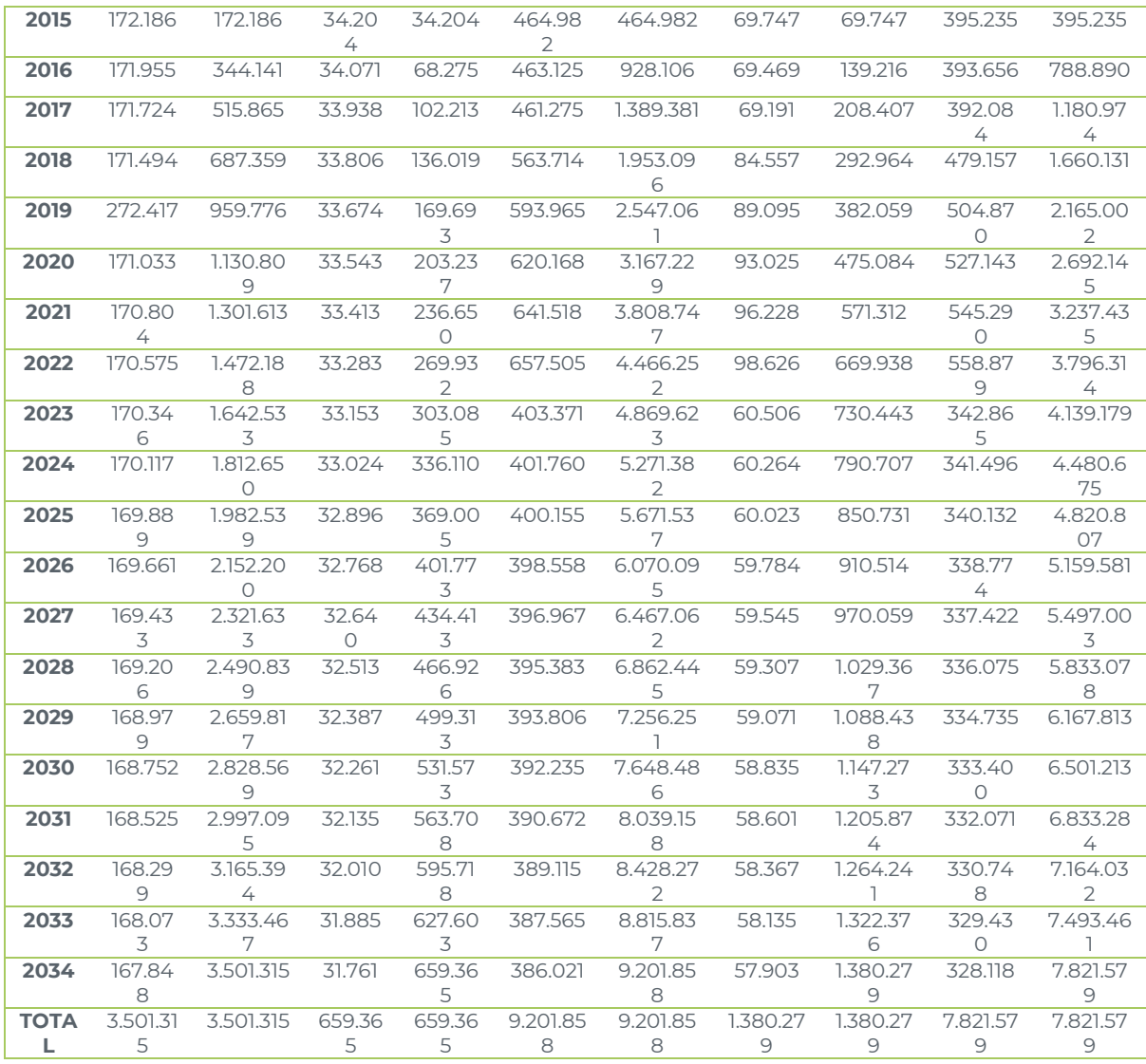

ICONTEC reprodujo los cálculos y obtuvo los resultados presentados por el proponente del proyecto, por lo que considera que están representados correctamente en las hojas de calculo proporcionadas. Las formulas usadas cumplen con el plan de monitoreo y lo reflejado en el PDD, la metodología y los valores predeterminados usados son apropiados. Por todo lo anterior, la cantidad neta de reducción de emisiones de GEI estimada ex ante se considera precisa y realista.

ICONTEC, comprobó los parámetros disponibles en la validación y las referencias documentales expuestas, mediante la revisión, reproducción y crosscheck de las evidencias proporcionadas por el proponente del proyecto. El equipo auditor verificó que los valores de los parámetros usados son apropiados y se usan correctamente en las diferentes ecuaciones. Todos los parámetros fueron usados de manera conservadora.

El equipo auditor verificó la lista de parámetros empleados (indicada en la sección 6.1 y 6.2 del PDD) en la estimación ex ante es completa y consistente y es valida. No

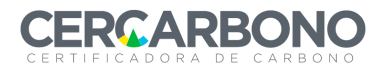

se encontraron inconsistencias entre la información del PDD, los anexos y las hojas de cálculo.

ICONTEC considera que las estimaciones presentan consistencia con los factores de emisión y los datos de actividad disponibles, y son correctos, creíbles y consistentes. La cuantificación cumple con lo expresado en el PDD, los cálculos proporcionados y la metodología seleccionada.

## **5.2.8 MONITOREO DEL PRR-GEI**

Identificar los datos o parámetros monitoreados y describir los pasos dados para validar la idoneidad del sistema de monitoreo implementado (es decir, proceso y cronograma para obtener, registrar, compilar y analizar los datos y parámetros monitoreados).

Proporcionar una conclusión general sobre la adherencia del plan de monitoreo a los requisitos de la metodología aplicada y al Protocolo.

# **6. RESULTADOS DE LA VERIFICACIÓN**

La estimación de la reducción de emisiones netas de GEI por deforestación y degradación forestal logradas por el proyecto se realiza por medio del análisis ex post de la deforestación y degradación forestal en el área del proyecto, el cinturón de fugas y el área de mangle para el periodo de monitoreo (01-01-2015 al 15-09-2021).

El equipo auditor realizó una revisión de todos los datos de entrada, los parámetros, las fórmulas, los cálculos, las conversiones, la incertidumbre resultante y los datos de salida, garantizando la coherencia con los criterios establecidos en la sección 4.2 de este informe, las metodologías de calculo empleadas y el PDD.

Las referencias para los métodos de análisis o los valores predeterminados se verificaron con cada una de sus fuentes correspondientes. El plan de monitoreo establece el seguimiento de los parámetros necesarios para el control del Proyecto y la contabilización ex post de las reducciones de GEI, descritos en el capitulo 5 del informe de monitoreo y 6.3 del PDD.

El método de cálculo de las reducciones, emisiones y ecuaciones usadas son similares a las estimaciones ex ante.

Por lo anterior, las reducciones ex post de emisiones por deforestación y degradación forestal en el periodo de monitoreo, y el descuento del 15% (buffer) del proyecto es la siguiente:

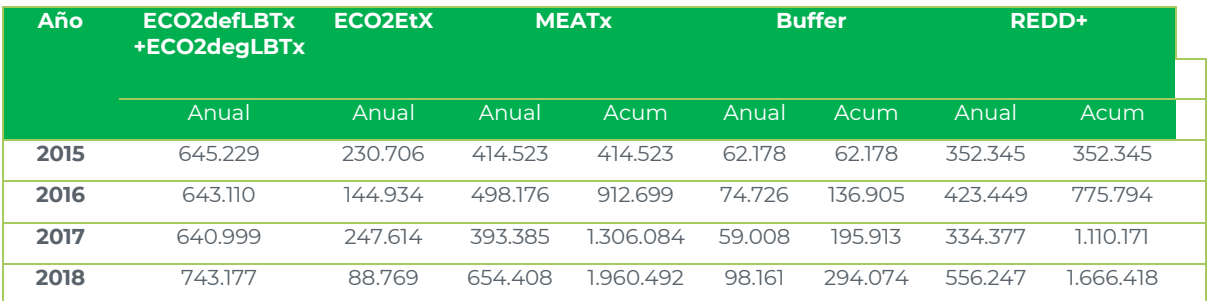

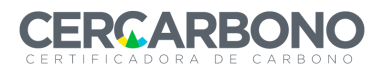

## Informe de validación y/o verificación

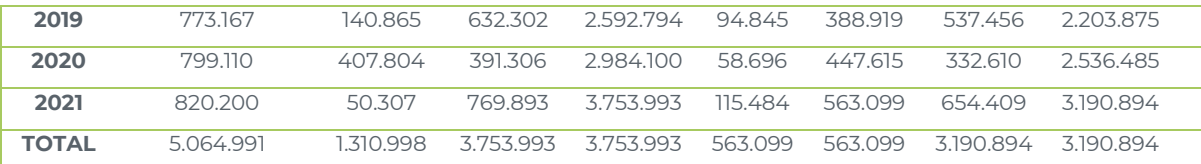

La reducción de emisiones de GEI como resultado de las actividades del proyecto se cuantificaron ex post para el primer periodo de monitoreo en 3.753.993 tCO<sub>2</sub>e. Se mantiene una reserva del 15% para asegurar la permanencia de la actividad forestal (563.099 tCO2e). Por consiguiente, el proponente del proyecto solicita 3.190.894 tCO<sub>2</sub>e en reducción de emisiones de GEI comercializables para el periodo de monitoreo.

ICONTEC reprodujo los cálculos y obtuvo los mismos resultados, por lo que se considera que son concisos de acuerdo con las hojas de cálculos proporcionadas. Las formulas usadas cumplen con el plan de monitoreo y lo reflejado en el PDD, y la metodología, los valores predeterminados usados son de igual manera apropiados. Por lo tanto, la cantidad neta de reducción de emisiones de GEI estimados ex post se considera precisa y realista.

ICONTEC comprobó los parámetros disponibles en la verificación y las referencias a documentos donde se usan, mediante la revisión documental, la reproducción y el crosscheck de las evidencias proporcionadas por el proponente del proyecto. El equipo auditor verificó los valores de los parámetros y se concluyo que son apropiados y que se usaron correctamente en las ecuaciones, se logró comprobar que todos los parámetros empleados por defecto se seleccionaron y aplicaron de forma conservadora.

El equipo auditor verificó que la lista de parámetros a monitorear es completa y consistente con la información propuesta en el plan de monitoreo. ICONTEC no encontró inconsistencias entre la información del PDD, el informe de monitoreo , los anexos y las hojas de cálculo.

Después de una revisión profunda y la reproducción de los cálculos, ICONTEC considera que los parámetros monitoreados y disponibles en la verificación son correctos, creíbles y consistentes y que las estimaciones presentan consistencia con los factores de emisión y los datos de actividad disponibles. La información consignada en el informe de monitoreo cumple con el PDD, los cálculos proporcionados y la metodología aplicada. Por lo anterior, ICONTEC estima que los resultados mostrados en el reporte de Monitoreo son creíbles, consistentes y precisos.

# *6.1 ANÁLISIS AL REPORTE O PLAN DE MONITOREO*

El equipo de validación/verificación comprobó que los parámetros contemplados en el plan de monitoreo (mencionados en el capítulo 6.3 del PDD) son adecuados con respecto a la Metodología REDD+ de Cercarbono. Esto debido a que permiten monitorear adecuadamente los datos de actividad en el área de proyecto y realizar de manera confiable los cálculos de las emisiones ex post en los futuros períodos de reporte, así como actualizar cualquier dato relevante de la línea base cuando esto sea necesario (en principio, cuando se actualice cada 5 años).

Además, el plan de monitoreo indica que las fuentes y procedimientos que se utilizarán serán los mismos para realizar las proyecciones de los escenarios de proyecto y línea base, por lo que el equipo de validación/verificación considera que los cálculos de los reportes de monitoreo serán metodológicamente consistentes con las proyecciones descritas en el PDD.

# *6.2 PRECISIÓN DE LOS CÁLCULOS DE REMOCIÓN Y REDUCCIÓN DE GEI*

Se verificó el origen de los documentos usados para determinar la deforestación y degradación real ocurrida dentro del área del proyecto. Estas consisten en las imágenes satelitales de la plataforma Google Earth Engine del Servicio Geológico de los Estados Unidos sobre los cambios en la cobertura forestal, las cuales fueron analizadas de acuerdo con lo indicado en la metodología.

El equipo auditor analizó mediante SIG las imágenes satelitales antes mencionadas para verificar que las hectáreas reales deforestadas dentro del área del proyecto fueran correctas. Adicional a lo anterior, se evaluó que las hojas de calculo tuvieran los valores adecuados y que se aplicaran correctamente las formulas y las referencias fueran las correctas. En la sección 5.2.5 de este informe se mencionan ya las fuentes de los valores de referencia usados para los contenidos de carbono en los reservorios relevantes, los cuales se consideran adecuados.

Con base en lo anterior, ICONTEC concluye que las reducciones de emisiones de GEI se han cuantificado correctamente y de manera conservadora, de acuerdo con el plan de monitoreo y la metodología aplicada para el presente periodo de verificación.

# *6.3 CALIDAD DE LA EVIDENCIA DE LAS REMOCIONES Y REDUCCIONES DE GEI*

Como se mencionó en secciones anteriores, la fuente principal de los datos para estimar las tasas de deforestación y degradación en escenario de línea base, así como las hectáreas reales deforestadas y degradadas (ex post) en el área de proyecto, fueron las imágenes satelitales de la plataforma Google Earth Engine del Servicio Geológico de los Estados Unidos, la información proporcionada por el IDEAM – SMByC que es la fuente de datos utilizadanpara el establecimiento del NREF en Colombia.

De igual manera, los valores utilizados para el contenido de carbono en los reservorios relevantes para el proyecto en el bioma Pacífico fueron tomados directamente del NREF; y la ecuación utilizada para calcular la tasa de deforestación es la misma propuesta por el IDEAM, al igual que en el caso de la degradación y la guía para su cálculo del IDEAM. Adicional a lo anterior, se dio el aval para realizar la modificación del Factor de Emisión del proyecto, que se obtuvo con los datos propios del mismo, por medio del inventario forestal realizado dentro del área del proyecto, con un total de 40 parcelas de 0,1 ha.

Por lo tanto, le equipo de validación/verificación concluye que las fuentes y los datos utilizados para realizar los cálculos de las reducciones de emisiones de GEI son confiables, adecuadas para el proyecto y consistentes con el NREF.

Finalmente, se verificó que todos los datos de entrada, obtenidos a partir de las fuentes antes mencionadas, están correctamente asentados en la hoja de cálculo y, por lo tanto, se concluye que el flujo de información es adecuado

# **7. CONCLUSIÓN DE LA VALIDACIÓN/ VERIFICACIÓN**

# *7.1 RESOLUCIÓN DE HALLAZGOS*

El equipo auditor envió a CO2CERO S.A.S y la fundación Agroimpulso, cuatro rondas de hallazgos, que quedan representadas en el documento "ANEXO 1 Hallazgos PAZcifico 18022022.docx".

En ese documento se encuentran todos los hallazgos tanto de la parte de validación como de la parte de verificación. A su vez, los hallazgos se dividen en Solicitudes de Acción Correctivas (SAC), Solicitudes de Aclaración (SA) y Solicitudes de Acción Futura (SAF).

Se formularon un total de 23 hallazgos para el documento. Todos los requerimientos fueron atendidos por el proponente. Se reportaron 2 SAF en el documento de hallazgos.

El documento de hallazgos se encuentra adjunto en el Anexo 1 del presente informe.

# *7.2 SOPORTE Y RELACIÓN DE INFORMACIÓN*

Toda la información relevante del proyecto, como lo son los siguientes documentos:

- 1. Términos de compromiso;
- 2. Plan de verificación / validación;
- 3. Plan de recolección de pruebas o evidencias;
- 4. Recolección de pruebas o evidencias;
- 5. Solicitudes de aclaración, declaraciones equivocadas e inconformidades derivadas de la verificación / validación y las conclusiones alcanzadas;
- 6. Comunicación con el cliente sobre declaraciones incorrectas importantes;
- 7. Las conclusiones alcanzadas y las opiniones del verificador / validador.

Se encuentra almacenada en el servidor interno que utiliza CO2CERO S.A.S . En este caso ha sido compartido a través de un sharepoint con el OVV.

Una vez que finalice el proceso de validación y verificación, toda la información detallada anteriormente pasará a quedar almacenada en la plataforma de EcoRegistry, a la que CO2CERO S.A.S tiene acceso al contar con registro.

# *7.3 OPINIÓN DE VALIDACIÓN / VERIFICACIÓN*

CERCARBON(

ICONTEC ha validado y verificado el proyecto "REDD+ PAZcífico" cumple con el Protocolo para la certificación voluntaria de Carbono de Cercarbono CVCC 2.1 y la Metodología REDD+ para la ejecución de proyectos REDD+ consistentes con los niveles de referencia presentados por Colombia a la CMNUCC v1.1.

El proceso de validación y verificación se realizó sobre la base de todos los criterios de la Guía CVCC.2.1. Las conclusiones de este informe muestran que el proyecto, tal como se describió en la documentación del proyecto, está en línea con todos los criterios aplicables para la validación y verificación.

La validación y verificación consistió en las siguientes tres fases:

1. Una revisión documental del diseño del proyecto, el plan de monitoreo y la estimación ex ante y ex post de reducción de emisiones de GEI;

2. Auditoría en sitio con entrevistas y revisión documental de testimonios;

3. La resolución de cuestiones pendientes y la emisión del reporte y opinión final de validación y verificación. En el curso del proceso de validación y verificación se solicitaron acciones correctivas y aclaraciones; todas se cerraron con éxito como se indica en el Anexo 1 de este informe.

La revisión de la documentación de la Descripción de Proyecto y documentos adicionales relacionados con la metodología de estimación ex ante y ex post, y monitoreo; y la posterior investigación de antecedentes, las entrevistas de seguimiento y la revisión de los comentarios de las partes han proporcionado a ICONTEC evidencia suficiente para validar el cumplimiento de los criterios establecidos.

En detalle, las conclusiones se pueden resumir de la siguiente manera:

- El proyecto está en línea con todos los criterios del Protocolo CVCC.2.1 y la Metodología REDD+ de Cercarbono.
- La adicionalidad del proyecto está suficientemente justificada en el PDD.
- El Plan de Monitoreo es transparente y adecuado.

• El análisis ex ante de las reducciones de emisiones de GEI del proyecto se ha llevado a cabo de manera concreta, precisa, transparente y conservadora, estimándose en un total de 9.201.858 tCO<sub>2</sub>e que con los descuentos por riesgo de no permanencia resultan en 7.821.579 tCO<sub>2</sub>e para un periodo de acreditación de reducción de emisiones de 20 años (01-01-2015 al 31-12-2034).

ICONTEC considera que las diferentes partes responsables del proyecto realizan el monitoreo y el reporte de sus acciones de mitigación de GEI de acuerdo con los principios del sistema de MRV y las reglas de contabilidad establecidas en la Resolución 1447 del 2018 y que los resultados de la cuantificación de reducción de emisiones son verificables en el marco de la Norma ISO 14064-3: 2019.

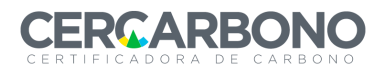

# *7.4 INFORME DE VALIDACIÓN / VERIFICACIÓN*

El equipo auditor puede emitir una opinión de verificación positiva para la reducción de emisiones de GEI verificadas de 3.753.993 tCO<sub>2</sub>e que con los descuentos por riesgo de no permanencia resultan en 3.190.894 tCO<sub>2</sub>e, para el primer periodo de monitoreo (01-01-2015 al 15-09-2021) y una opinión de validación, estimándose en un total de 9.201.858 tCO<sub>2</sub>e que con los descuentos por riesgo de no permanencia resultan en 7.821.579 tCO<sub>2</sub>e para un periodo de acreditación de reducción de emisiones de 20 años (01-01-2015 al 31-12-2034).

ICONTEC ha verificado con un nivel razonable de aseguramiento que se han alcanzado esta reducción de emisiones de GEI conforme al protocolo y la metodología de Cercarbono.

Por todo lo anterior, el equipo auditor puede certificar las compensaciones comercializables equivalentes a 3.190.894 tCO<sub>2</sub>e para el primer periodo de monitoreo y una reserva de compensaciones no comercializables hasta el final de las actividades del proyecto de 563.099 tCO<sub>2</sub>e correspondientes al primer periodo de monitoreo, generando una declaración de validación y de verificación.

El equipo auditor de ICONTEC redactó el presente informe de validación y verificación, llevado a cabo conforme al protocolo para la Certificación voluntaria de Cercarbono, CVCC 2.1.

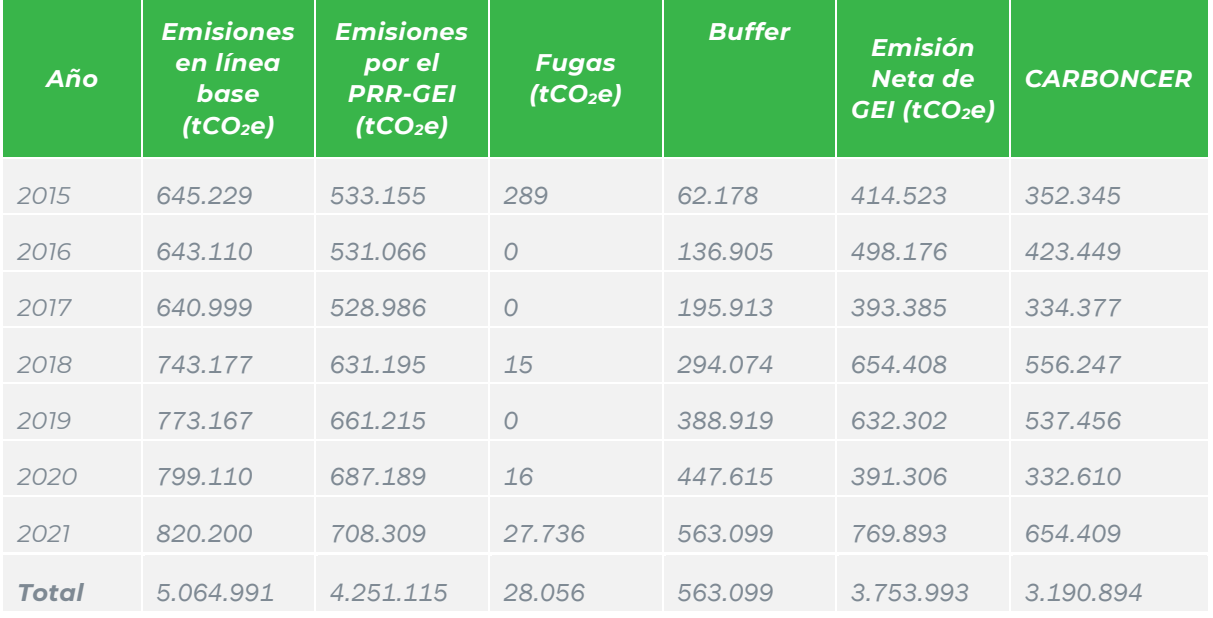

# *7.5* **HECHOS DESCUBIERTOS DESPUÉS DE LA VALIDACIÓN / VERIFICACIÓN**

Hasta la fecha de emisión del presente informe, el equipo auditor obtuvo evidencia adecuada y suficiente para poder emitir la opinión de verificación y validación que se describe en la Sección 7.3 y 7.4. Sin embargo, si después de la fecha de emisión de este documento se llegan a descubrir hechos o nueva información que pueda afectar materialmente la presente opinión de validación o verificación, el equipo

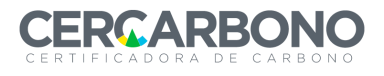

de validación/verificación tomará las medidas apropiadas, incluida la comunicación del asunto, lo antes posible al titular del PRR-GEI, así como a las partes involucradas.

# **8. REFERENCIAS**

1. Metodología REDD+ para la ejecución de proyectos REDD+ consistentes con los niveles de referencia presentados por Colombia a la CMNUCC v1.1

2. Protocolo Para La Certificación Voluntaria De Carbono De Cercarbono, CVCC 2.1

3. Documento de descripción del Proyecto (PDD)- REDD+ PAZcífico

4. Resolución 1447 del Ministerio de Ambiente y Desarrollo Sostenible. Diario Oficial de Colombia, Bogotá, Colombia, 1 de agosto de 2018

5. ISO 14064-3: 2006 "Gases de efecto invernadero - Parte 3: Especificación con orientación para la validación y verificación de declaraciones de gases de efecto invernadero

6. ISO 14065: 2013 Gases de Efecto Invernadero – Requisitos para los organismos que realizan la validación y la verificación de gases de efecto invernadero, para su uso en acreditación u otras formas de reconocimiento

7. Desarrollo integral de la cuenca del pacífico, IIAP

8. Protocolo para la estimación nacional y subnacional de biomasa- carbono en Colombia. Yepes *et al.* 2011

9. Propuesta de Nivel de Referencia de las Emisiones Forestales por deforestación en Colombia para pago por resultados de REDD+ bajo la CMNUCC (NREF). IDEAM, 2019

# **9. Anexos**

# *9.1 INFORME DE HALLAZGOS*

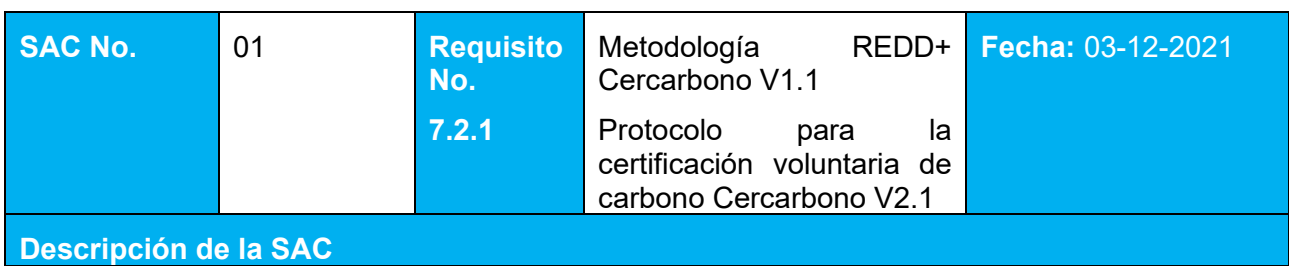

La fecha de inicio es el "*dato que relaciona el momento de inicio de las acciones en el territorio del PRR-GEI/REDD+, integra el año que divide el período histórico del período de resultados*" según la metodología CERCARBONO.

Dichas actividades están enmarcadas dentro del Protocolo de CERCARBONO, donde se establece que esta fecha corresponde a "*la fecha en la cual se implementó la primera acción directa en el área del proyecto que conlleva a dichas remociones (por ejemplo, las actividades de preparación de sitio). En el caso de proyectos de reducción de emisiones de GEI, la fecha de inicio corresponde a la fecha en que el proyecto comenzó a generar dichas reducciones*".

Tener en cuenta la definición de adicionalidad que se da en el Protocolo y en la resolución 1447 del 2018, donde en Colombia se consideran adicionales todos los PRR-GEI que cumplan con la Resolución 1447 de 2018 del Ministerio de Ambiente y Desarrollo Sostenible de Colombia (o aquella que la modifique o reemplace).

El articulo 43 por su parte dice: "*El titular del proyecto REDD+ deberá demostrar un beneficio neto a la atmósfera en términos de emisiones reducidas o removidas de GEI y que el resultado de mitigación no hubiese ocurrido en ausencia de la iniciativa*".

Indicar exclusivamente cual es la actividad inicial, referir a las evidencias concretas aportadas de esta actividad, estas deben ser demostrables con los documentos presentados.

**Respuesta del desarrollador del proyecto Fecha:** 23-12-2021

El proyecto REDD+ PAZcífico se acredita por un periodo de 20 años, dando inicio el 01 de enero del 2015. La fecha es demostrable en distintos sitios dentro de los límites del proyecto establecidos y por las comunidades involucradas. Dentro de las actividades que determinan la fecha de inicio para el proyecto se describen:

- 1. 2014: Conservación de fuentes hídricas y aledaños de las Quebradas Juan Ventura, Iscuandesito y Matabi, prohibiendo acciones de deforestación en estos lugares dentro del consejo comunitario Cuenca del río Iscuande.
- 2. 2014 a 2018: Reforestaciones orientadas por la Corporación Autónoma de Nariño (Corponariño) dentro del consejo comunitario Cuenca del río Iscuande.
- 3. 2015 a 2018: Cierre de la mina Chambergo y restauración de áreas afectadas en su desmantelamiento dentro del consejo comunitario Cuenca del río Iscuande.
- 4. 2016: Capacitaciones de concienciación sobre recursos naturales en Santa Barbara de Iscuande.
- 5. 2015: Gestión institucional y comunitaria para la implementación del plan de manejo de la unidad ambiental costera llanura aluvial del sur pacifico colombiano AUC-LIAS. Convenio de IIAP con Corporación Autónoma Regional del Cauca.
- 6. 2015: Gestión para la recuperación, conservación y protección de la fauna silvestre en el sector de Guapi.
- 7. 2015: Socialización del programa Acciones institucionales para la conservación del ecosistema de Manglar en la costa pacífica Caucana. Subprograma 6. Restauración y restablecimiento de áreas alteradas y deterioradas de manglar con parcelas de restauración de manglar en el consejo comunitario de Guapi Abajo, parcela de monitoreo y parcela de regeneración natural.
- 8. 2014: Contrato de asociación entre Corponariño y Fundación Manos posibles para la concientización sobre conservación y restauración de Manglar afectadas por la explotación, cuya área de influencia el municipio de Santa Barbara de Iscuande (Nariño).

Adicionalmente, se realiza el ajuste de la descripción de la fecha de inicio dentro del documento de proyecto

**Documentación presentada por el desarrollador del proyecto**

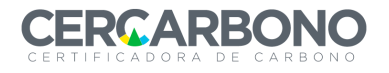

- 1 AUDITORIA\_VV\_2021\7\_Fecha de inicio\DeclaraciónJuramentada\_Cuenca.pdf
- 2 AUDITORIA\_VV\_2021\7\_Fecha de inicio\DeclaraciónJuramentada\_Cuenca.pdf
- 3 AUDITORIA\_VV\_2021\7\_Fecha de inicio\DeclaraciónJuramentada\_Cuenca.pdf
- 4 AUDITORIA\_VV\_2021\7\_Fecha de inicio\DeclaraciónJuramentada\_Cuenca.pdf
- 5 AUDITORIA\_VV\_2021\7\_Fecha de inicio\CertificaciónProyecto\_IIAP.pdf
- 6 AUDITORIA\_VV\_2021\7\_Fecha de inicio\CertificaciónProyecto\_IIAP.pdf
- 7 AUDITORIA\_VV\_2021\7\_Fecha de inicio\Soporte CRC\_Fecha Inicio.pdf

8 AUDITORIA VV 2021\7 Fecha de inicio\ContratodeAsociación Corponariño.pdf

## **Evaluación del equipo auditor en el establecer en el establecer el establecer el establecer el establecer el establecer el establecer el establecer el establecer el establecer el establecer el establecer el establecer el**

El proponente del proyecto ha adjuntado la evidencia necesaria para dar cumplimiento a la adicionalidad del proyecto y realizando los ajustes necesarios dentro del PDD para claridad a la actividad inicial, que da inicio al mismo.

Sin embargo, al revisar la documentación presentada por el desarrollador del proyecto, solo se encuentra 1 documento de nombre:

DeclaraciónJuramentada\_Cuenca y CertificaciónProyecto\_IIAP

No 4 y 2 respectivamente, como se encuentra escrito en la parte inmediatamente inferior a este texto. Adicional a lo anterior, también se realizan modificaciones en el documento del proyecto, por lo que este documento también debe ir relacionado en la respuesta del desarrollador del proyecto.

Únicamente adjuntar en la documentación presentada por el desarrollador los documentos nuevos aportados para dar claridad, no los documentos presentados inicialmente, como lo son

CertificaciónProyecto\_IIAP y Soporte CRC\_Fecha Inicio

SAC Abierta

**Respuesta del desarrollador del proyecto Fecha:** 04-01-2022

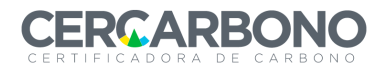

Una vez verificados los documentos que soportan la fecha de inicio del proyecto REDD+ PAZcífico se procede a adjuntar únicamente los documentos aptos para tal fin y soportados por las entidades involucradas, así:

- 2014: Conservación de fuentes hídricas y aledaños de las Quebradas Juan Ventura, Iscuandesito y Matabi, prohibiendo acciones de deforestación en estos lugares dentro del consejo comunitario Cuenca del río Iscuande.
- 2014 a 2018: Reforestaciones orientadas por la Corporación Autónoma de Nariño (Corponariño) dentro del consejo comunitario Cuenca del río Iscuande.
- 2015 a 2018: Cierre de la mina Chambergo y restauración de áreas afectadas en su desmantelamiento dentro del consejo comunitario Cuenca del río Iscuande.
- 2016: Capacitaciones de concienciación sobre recursos naturales en Santa Barbara de Iscuande.
- 2015: Gestión institucional y comunitaria para la implementación del plan de manejo de la unidad ambiental costera llanura aluvial del sur pacifico colombiano AUC-LIAS. Convenio de IIAP con Corporación Autónoma Regional del Cauca.
- 2015: Gestión para la recuperación, conservación y protección de la fauna silvestre en el sector de Guapi.
- 2015: Socialización del programa Acciones institucionales para la conservación del ecosistema de Manglar en la costa pacífica Caucana. Subprograma 6. Restauración y restablecimiento de áreas alteradas y deterioradas de manglar con parcelas de restauración de manglar en el consejo comunitario de Guapi Abajo, parcela de monitoreo y parcela de regeneración natural.
- 2014: Contrato de asociación entre Corponariño y Fundación Manos posibles para la concientización sobre conservación y restauración de Manglar afectadas por la explotación, cuya área de influencia el municipio de Santa Barbara de Iscuande (Nariño).

Adicionalmente, se realiza el ajuste de la descripción de la fecha de inicio dentro del documento de proyecto y el reporte de monitoreo, teniendo en cuenta los diferentes soportes que ratifican su manifestación.

## **Documentación presentada por el desarrollador del proyecto**

- Acciones 1 a 4 se soportan en AUDITORIA\_VV\_2021\7\_Fecha de inicio\DeclaraciónJuramentada\_Cuenca.pdf
- Acciones 5 y 6 se soportan en AUDITORIA\_VV\_2021\7\_Fecha de inicio\CertificaciónProyecto\_IIAP.pdf
- Acción 7 se soporta en AUDITORIA VV 2021\7 Fecha de inicio\Soporte CRC Fecha Inicio.pdf Acción 8 se soporta en AUDITORIA VV-2021\7 Fecha de
- inicio\ContratodeAsociación\_Corponariño.pdf
- AUDITORIA\_VV\_2021\6\_Documento de Proyecto\PDD REDD+ PAZcífico V4.pdf\2.1.2.2. Fecha de inicio (P. 9) y 12 Reporte de monitoreo\Reporte de Monitoreo REDD+ PAZcífico\_V3.docx\1.5 Fecha de inicio del proyecto (P. 6).

**Evaluación del equipo auditor en el establecer en el establecer el establecer el establecer el establecer el e** 

El proponente del proyecto ha realizado las modificaciones pertinentes para dar respuesta y solución a los hallazgos.

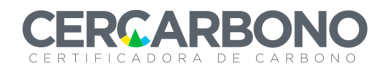

Informe de validación y/o verificación

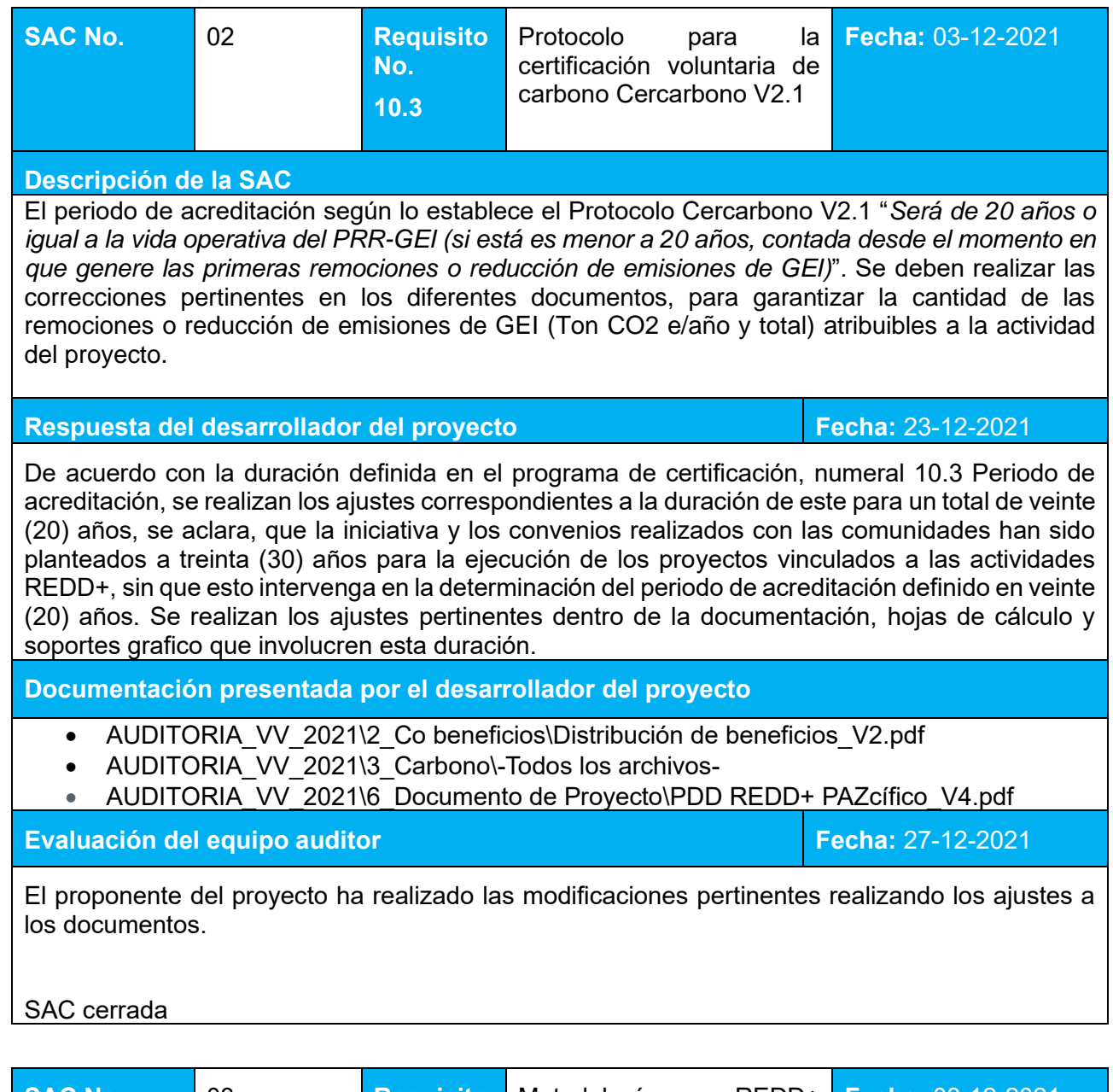

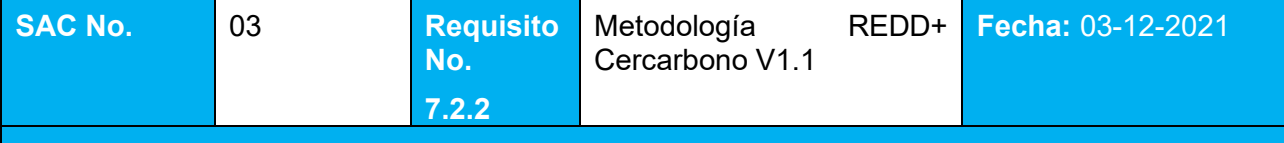

#### **Descripción de la SAC**

El Área de referencia es "*La región geográfica donde se realizan los análisis de agentes y causas de la deforestación y de la degradación forestal (cuando sea aplicable), es la región más amplia del proyecto, se delimita desde el análisis preliminar e inscribe a las demás áreas…Debe incluir áreas de bosques y puede incluir o no áreas No bosque. El área de referencia no está sujeta a monitoreo, pero si debe reevaluarse en caso de realizarse una revalidación del escenario de línea base. Su delimitación se basa en la identificación de las microcuencas hidrográficas o adyacentes con el área de proyecto*" según la metodología CERCARBONO.

Se deben realizar las correcciones pertinentes en los diferentes documentos, para garantizar la cantidad de las remociones o reducción de emisiones de GEI (Ton CO2 e/año y total) atribuibles a la actividad del proyecto.

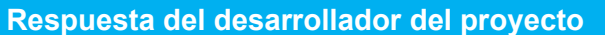

**Respuesta del desarrollador del proyecto Fecha:** 23-12-2021

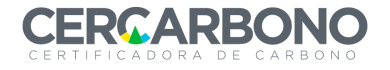

Se ajusta el área de referencia, integrando la totalidad del área potencial y de manejo de fugas del proyecto, delimitándose de acuerdo con información de pendientes, precipitación, microcuencas y temperatura, generando semejanza con las condiciones climáticas y geográficas del área del proyecto.

De esta manera se realizan los ajustes cartográficos y de cuantificación de las remociones o reducciones de emisiones de GEI atribuibles al proyecto.

**Documentación presentada por el desarrollador del proyecto**

- AUDITORIA\_VV\_2021\6\_Documento de Proyecto\PDD REDD+ PAZcífico\_V4.pdf\ 3.1.4.1. Delimitación de la región de referencia (P. 109).
- AUDITORIA\_VV\_2021\4\_SIG\MAPAS\ Mapa\_RegiónReferencia.jpg
- AUDITORIA\_VV\_2021\4\_SIG\SHP\ RegionReferencia\_REDDPAZcifico.shp
- AUDITORIA\_VV\_2021\3\_Carbono\-Todos los archivos-

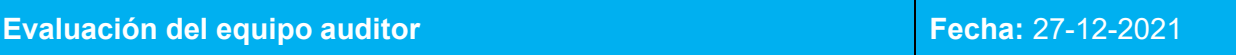

El proponente del proyecto si bien realiza las modificaciones en la cartografía, los datos del PDD, no corresponden, por lo que se hace necesario actualizarlos, teniendo en cuenta la tabla 29 del PDD, y que estos valores correspondan con los datos generados cartográficamente y en las tablas Excel que corresponden a la cuantificación de carbono.

#### SAC abierta

**Respuesta del desarrollador del proyecto Fecha:** 04-01-2022

Se ajusta y complementa los valores de la Tabla 29 del PDD, con el fin de precisar los valores presentando se enumera a continuación alfabéticamente la ubicación del archivo donde se obtiene dichos valores, los cuales están vinculados con la numeración alfabética del apartado "*documentación presentada por el desarrollador*" en el apartado siguiente.

- a. Área total del proyecto
- b. Área de bosque estable del proyecto (2015)
- c. Área de bosque estable del proyecto (2021)
- d. Región de referencia
- e. Área de bosque estable de la región de referencia (2015)
- f. Área Potencial de Fugas (Cinturón de fugas)
- g. Área de bosque estable del área potencial de fugas (2015)
- h. Área de Manejo de Fugas
- i. Área de bosque estable del área de manejo de fugas (2015)

Además, se revisa que las cifras correspondan con los valores cartográficos generados para el proyecto.

**Documentación presentada por el desarrollador del proyecto**

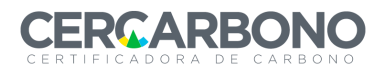

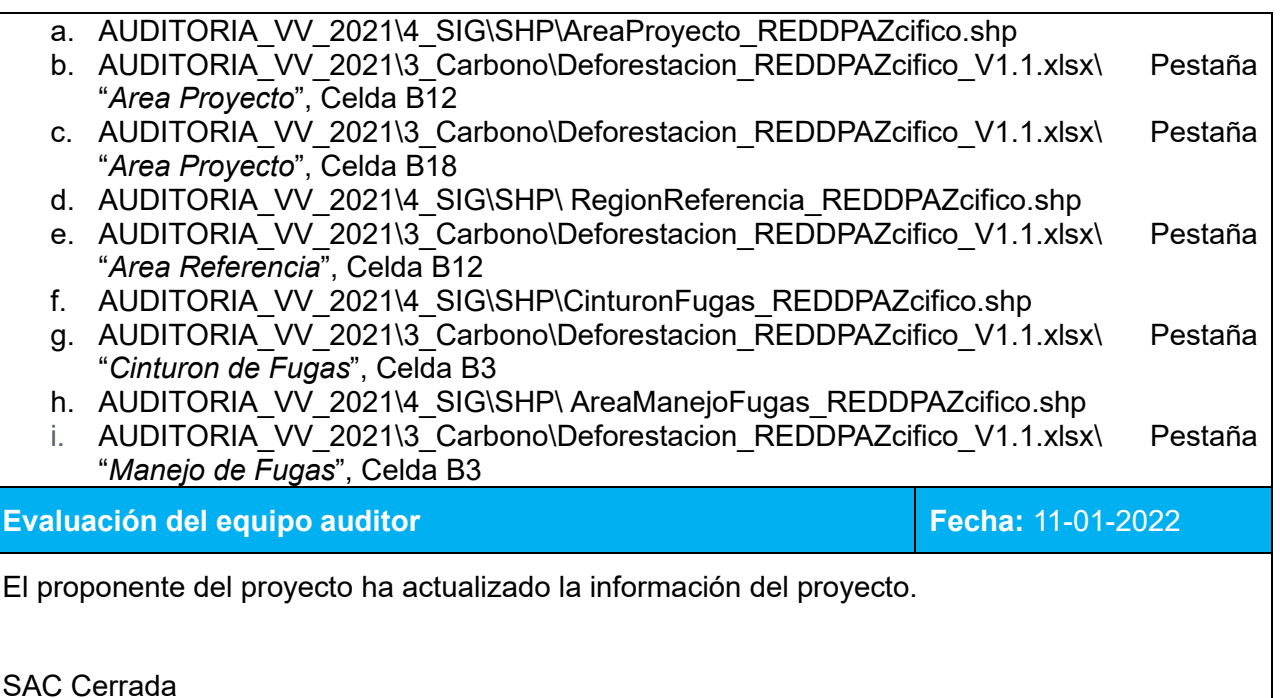

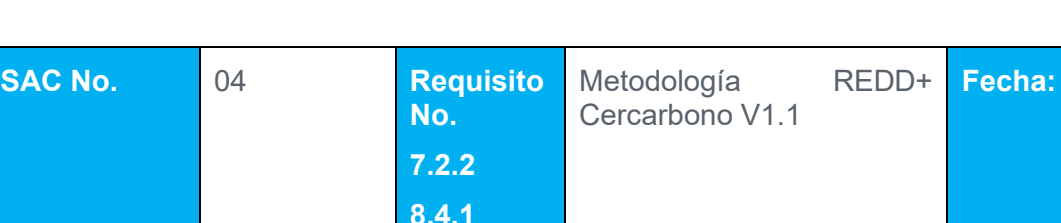

#### **Descripción de la SAC**

El área potencial de fugas es "*Producto del análisis de agentes y causas de la deforestación y degradación, cuando aplique, se define la distribución potencial de los actores asociados a la deforestación y la degradación forestal, con base en lo cual se definen un área potencial de fugas (Numeral 8.4.1) y un área de manejo de fugas. El área potencial de fugas debe estar cubierta por el bosque al inicio del PRR-GEI/REDD+, debe estar dentro del área de referencia y no debe traslaparse en ninguna parte con el área de proyecto... Entretanto, el área de manejo de fugas debe estar dentro del área de referencia, pero fuera del área de proyecto, donde se establecen actividades para controlar las fugas*" según la metodología CERCARBONO.

- A. No se identifican las áreas de manejo de fugas y las áreas potenciales de fugas en el PDD, realizar las modificaciones en el documento según lo establecido en la metodología del certificador tal como se indica en los numerales 7.2.2 y 8.4.1.
- B. Modificar la cartografía, para identificar donde se realizarían las actividades asociadas con el proyecto para controlar las fugas y en donde ocurriría el desplazamiento de las actividades de deforestación y de degradación del contenido de carbono forestal, calcular las áreas por aparte.

Se deben realizar las correcciones pertinentes en los diferentes documentos, para garantizar la cantidad de las remociones o reducción de emisiones de GEI (Ton CO2 e/año y total) atribuibles a la actividad del proyecto.

**Respuesta del desarrollador del proyecto Fecha:** 23-12-2021

**Fecha:** 03-12-2021

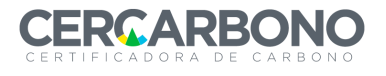

A. Dando cumplimiento a los numerales 7.2.2 y 8.4.1, se ajusta el área potencial de fugas. reevaluando los valores de peso relativo asignado a los factores de movilidad de los agentes de deforestación y degradación, y excluyendo áreas con jurisdicción de Parques Nacionales Naturales (Caso PNN Sanquianga) y aquellas que no presentan bosques (Caso ríos permanentes, áreas urbanas). Del mismo modo se adiciono el área de manejo de fugas, situada en cercanías a la zona con presencia de manglar y de cobertura boscosa, asociada a las actividades REDD+ de restauración de manglar, gobernanza y gobernabilidad que implementa los habitantes del consejo comunitario Unicosta. B. Ambas áreas se encuentran dentro del área de referencia, pero fuera del área del proyecto, con alta probabilidad de incidencia de los agentes de deforestación y degradación dadas las similitudes de actividades productivas, equivalencia ecosistémica y área de bosque estable. De esta manera se realizan los ajustes cartográficos y de cuantificación de las remociones o reducciones de emisiones de GEI atribuibles al proyecto. **Documentación presentada por el desarrollador del proyecto** • AUDITORIA\_VV\_2021\6\_Documento de Proyecto\PDD REDD+ PAZcífico\_V3.pdf\ 3.1.5. Área Potencial de Fugas (P. 109). • AUDITORIA VV 2021\4 SIG\MAPAS\Mapa ÁreaPotencial y ManejoFugas.jpg • AUDITORIA VV 2021\4 SIG\SHP\AreaManejoFugas\_REDDPAZcifico.shp • AUDITORIA\_VV\_2021\4\_SIG\SHP\CinturonFugas\_REDDPAZcifico.shp • AUDITORIA VV 2021\3 Carbono\-Todos los archivos-**Evaluación del equipo auditor en el establecer en el establecer el establecer el establecer el establecer el e** El proponente del proyecto ha realizado las modificaciones dentro de la cartografía, y a adicionado las áreas faltantes correspondientes al área potencial, área de manejo de fugas y al cinturón de fugas, modificando los cálculos correspondientes y el PDD. SAC Cerrada

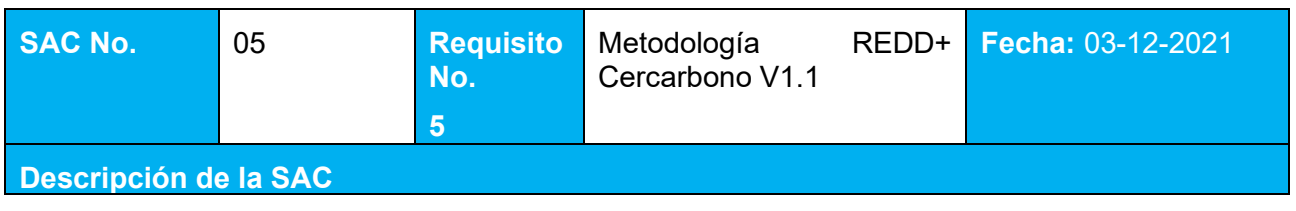

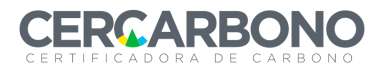

Para cumplir con criterios de elegibilidad, la metodología tiene algunas condiciones que se deben cumplir dentro de los proyectos REDD+ donde:

- a. Las áreas donde se desarrolle deben ser bosque o ser áreas de aptitud forestal para el establecimiento de procesos de restauración (revisar definición de bosque en el protocolo) ….
- b. Deben demostrar que las remociones o reducciones de GEI o hubiesen ocurrido en ausencia de la iniciativa. La demostrabilidad se realiza mediante el reporte de tres elementos: soportes documentales que den cuenta de una voluntad de mitigar el cambio climático que motivo a su vez la estructuración del proyecto, la complementariedad financiera mediante el reporte de cómo los ingresos por la venta de los créditos de carbono verificados permiten el cierre financiero de las acciones por implementar o mediante un análisis histórico que dé cuenta de la consonancia de acción del proyecto.

Entre otros, por lo anterior, se hace necesario que para dar cumplimiento a la condición a de la metodología, se realicen los descuentos de las áreas que no cumplen con dichas condiciones como lo son cuerpos de agua, cultivos, áreas urbanas, etc; y para dar cumplimiento a la condición b descrita anteriormente, se deberá justificar como los ingresos por la venta de créditos de carbono verificados permiten el cierre financiero de las actividades por implementar

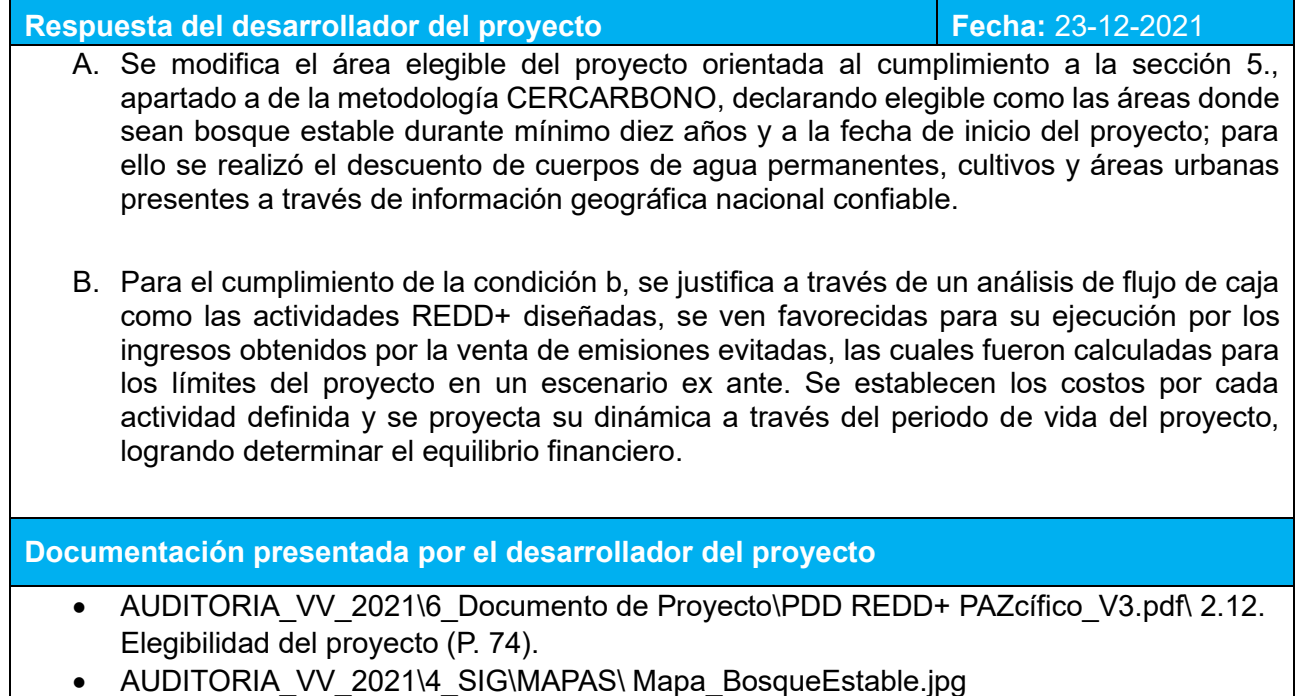

- 11 Anexos\Anexo 1 Proyección de Costos actividades REDD+.xlsx
- 6 Documento de Proyecto\PDD REDD+ PAZcífico\_V3.pdf\ 5 COSTOS APROXIMADOS (P. 141).

## **Evaluación del equipo auditor en el establecer en el establecer el establecer el establecer el establecer el e**

El proponente del proyecto ha realizado los ajustes necesarios, para demostrar la elegibilidad del proyecto para cumplir con la metodología, adjuntando los análisis necesarios para la complementariedad financiera y la voluntad de mitigar el cambio climático.

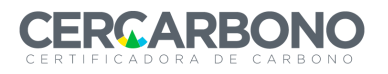

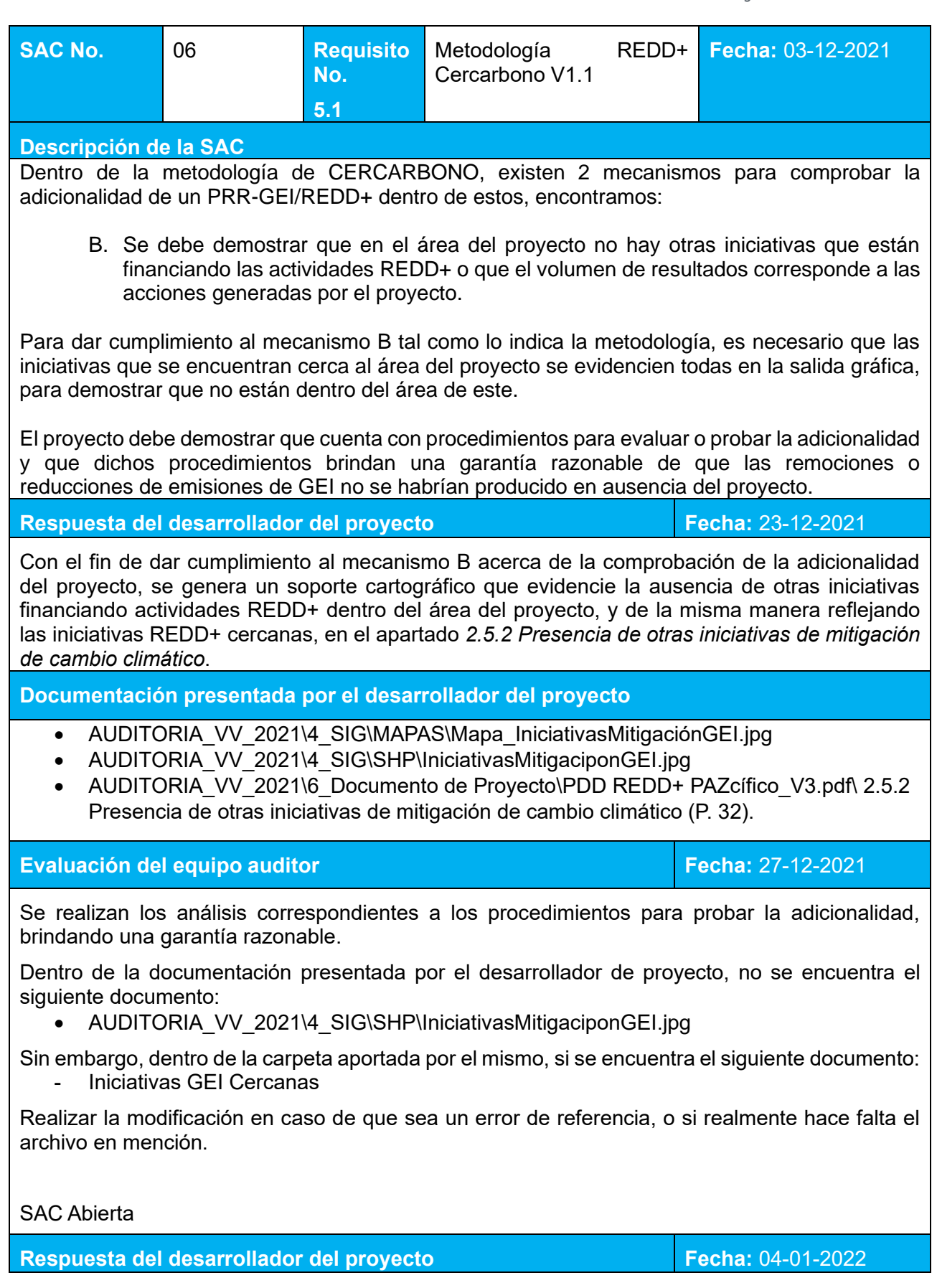

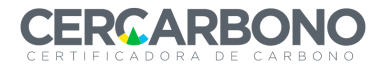

- 1. El archivo IniciativasGEICercanas corresponde al tipo cartográfico en formato shapefile (.shp) y no de imagen, se corrige la extensión presentada en el soporte, y se hace la aclaración respectiva de la referencia; con el fin de ofrecer mayor trazabilidad de la información y por tanto de las iniciativas de GEI cercanas.
- 2. Adicionalmente, se adjunta el archivo en formato de imagen (.jpg) para facilitar su visualización, a la vez que se presenta en el documento de proyecto, siendo correspondiente con la solicitud.

#### **Documentación presentada por el desarrollador del proyecto**

- 1. AUDITORIA\_VV\_2021\4\_SIG\SHP\IniciativasMitigacionGEI.shp
- 2. AUDITORIA VV 2021\4 SIG\MAPAS\Mapa\_IniciativasMitigaciónGEI.jpg AUDITORIA\_VV\_2021\6\_Documento de Proyecto\PDD REDD+ PAZcífico\_V4.pdf\ 2.5.2 Presencia de otras iniciativas de mitigación de cambio climático (P. 33).

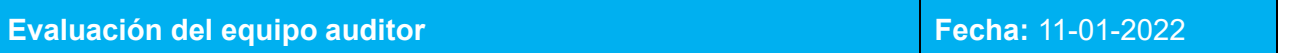

El proponente del proyecto realizó las modificaciones correspondientes.

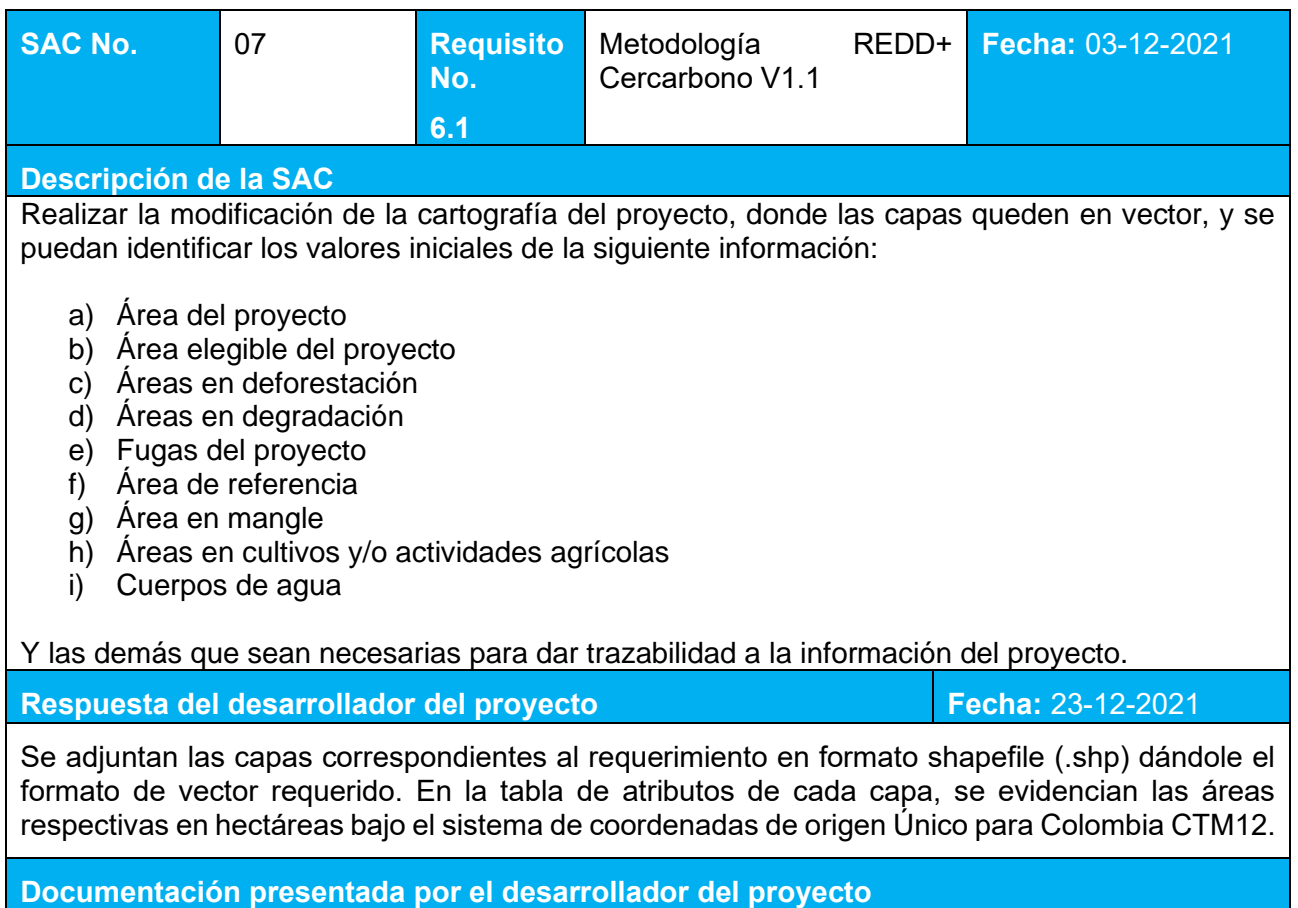

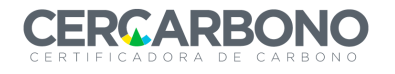

- a. AUDITORIA\_VV\_2021\4\_SIG\SHP\AreaProyecto\_REDDPAZcifico.shp
- b. AUDITORIA VV 2021\4 SIG\SHP\AreaElegible REDDPAZcifico.shp
- c. Capas en Shapefile
	- AUDITORIA VV 2021\4 SIG\SHP\BNB AP
	- AUDITORIA VV 2021\4 SIG\SHP\BNB\_Fugas
	- AUDITORIA\_VV\_2021\4\_SIG\SHP\BNB\_RegionReferencia
- d. Capas en Geodatabase
	- AUDITORIA VV 2021\4 SIG\GDB\Degradacion Area Fugas REDDPAZcifico.g db
	- AUDITORIA VV 2021\4 SIG\GDB\Degradacion Area Proyecto REDDPAZcific o.gdb
	- AUDITORIA VV 2021\4 SIG\GDB\Degradacion Area Referencia REDDPAZcifi co.gdb
- e. Capas en Shapefile
	- AUDITORIA VV 2021\4 SIG\SHP\CinturonFugas\_REDDPAZcifico.shp
	- AUDITORIA\_VV\_2021\4\_SIG\SHP\ AreaManejoFugas\_REDDPAZcifico.shp
- f. AUDITORIA\_VV\_2021\4\_SIG\SHP\RegionReferencia\_REDDPAZcifico.shp
- g. AUDITORIA\_VV\_2021\4\_SIG\SHP\Manglar
- h. AUDITORIA\_VV\_2021\4\_SIG\SHP\Zonas\_No Bosque.shp
- i. AUDITORIA\_VV\_2021\4\_SIG\SHP\Drenajes\_Dobles.shp

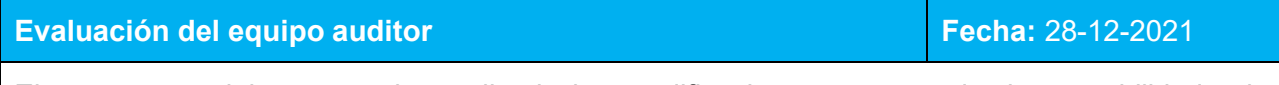

El proponente del proyecto ha realizado las modificaciones y se puede dar trazabilidad a la información y consiste con los datos usados para la cuantificación de las emisiones del proyecto.

## SAC Cerrada

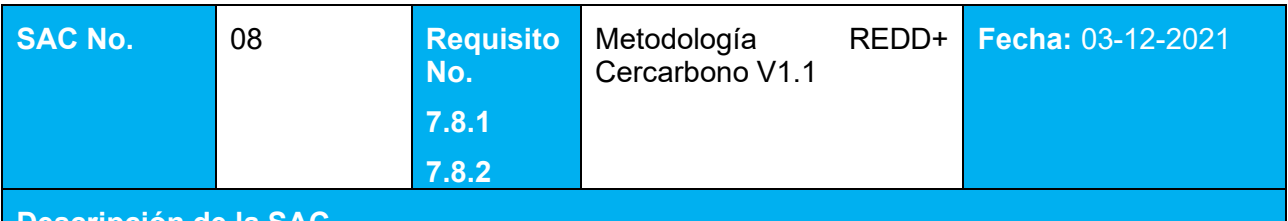

**Descripción de la SAC**

Revisar y corregir la información de las tablas resultado, tanto para degradación como para deforestación en las hojas de cálculo y en el documento de proyecto, para que se evidencie la información correcta.

## **Respuesta del desarrollador del proyecto Fecha:** 23-12-2021

Dado que el proyecto REDD+ PAZcífico se acredita por un periodo de 20 años, se realizan los ajustes de la cantidad de años en la Cuantificación de las Reducciones de emisiones de GEI tanto para la degradación como para la deforestación, dando cumplimiento la cuantificación en dicho periodo. Estos ajustes se consolidaron en las hojas de cálculo y en documento del proyecto.

De la misma manera se realizan los cambios debidos la delimitación del área de referencia, área de fugas y a la determinación del bosque estable descontando superficies de drenaje doble, cultivos y cabeceras urbanas.

**Documentación presentada por el desarrollador del proyecto**

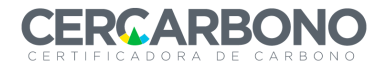

- AUDITORIA VV 2021\6 Documento de Proyecto\PDD REDD+ PAZcífico V3.pdf
- AUDITORIA VV 2021\4 CARBONO\Carbono Degradacion REDDPAZcifico V2.xlsx
- AUDITORIA\_VV\_2021\4\_CARBONO\Carbono\_Deforestacion\_REDDPAZcifico\_V2.xlsx
- AUDITORIA\_VV\_2021\4\_CARBONO\Carbono\_Total\_REDDPAZcifico\_V2.xlsx

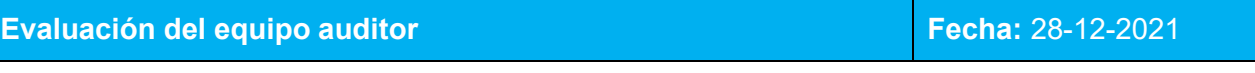

El proponente del proyecto ha realizado las modificaciones en las hojas de cálculo, siendo consistentes con los datos encontrados a lo largo de la auditoria.

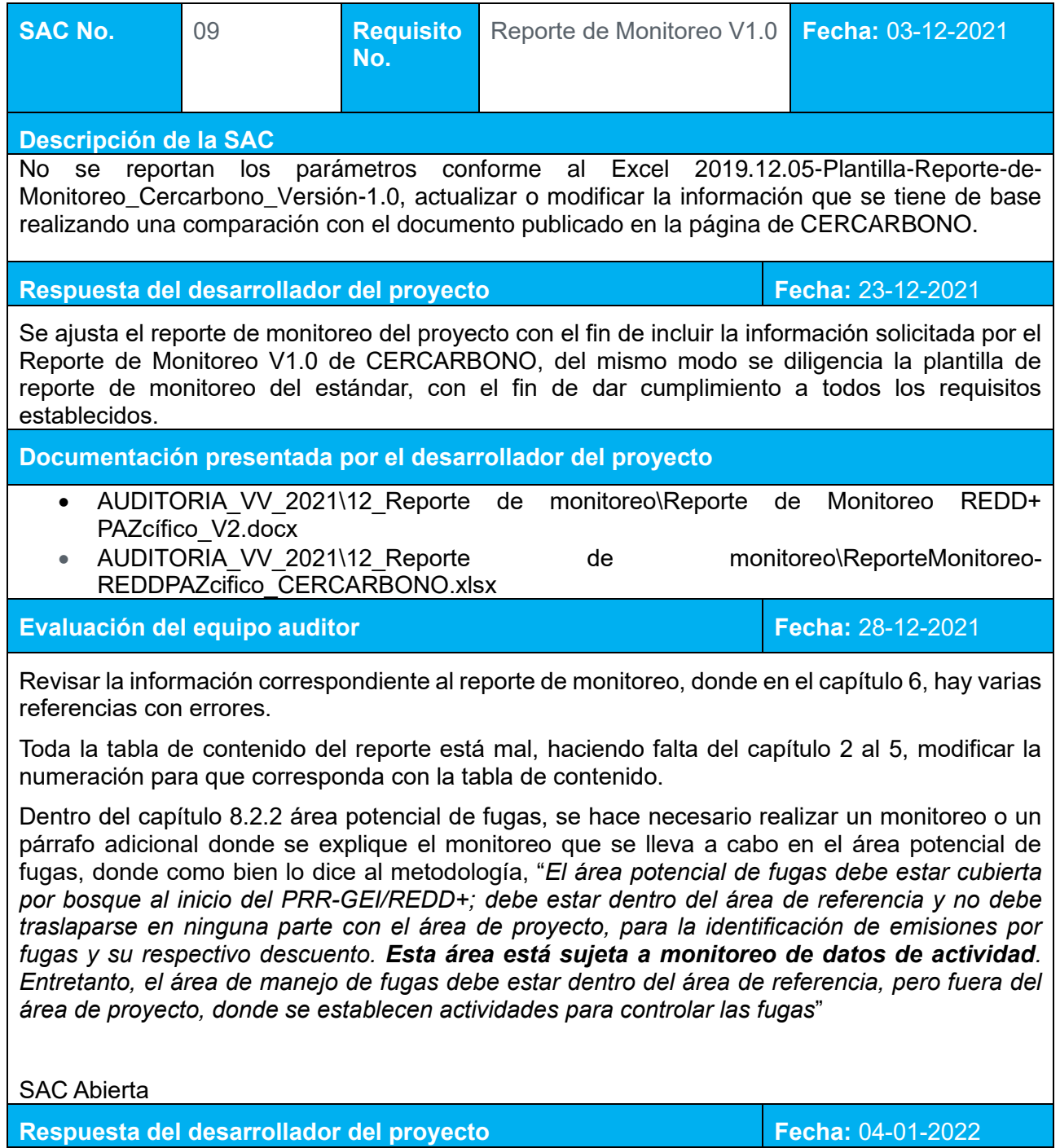

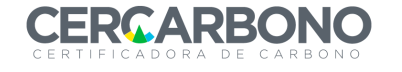

Se ajustan los errores de referencia presentados en el reporte de monitoreo y se actualiza la numeración de cada apartado en el mismo documento.

Se adiciona un capítulo en el PDD denominado "*Monitoreo del área de manejo de fugas*" en el cual se identifican los métodos para monitorear las actividades desarrolladas asociadas con el proyecto para controlar las fugas; enfocadas a la determinación de las áreas perdidas y degradadas, áreas con actividades de restauración de manglar y número de parcelas de monitoreo permanentes, definiendo las responsabilidades, periodicidad y fuente de información, de igual manera se ajusta las tablas con los datos y parámetros disponibles en la validación adicionando en el caso que sea necesario la realización de actividades asociadas.

**Documentación presentada por el desarrollador del proyecto**

- AUDITORIA\_VV\_2021\6\_Documento de Proyecto\PDD REDD+ PAZcífico\_V4.pdf\ 6.3.4 Monitoreo del área de manejo de fugas (P. 160).
- AUDITORIA\_VV\_2021\6\_Documento de Proyecto\PDD REDD+ PAZcífico\_V4.pdf\ 6.2.4 Monitoreo del área de manejo de fugas (P. 160).
- AUDITORIA VV 2021\12 Reporte de monitoreo\Reporte de Monitoreo REDD+ PAZcífico\_V3.docx\5.3.4. Área de manejo de fugas (P. 51)
- AUDITORIA VV\_2021\12\_Reporte de monitoreo\Reporte de Monitoreo REDD+ PAZcífico\_V3.docx\6.3.1. Deforestación (P. 57)
- AUDITORIA VV 2021\12 Reporte de monitoreo\Reporte de Monitoreo REDD+ PAZcífico\_V3.docx\6.3.3. Degradación (P. 59)
- AUDITORIA\_VV\_2021\3\_Carbono\Deforestacion\_REDDPAZcifico\_V1.1.xlsx
- AUDITORIA\_VV\_2021\3\_Carbono\Carbono\_Degradacion\_REDDPAZcifico\_V2.xlsx

**Evaluación del equipo auditor en el establecer en el establecer el establecer el establecer el establecer el e** 

El proponente del proyecto ha realizado la modificación y los ajustes al documento de monitoreo, para dar solución al hallazgo.

SAC Cerrada

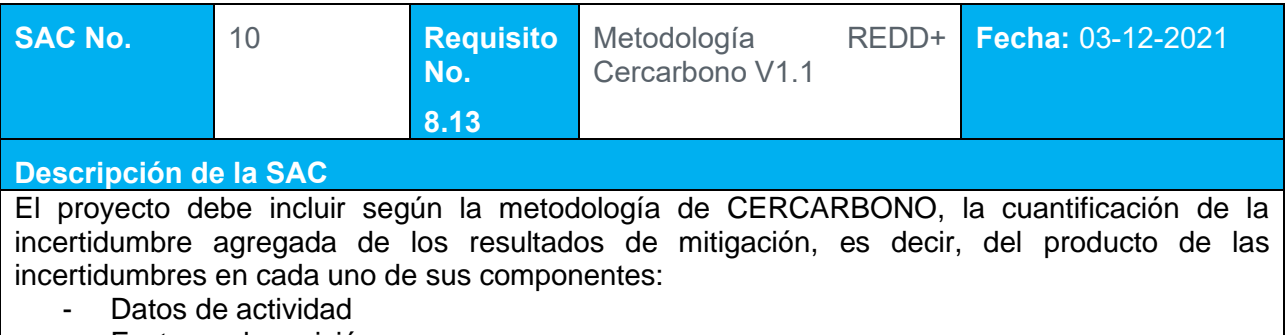

- Factores de emisión
- Método de proyección

Y todos los factores subsecuentes de estos cálculos.

Debe incluir también, un análisis de riesgos bajo un método justificado que incluya la medición probabilística de los eventos adversos al proyecto, que afectarían su potencial de resultados.

Realizar las modificaciones correspondientes en los documentos basándose en el capítulo 8.13 de la metodología.

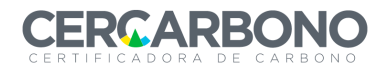

#### **Respuesta del desarrollador del proyecto Fecha:** 23-12-2021

Una vez identificados los eventos relacionados con datos de actividad, factores de emisión y método de proyección, se establece la calificación de cada uno con una matriz cualitativa que permita ratificar de manera adecuada el porcentaje de manifestación, ocurrencia o incertidumbre de los eventos adversos. La incertidumbre asociada a los eventos se plantea en una escala de muy bajo a muy alto, de acuerdo con el concepto dado por el equipo desarrollador y posteriormente se establece un valor de riesgo para la totalidad del proyecto y se clasifica también en una escala de muy bajo a muy alto. Este análisis ratifica que la reserva del 15% sobre el total de bonos de carbono es adecuado, de acuerdo con la incertidumbre asociada a los eventos adversos del proyecto.

**Documentación presentada por el desarrollador del proyecto**

• AUDITORIA\_VV\_2021\11\_Anexos\Anexo 2\_ Análisis de Incertidumbre.xlsx

**Evaluación del equipo auditor en el establecer en el establecer el establecer el establecer el establecer el e** 

Para la clasificación de la incertidumbre del proyecto, según el documento adjunto, se hace necesario aclarar, porque la tabla de valores no va con un mínimo de 95 siendo un nivel de riesgo muy bajo y un máximo de 475 siendo un nivel máximo de riesgo. Siendo que se tienen 19 variables con 5 niveles de incertidumbre, cada una con un máximo puntaje de 25, dando un total de puntaje máximo de 475, dentro de la clasificación actual, se encuentra que el proyecto entra en riesgo muy alto de 296,8 a 342.

Revisar la información y realizar la aclaración en caso de ser necesario o modificar las tablas de riesgo del proyecto.

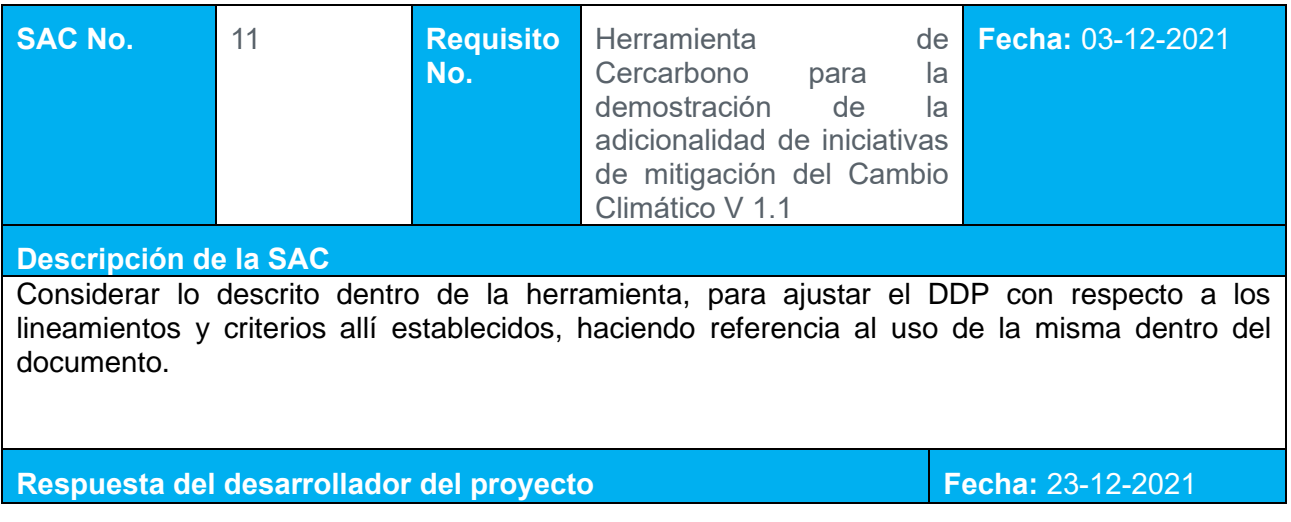

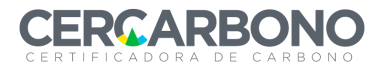

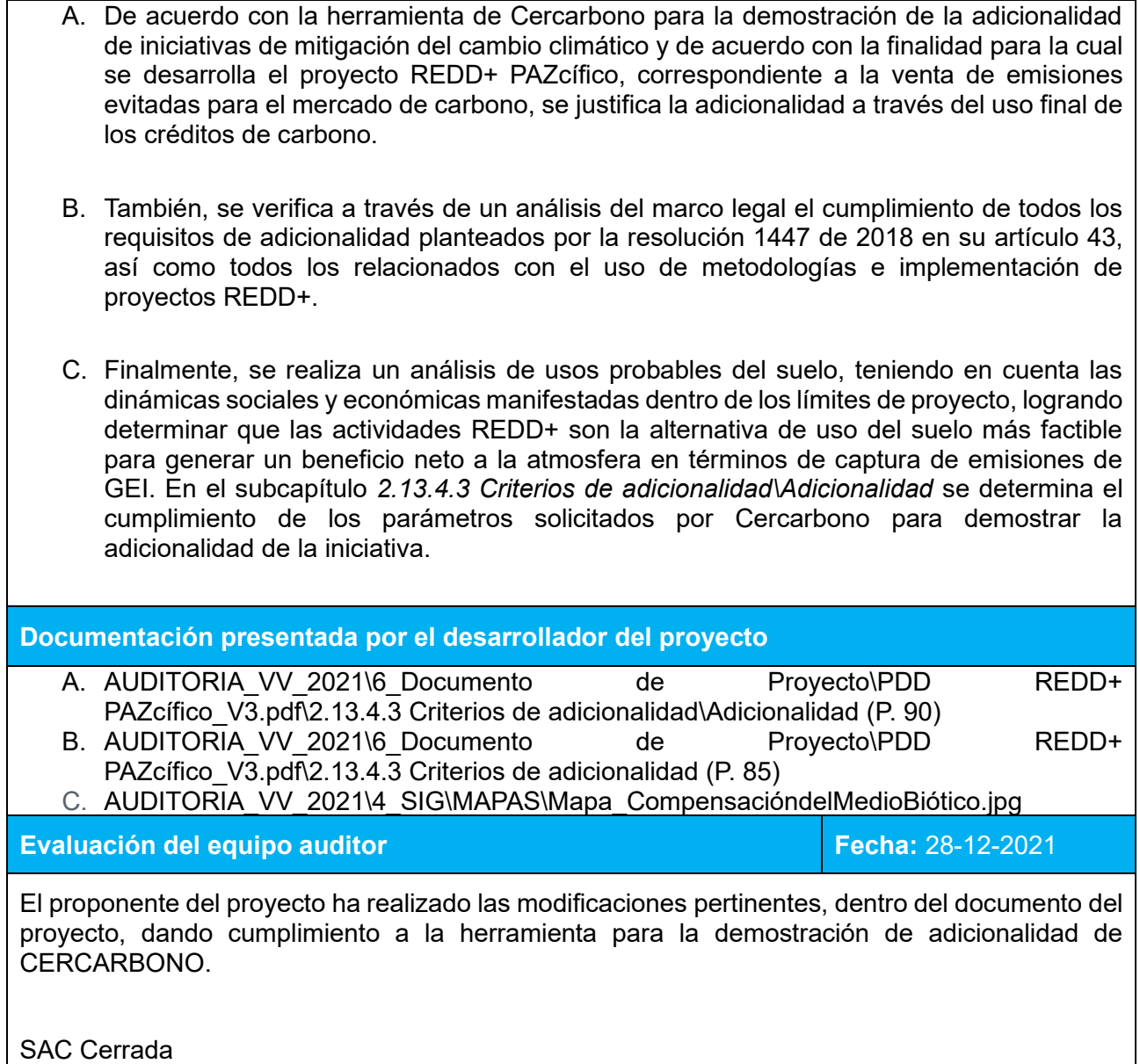

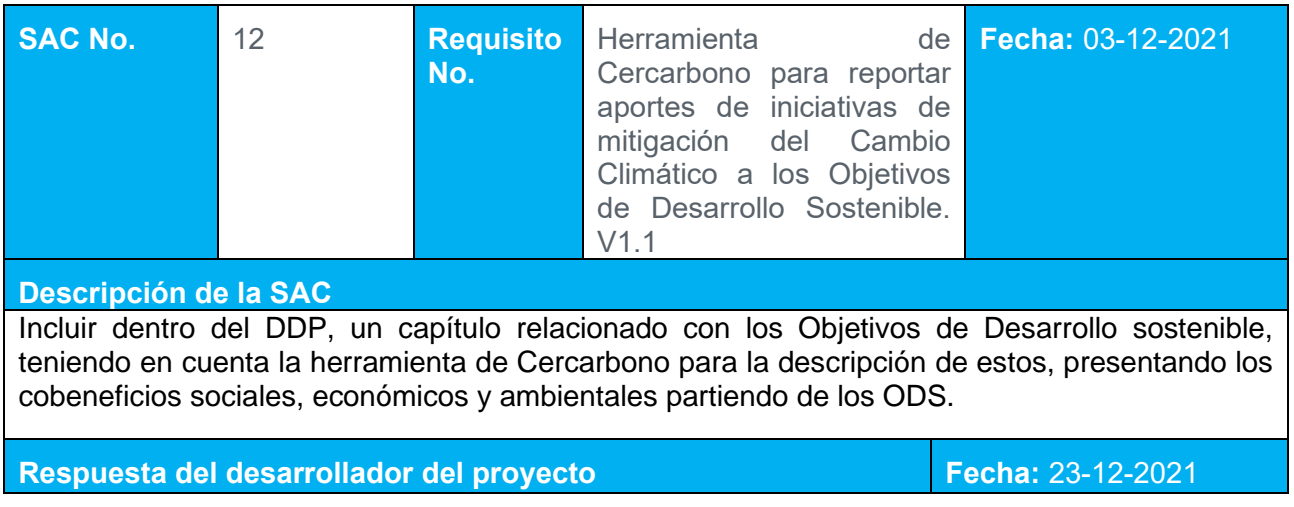

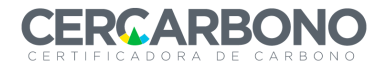

Se adiciona un apartado dentro del DDP que evidencia la relación del proyecto con el cumplimiento de los ODS en términos sociales, económicos y ambientales; de igual manera cumplir con la *Herramienta para reportar aportes de iniciativas de mitigación del Cambio Climático a los Objetivos de Desarrollo Sostenible. V1.1* de CERCARBONO, adicionando formatos y herramientas necesarias para la evidencia de los mismos.

**Documentación presentada por el desarrollador del proyecto**

- AUDITORIA VV 2021\6 Documento de Proyecto\PDD REDD+ PAZcífico V3.pdf\4.2.7 Objetivos de desarrollo sostenible (ODS) (P. 138)
- AUDITORIA VV 2021\2 Cobeneficios\ Herramienta CERCARBONO Reporte ODS P AZcifico.xls
- AUDITORIA VV 2021\2 Co beneficios\Formato\_CERCARBONO\_Reporte\_ODS\_PAZcifico
- AUDITORIA VV 2021\2 Co beneficios\Evidencias ODS

**Evaluación del equipo auditor en el establecer en el establecer el establecer el establecer el establecer el e** 

El desarrollador del proyecto ha realizado las modificaciones al documento de proyecto, y a adjuntado los formatos y las herramientas para el reporte de los ODS.

## SAC Cerrada

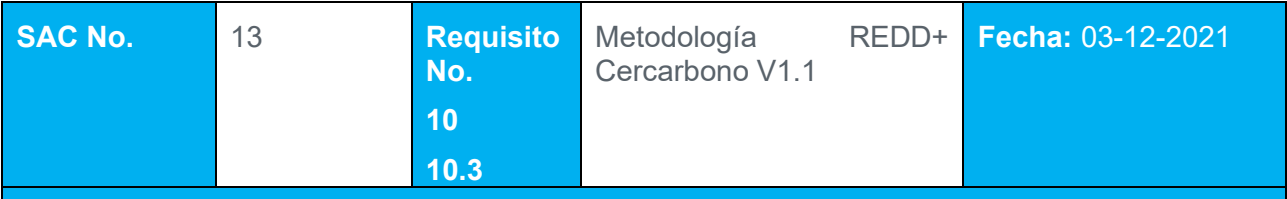

## **Descripción de la SAC**

Para el monitoreo y la cuantificación de resultados, se hace necesario complementar la información según el capítulo 10 de la metodología, incluyendo lo siguiente:

- A. Monitoreo da los datos de actividad sobre los años del periodo de resultados, en el área de proyecto, áreas potenciales de fugas y en el manejo de fugas.
- B. Monitoreo de los impactos de las perturbaciones naturales y otros eventos catastróficos
- C. Monitoreo de las áreas de manejo de fugas

#### **Respuesta del desarrollador del proyecto Fecha:** 23-12-2021

Para el cumplimiento del requerimiento A y C se adiciona las secciones *6.3.2 Descripción técnica de las tareas de monitoreo (P. 157)* y *6.3.3 Descripción de la información recolectada (P. 157)*, en la cual se presenta la descripción de las técnicas y la información recolectada necesaria tanto en el área del proyecto, como en las áreas potenciales y de manejo de fugas, de igual manera se complementa las características de los datos y parámetros de validación y verificación, orientadas a la determinación del cambio del uso cobertura de la tierra y reservas de carbono mediante mapas anuales de bosque y no bosque a partir de la implementación del proyecto.

En cuanto al requerimiento B, se adiciona una sección en el DPP (6.3.5 Monitoreo de los impactos de perturbaciones naturales y otros eventos catastróficos) en el cual se describen las posibles perturbaciones naturales según las características que se pueden presentar en el área del proyecto y se revela la poca influencia de estos sobre el proyecto teniendo en cuenta información oficial existente.

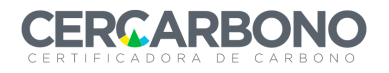

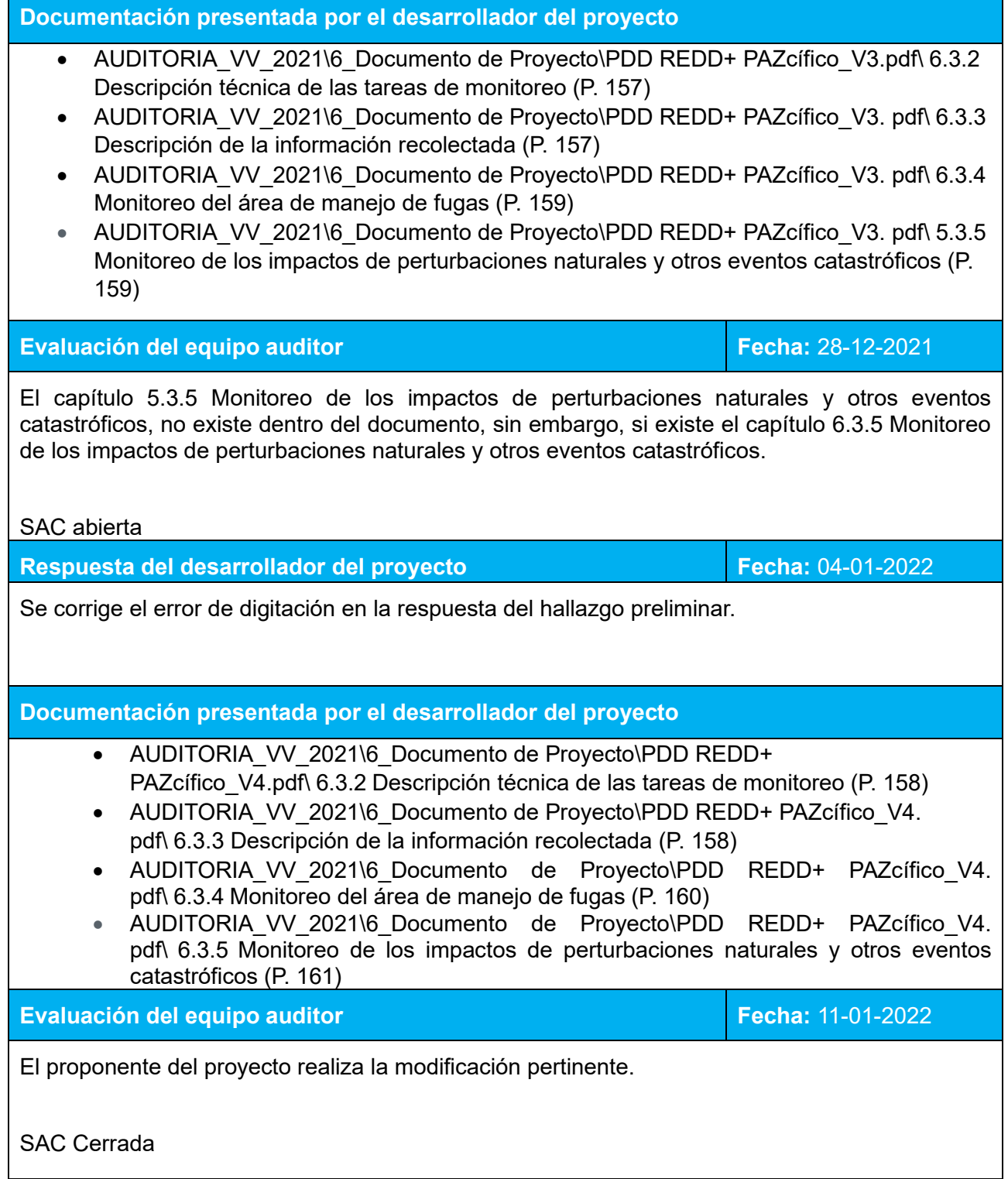

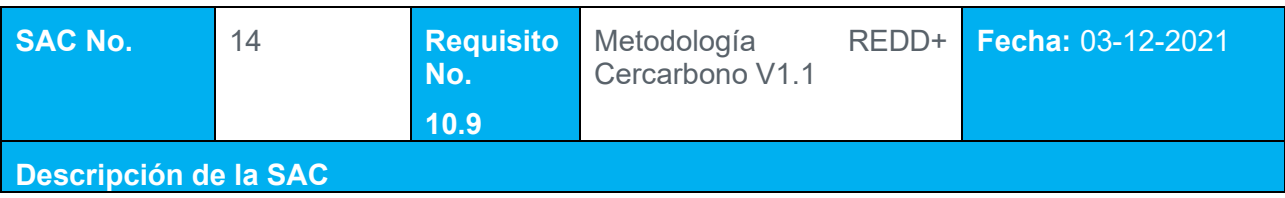

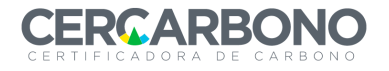

Ajustar la descripción del plan de monitoreo considerando lo descrito en el capítulo 10.9 de la metodología, que incluya los procedimientos para medir o utilizar alguna otra vía para obtener, registrar, recopilar y analizar los datos y la información, con el fin de cuantificar e informar las emisiones y remociones de GEI.

Incluir los aspectos descritos en la metodología

## **Respuesta del desarrollador del proyecto Fecha:** 23-12-2021

Teniendo en cuenta el requerimiento se adjunta al apartado 6.3.3 Descripción de la información recolectada, las variables correspondientes al monitoreo, así como las diferentes características descritas el capítulo 10.9 de la metodología M/UT-REDD+01 CERCARBONO, se realizan las siguientes ajustes y adiciones:

- a) Propósito del monitoreo
- b) Lista de parámetros objeto de medición
- c) Unidad de medida
- d) Origen de los datos
- e) Metodología de monitoreo
- f) Frecuencia de monitoreo
- g) Funciones y responsabilidades de monitoreo
- h) Controles
- i) Sistemas de gestión de la información

## **Documentación presentada por el desarrollador del proyecto**

- a) AUDITORIA VV 2021\12 Reporte de monitoreo\Reporte de Monitoreo REDD+ PAZcífico V2.docx\5.1.1 Propósito
- b) AUDITORIA VV 2021\12 Reporte de monitoreo\Reporte de Monitoreo REDD+ PAZcífico V2.docx\Datos y parámetros disponibles durante la validación c) AUDITORIA VV 2021\12 Reporte de monitoreo\Reporte de Monitoreo REDD+
- PAZcífico  $\sqrt{2}$ .docx $\sqrt{2}$  parámetros disponibles durante la validación
- d) AUDITORIA VV 2021\12 Reporte de monitoreo\Reporte de Monitoreo REDD+ PAZcífico V2.docx\Datos y parámetros disponibles durante la validación
- e) AUDITORIA VV 2021\12 Reporte de monitoreo\Reporte de Monitoreo REDD+ PAZcífico V2.docx\Datos y parámetros disponibles durante la validación
- f) AUDITORIA VV 2021\12 Reporte de monitoreo\Reporte de Monitoreo REDD+ PAZcífico V2.docx\Datos y parámetros disponibles durante la validación
- g) AUDITORIA VV 2021\12 Reporte de monitoreo\ReporteMonitoreo-REDDPAZcifico\_CERCARBONO.xlsx
- h) AUDITORIA VV 2021\12 Reporte de monitoreo\ReporteMonitoreo-REDDPAZcifico\_CERCARBONO.xlsx\5.1.3 Gestión de la información
- i) AUDITORIA VV 2021\13 Gestion de la información

**Evaluación del equipo auditor en el establecer en el establecer el establecer el establecer el establecer el e** 

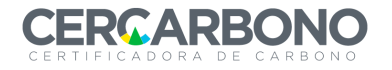

No se encuentran el documento de Datos y parámetros disponibles durante la validación, sin embargo, dentro del Reporte de Monitoreo existe el capítulo 9.2 Datos y parámetros disponibles durante la validación, hacer la aclaración con respecto a la documentación presentada por el desarrollador del proyecto de los numerales b,c,d,e,y f.

No es claro el propósito del monitoreo de cada parámetro dentro del documento del proyecto, ni las funciones y responsabilidades del monitoreo, ni los controles para cada uno de los parámetros del proyecto.

SAC Abierta

**Respuesta del desarrollador del proyecto Fecha:** 04-01-2022

Se corrige el error de digitación en la respuesta anterior y se adiciona el número 5.2 perteneciente a la sección denominada Datos y parámetros disponibles durante la validación en el Reporte de Monitoreo.

Se ajusta y describe consistentemente la información relacionada con el propósito del monitoreo de cada parámetro, sus funciones y controles.

**Documentación presentada por el desarrollador del proyecto**

- b) AUDITORIA VV 2021\12 Reporte de monitoreo\Reporte de Monitoreo REDD+ PAZcífico\_V2.docx\5.2 Datos y parámetros disponibles durante la validación (P. 37)<br>AUDITORIA VV 2021\12 Reporte de monitoreo\Reporte de Monitoreo R
- c) AUDITORIA VV 2021\12 Reporte de monitoreo\Reporte de Monitoreo REDD+ PAZcífico\_V2.docx\5.2 Datos y parámetros disponibles durante la validación (P. 37)
- d) AUDITORIA\_VV\_2021\12\_Reporte de monitoreo\Reporte de Monitoreo REDD+ PAZcífico\_V2.docx\5.2 Datos y parámetros disponibles durante la validación (P. 37)<br>AUDITORIA VV 2021\12 Reporte de monitoreo\Reporte de Monitoreo R
- e) AUDITORIA VV 2021\12 Reporte de monitoreo\Reporte de Monitoreo REDD+ PAZcífico\_V2.docx\5.2 Datos y parámetros disponibles durante la validación (P. 37)
- f) AUDITORIA\_VV\_2021\12\_Reporte de monitoreo\Reporte de Monitoreo REDD+ PAZcífico V2.docx\5.2 Datos y parámetros disponibles durante la validación (P. 37)

**Evaluación del equipo auditor en el estableceu en el estableceu en el estableceu en el estableceu en el establ** 

El proponente del proyecto realizó las modificaciones pertinentes.

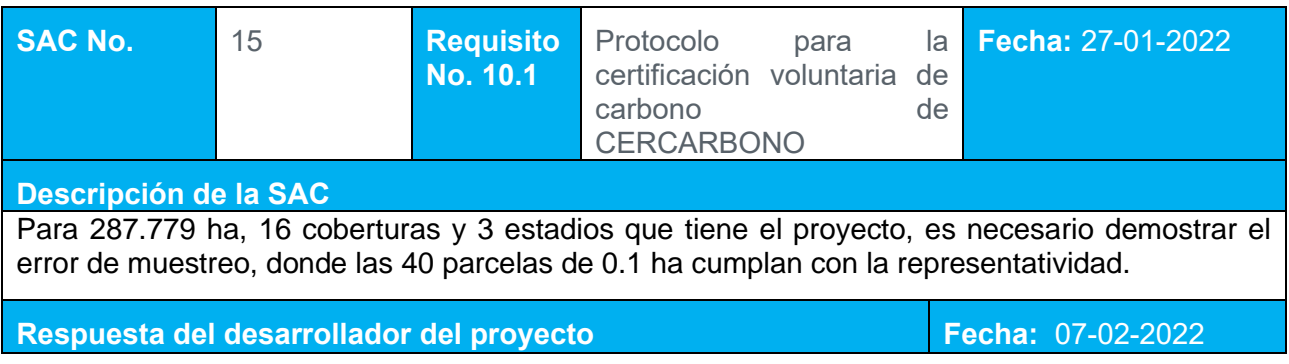

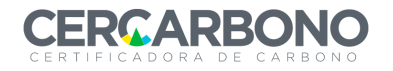

La selección del número de parcelas para la determinación de la biomasa área del proyecto se basó en lo señalado por el *Protocolo para la estimación nacional y subnacional de biomasacarbono en Colombia* de Yepes *et al.,* (2011) en el cual el número de parcelas requeridas para determinar la biomasa aérea para un proyecto local REDD viene determinado por el error de muestreo definido en el límite superior del error promedio calculado para la estimación de biomasa. Dentro de este documento se selecciona el límite superior de las parcelas para garantizar que el error de muestreo obtenido sea inferior al 10%, de acuerdo con lo determinado a nivel de Programa. Este método se caracteriza por ser bastante conservador ya que busca asegurar la obtención de errores de estimación de la biomasa con valores iguales o menores a los requeridos por el proyecto.

Debido a que el proyecto local REDD+ PAZcífico presenta características propias de un bosque húmedo tropical no estacional, para obtener un error de muestreo menor o igual al 10%, con tamaños de parcela de 0,1 hectáreas se emplea el *Anexo 3 – Tabla 3 Análisis local Bosque húmedo tropical no estacional- número de parcelas y porcentaje de error asociado a la estimación del límite superior de la biomasa aérea, según el tamaño de la unidad muestral empleada. Sombreado se encuentran el error requerido par aun número de parcelas dado* del *Protocolo para la estimación nacional y subnacional de biomasa-carbono en Colombia* de Yepes *et al.,* (2011) y se seleccionan el número de parcelas requeridos para obtener un valor menor al 10%. Se tienen en cuenta los valores de las parcelas con área de 0,0625 ha (25 m x 25 m) y 0,25 ha (50 m x 50 m) descritos en el documento y se selecciona el número de parcelas en el que ambos tamaños cumplen con el error de muestreo requerido, adicionalmente, con el fin de mejorar la toma y disponibilidad de datos, se definió un área de muestreo de 0,1 ha (100 m x 10 m), correspondiente entre los dos valores de la tabla.

El estudio agrupa la totalidad del área, independiente del tipo de cobertura, además, fueron tenidos en cuenta los estadios y datos de fustales y latizales. Encontrando que, a partir de las 40 parcelas inventariadas en los límites del proyecto, se da por cumplido el error de muestreo requerido, obteniendo un valor para el muestreo de 9,13% como se evidencia en AUDITORIA VV 2021\3 Carbono\FE REDD PAZcifico 04022022.xlsx\Pestaña "Error de muestreo".

**Documentación presentada por el desarrollador del proyecto**

- AUDITORIA\_VV\_2021\3\_Carbono\FE REDD PAZcifico\_04022022.xlsx\Pestaña "Error de muestreo"
- AUDITORIA\_VV\_2021\6\_Documento de Proyecto\Bibliografía\ Yepes *et al.* (2011). Protocolo para la estimación nacional y subnacional de biomasa – carbono.pdf\*Anexo 3 – Tabla 3 Análisis local Bosque húmedo tropical no estacional- número de parcelas y porcentaje de error asociado a la estimación del límite superior de la biomasa aérea, según el tamaño de la unidad muestral empleada. Sombreado se encuentran el error requerido par aun número de parcelas dado* del *Protocolo para la estimación nacional y subnacional de biomasa-carbono en Colombia.*
- AUDITORIA\_VV\_2021\6\_Documento de Proyecto\ Bibliografía \NREF IDEAM&MinAmbiente\_2019.pdf\ Cap 7.4.1 Origen y tratamiento de los datos de campo (P. 24).

**Evaluación del equipo auditor Fecha: 10-02-2022** 

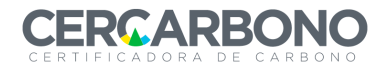

El proponente del proyecto ha descrito los pasos a seguir en cuanto a la demostración del establecimiento de las parcelas y dando cumplimiento a la metodología descrita en Cercarbono es específica a definir "*Se debe disponer de un numero de conglomerados representativo de las variables dasométricas de medición, que a su vez deben permitir la toma de datos biométricos al menos de los fustales. Se deben definir claramente los procedimientos dasométricos…*" Este mismo documento cita "deben realizarse muestreos directos y representativos estadísticamente".

El proponente argumenta su metodología de muestreo en lo definido por Yepes *et al* 2011 en el capítulo 2. Estimación de los contenidos de carbono en bosques y más exactamente en la tabla 3 del anexo 2.

Por lo anterior, y para que el soporte documental se considere suficiente se recomienda dentro del DdP o la información de soporte, anexar la metodología de inventario donde se soporte como fue realizada la estratificación del proyecto, que tipo de inventario se aplicó, cuales fueron los mecanismos de aleatorización y cuál fue el tamaño y forma de las parcelas utilizadas, indicando la ubicación en los archivos de soporte del documento. Se debe dejar bien definido como se aseguró que cada estrato es totalmente homogéneo, incluso seria pertinente soportarlo cartográficamente.

SAC Abierta

**Respuesta del desarrollador del proyecto Fecha:** 15-02-2022

Se profundiza en el apartado *3.1.6.1 Factor de emisión* del DdP con el fin de resaltar los procesos de selección del número de parcelas representativas, metodología de muestro en campo, tratamiento de datos y determinación del factor de emisión.

En estos se señala el método de selección y ubicación de las parcelas, el tipo de muestreo realizado, los mecanismos de aleatorización y la determinación de la forma y tamaño de las parcelas.

De igual manera en la Figura 26 del DdP y en el archivo *AUDITORIA\_VV\_2021\4\_SIG\MAPAS\Mapa\_Ubicación de Parcelas.jpg* se observa la ubicación de las parcelas mediante soporte cartográfico; recordando que el factor de emisión agrupa la totalidad del área de bosque estable, independiente del tipo de cobertura.

**Documentación presentada por el desarrollador del proyecto**

- AUDITORIA\_VV\_2021\4\_SIG\MAPAS\Mapa\_Ubicación de Parcelas.jpg
- AUDITORIA\_VV\_2021\6\_Documento de Proyecto\PDD REDD+ PAZcífico\_V5.pdf\3.1.6.1 Factor de Emisión (P. 114)
- AUDITORIA\_VV\_2021\12\_Reporte de monitoreo\Informe metodología inventario REDD.pdf

**Evaluación del equipo auditor en el estableceu en el estableceu en el estableceu en el estableceu en el estableceu en el estableceu en el estableceu en el estableceu en el estableceu en el estableceu en el estableceu en e** 

El proponente del proyecto realiza las modificaciones pertinentes y aporta los requerimientos faltantes para demostrar el cumplimiento del hallazgo

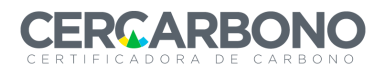

Informe de validación y/o verificación

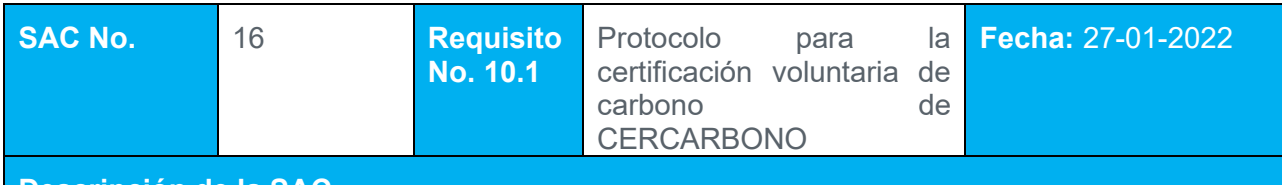

**Descripción de la SAC**

El cálculo para la estimación de las alturas faltantes debe ser justificado en la bondad de ajuste, es importante tener en cuenta la variabilidad de las especies y la zona donde se ubica el proyecto REDD+

**Respuesta del desarrollador del proyecto Fecha:** 02-02-2022

Se adjunta el archivo con el cálculo y generación de cada una de las ecuaciones alométricas, las cuales fueron generadas a partir de los datos obtenidos en campo con su respectiva bondad de ajuste.

**Documentación presentada por el desarrollador del proyecto**

• AUDITORIA\_VV\_2021\3\_Carbono\Regresiones Altura\Regresiones Altura.xlsx

## **Evaluación del equipo auditor en el establecer en el establecer el establecer el establecer el establecer el e**

La metodología propuesta por Cercarbono define "*La medición de alturas se realiza aproximadamente al 40% de los individuos censados de cada parcela. Posteriormente para estimar la altura de todos los individuos registrados, se generan modelos de regresión altura/diámetro, empleando la información de los individuos medidos en campo*." Este manual de Cercarbono también cita el documento de Barreto *et al* sobre inventarios forestales, pero allí no se aborda el tema de alturas faltantes. Por su parte, Yepes, 2011, cita "*empleando la información de alturas registradas, en campo (al 40% de los individuos de la parcela), se debe generar un modelo de regresión diámetro-altura, que permitirá calcular posteriormente, la altura de todos los árboles de la muestra*".

Una vez revisada la información aportada por el Proponente del Proyecto se identifica que **no fueron medidos el 40% de los árboles** y que el dato de medición puede estar cercano al 30% - 33% de los árboles; no obstante, las ecuaciones utilizadas reportan un valor de significancia suficiente a pesar de que el R2 en algunos casos es bajo.

De igual manera se consigna que de acuerdo con los principios de estimación, lo más preciso se alcanza estimando parámetros para cada parcela y estadio y no por el conjunto de datos como se ha realizado. Además, es necesario en el documento de inventario incluir el soporte de referencia documentales del origen de las ecuaciones utilizadas.

Se abre una SAF para la siguiente verificación.

SAC Abierta.

**Respuesta del desarrollador del proyecto Fecha:** 15-02-2022

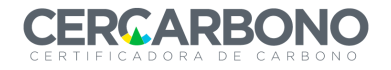

Se describe en el apartado *3.1.6.1.3. Tratamiento de los datos* del PDD el procedimiento y software empleado para el cálculo de las regresiones de las alturas faltantes. Es importante recalcar que cada una de las ecuaciones se hallaron a partir de los datos obtenidos en cada una de las parcelas monitoreadas y por ende son una construcción localizada, la cual se emplea única y exclusivamente para el proyecto en cuestión (Ver 3\_Carbono\Regresiones Altura).

De igual manera, el equipo desarrollador se compromete de acuerdo con la SAF generada a modificar los métodos de levantamiento de información, logrando un porcentaje de representatividad superior al aplicado en la presente verificación.

**Documentación presentada por el desarrollador del proyecto**

- AUDITORIA\_VV\_2021\6\_Documento de Proyecto\PDD REDD+ PAZcífico V6.pdf\3.1.6.1.3. Tratamiento de los datos (P. 116)
- AUDITORIA\_VV\_2021\12\_Reporte de monitoreo\Informe metodología inventario REDD.pdf\Medición de alturas (P. 11)
- AUDITORIA VV 2021\3 Carbono\Regresiones Altura
- AUDITORIA VV 2021\11 Anexos\Anexo 3. Solicitud inventarios forestales.pdf

**Evaluación del equipo auditor en el establecer en el establecer el establecer el establecer el establecer el e** 

El proponente del proyecto realizo las modificaciones correspondientes en el PDD.

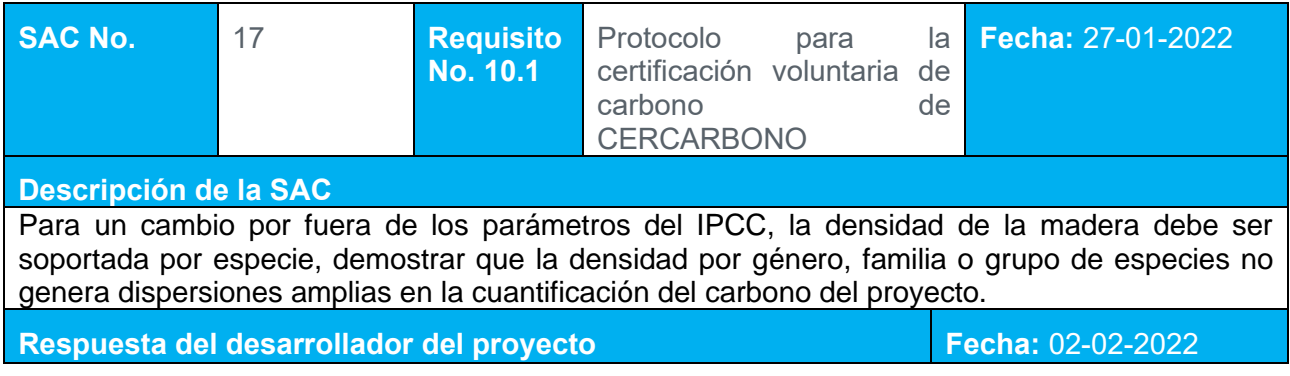

La determinación del Factor de Emisión para el proyecto se basa en la reconstrucción metodológica de la propuesta de nivel de referencia de las emisiones forestales por deforestación en Colombia (MINAMBIENTE & IDEAM, 2019), en el cual se establece que el valor de la densidad de la madera se determinara de acuerdo con la información disponible en la Base de Datos Mundial de densidad de la madera (Global Wood Density Database), y en el caso de no encontrar la densidad de la especie o para aquellos individuos no identificados "... se le asignó el promedio por género, familia...", es por ello que aquellas especies que no presentan un valor de la densidad de la madera se realiza un promedio de los valores según corresponda.

De igual manera con el fin de no generalizar, ni presentar dispersión de los datos se realizó:

- a. Un primer filtro de la Base de Datos Mundial de densidad de la madera, por región en el cual solo se tuvieran en cuenta datos de la zona Tropical de Sur América.
- b. Para las especies con epíteto especifico sin densidad reportada en la Base de Datos Mundial de densidad de la madera, se efectuó una búsqueda bibliográfica en otras fuentes de información y/o bases de datos locales que permitieran reducir la incertidumbre de los datos.
- c. En cuanto a las especies que no pudieron ser identificadas a nivel de especie, toma mayor validez la determinación acorde al promedio de la densidad de la madera por género, cuando la identificación llega a este nivel.
- d. Para el caso de no encontrarse un valor correspondiente para el género y la familia botánica, se emplea el valor reportado por Álvarez et al. (2012) para el bioma del proyecto; con el fin de presentar una valoración distinta al promedio de todas las densidades de las especies encontradas, que pueden presentar mayor variabilidad.

Los procedimientos descritos anteriormente replican la metodología empleada en el NREF (MINAMBIENTE & IDEAM, 2019). Adicionalmente, en el Excel denominado FE REDD PAZcifico\_04022022.xlsx se adjunta en la hoja de cálculo "Especies" el Boxplot obtenido a partir de las densidades asignadas a cada especie, según los procedimientos explicados. Dicho Boxplot se describe en la sección 3.1.6.1 Factor de Emisión del DdP y se analiza la concordancia que presentan los datos empleados para hallar el Factor de Emisión con los datos descritos en el estudio elaborado por Álvarez et al. (2012) para la misma zona de vida.

## **Documentación presentada por el desarrollador del proyecto**

- AUDITORIA\_VV\_2021\6\_Documento de Proyecto\PDD REDD+ PAZcífico\_V5.pdf\3.1.6.1 Factor de Emisión (P. 114) \Numeral 2.
- AUDITORIA VV 2021\6 Documento de Proyecto\Bibliografía\Base de Datos Mundial de densidad de la madera (Global Wood Density Database).xlsx
- AUDITORIA\_VV\_2021\6\_Documento de Proyecto\Bibliografía\NREF IDEAM&MinAmbiente\_2019.pdf

**Evaluación del equipo auditor en el establecer en el establecer el establecer el establecer el establecer el e**
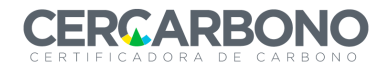

El proponente del proyecto demuestra las referencias consultadas en la literatura nacional Yepes, 2011 y Cercarbono, entre otros, y coinciden en sugerir la medición directa de densidades por especies, pero también avalan el cálculo de la metodología de manera conjunta por género o conjunto de especies. Para esta revisión este proceso no es procedente por la alta variabilidad natural de la densidad entre géneros, especies e incluso procedencias, no obstante, y atendiendo lo registrado en la literatura se avala dicho proceso.

Se sugiere para próximas validaciones invertir un porcentaje de los recursos asignados en avanzar en los cálculos directos de densidad, disminuyendo así los niveles de incertidumbre, al no existir datos, los proponentes de proyecto deberían propiciar la construcción de datos y no generar mecanismos de generalización que aumentan la incertidumbre y con eso llegar al detalle de la información que se tiene en el área del proyecto.

SAC Cerrada

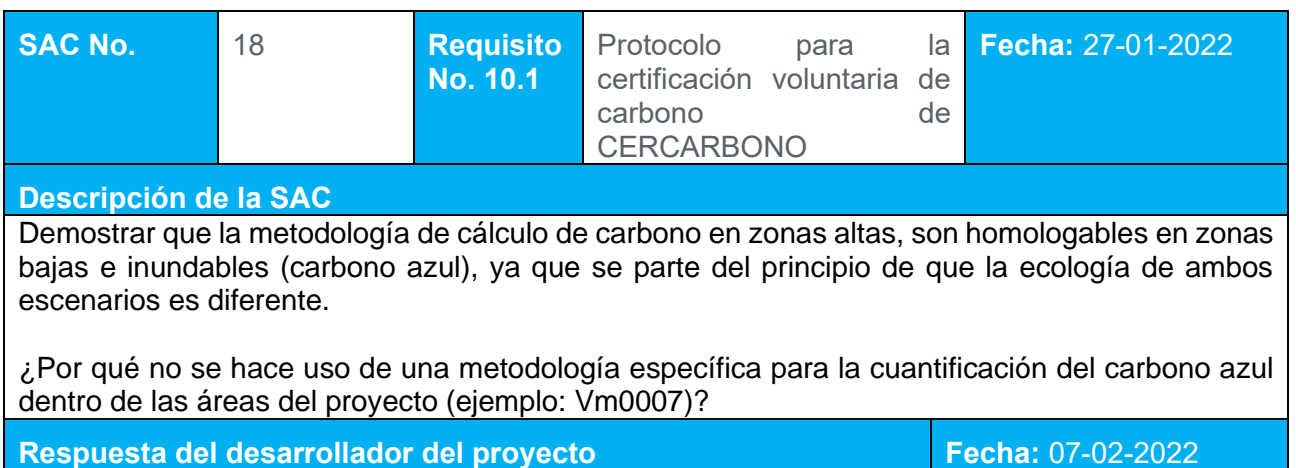

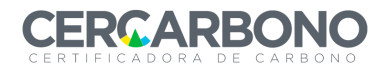

Tanto el análisis de deforestación como degradación del periodo de línea base y monitoreo, se basa en la identificación del área de bosque perdida o degradada, sin discriminación del tipo de cobertura. Ahora bien, la diferenciación del proceso de cuantificación de reducciones de GEI por deforestación entre las coberturas de manglar con el resto de las coberturas presentes dentro del proyecto, radica en el contenido de carbono orgánico en suelo, ya que este presenta grandes depósitos de carbono en este compartimento.

Consecuentemente en la búsqueda de criterios y metodologías acordes con la presencia del carbono orgánico en suelo de coberturas de manglar se establece que el valor reportado por el IPCC (2013) de 471 tC/ha, se encuentra ampliamente sustentado por fuentes de información como Adame *et al.*, (2012); Breithaupt *et al*., (2012); Chmura *et al*., (2003); Donato *et al*., (2011); Kauffman *et al.*, (2011); Osborne *et al.*, (2011); Vegas-Vilarrúbia *et al*., (2010) y adoptado por el IPCC, para el cálculo del carbono orgánico del suelo en ecosistemas de manglar.

La cuantificación de las reducciones de emisiones de GEI del proyecto cumplen con la sección 10.2.9 y 10.2.10 del Protocolo para la certificación voluntaria de carbono de CERCARBONO - Versión 2.1, de la siguiente manera:

- El titular del proyecto establecerá los criterios, procedimientos y metodologías para cuantificar las reducciones de GEI durante la implementación y operación del proyecto, teniendo en cuenta la exclusividad de los programas por certificar reducciones de GEI con sus correspondientes metodologías.
- De acuerdo con el Protocolo para la certificación voluntaria de carbono de CERCARBONO - Versión 2.1, los cálculos, variables y parámetros involucrados, están basados en procedimientos establecidos en la Metodología REDD+ Cercarbono V1.1, la reconstrucción metodológica del NREF, la estimación de la degradación a través de un análisis de fragmentación del IDEAM & MADS, entre otras aprobadas.
- El titular del proyecto aplicara criterios y metodologías seleccionadas y adecuadas para su uso, como el caso de las propuestas por la Metodología REDD+ Cercarbono V1.1
- Las reducciones de GEI se cuantificarán como la diferencia entre las reducciones de GEI del escenario con proyecto y el de línea base.
- El titular del proyecto cuantificará, según corresponda, las reducciones por separado para cada fuente de emisión o reservorio para el escenario de proyecto y para el de línea base, convirtiendo la cantidad de cada tipo de GEI a  $tCO<sub>2</sub>e$ . Diferenciando las reducciones de emisiones por degradación, por deforestación y por carbono azul.

La adopción del programa de certificación CERCARBONO demanda la utilización exclusiva de su metodología y herramientas, para lograr el desarrollo del proyecto y su correspondiente certificación, el cual impide la aplicación de metodologías de otros certificadores, de igual manera metodologías como las planteadas por Verra (*Verra Methodologies*) generan una exclusividad en su aplicación, de esta manera, el proyecto tuvo en cuenta aspectos conceptuales de otras metodologías, pero no las adopto para su desarrollo.

### **Documentación presentada por el desarrollador del proyecto**

- AUDITORIA\_VV\_2021\6\_Documento de Proyecto\PDD REDD+ PAZcífico\_V5.pdf\3.2.3.2 Carbono Azul (P. 122)
- AUDITORIA VV 2021\6 Documento de Proyecto\Bibliografia\IPCC (2013) Supplement to the 2006 IPCC Guidelines for National Greenhouse Gas Inventories.pdf
- AUDITORIA\_VV\_2021\5\_Metodologias\Cercarbono\Cercarbono\_MetodologiaREDD\_V1. pdf
- AUDITORIA\_VV\_2021\5\_Metodologias\Cercarbono\Cercarbono\_ProgramaV2.1.pdf

**Evaluación del equipo auditor en el establecer en el establecer en el establecer en el establecer en el establ** 

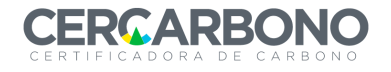

El equipo auditor revisa toda la información sustentada y presentada, por lo que se requiere que el DdP sea específico a dejar evidente la proporción de bosque alto versus bosque bajo (manglar), de manera que sean indiscutible y transparente las proporciones de cada ecosistema.

SAC Abierta

**Respuesta del desarrollador del proyecto Fecha:** 15-02-2022

Se presenta en la Tabla 53 y la Figura 27 la proporción de Mangle vs Bosque, evidenciando que solamente el 1,53% corresponde a Mangle del total de cobertura natural involucrada en el proyecto. Igualmente, se genera cartografía mas detallada donde se evidencia la existencia de ecosistema de Manglar en el sector Norte del límite de proyecto.

**Documentación presentada por el desarrollador del proyecto**

- AUDITORIA\_VV\_2021\6\_Documento de Provecto\PDD REDD+ PAZcífico\_V6.pdf\3.2.3.2 Carbono Azul (P. 124)
- AUDITORIA\_VV\_2021\4\_SIG\MAPAS\Mapa\_Manglar21.jpg
- AUDITORIA\_VV\_2021\12\_Reporte de monitoreo\Reporte de Monitoreo REDD+ PAZcífico V3.pdf\6.3.2 Carbono Azul (P. 59).

**Evaluación del equipo auditor en el establecer en el establecer el establecer el establecer el establecer el e** 

Se realizaron las modificaciones pertinentes dentro del documento del proyecto.

SAC cerrada

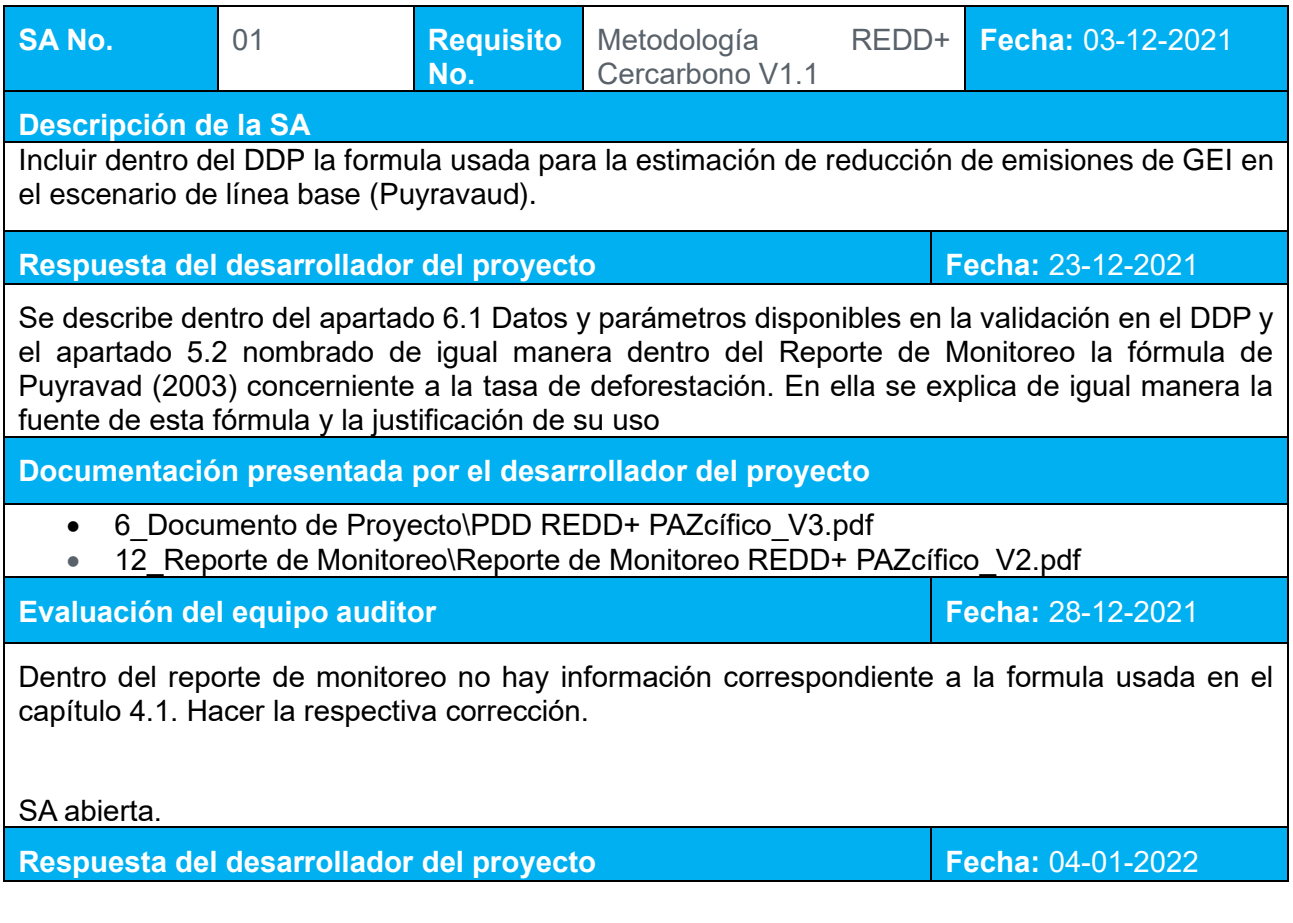

Se describe dentro del apartado 6.1 Datos y parámetros disponibles en la validación en el DDP y el apartado 5.2 nombrado de igual manera dentro del Reporte de Monitoreo la fórmula de Puyravad (2003) concerniente a la tasa de deforestación. En ella se explica de igual manera la fuente de esta fórmula y la justificación de su uso.

### **Documentación presentada por el desarrollador del proyecto**

- 6 Documento de Proyecto\PDD REDD+ PAZcífico V4.pdf\6.1 Datos y parámetros disponibles en la validación\6.1.2 Deforestación (P. 146)
- 12 Reporte de Monitoreo\Reporte de Monitoreo REDD+ PAZcífico V2.pdf\5.2 Datos y parámetros disponibles en la validación\5.2.2 Deforestación (P. 40)

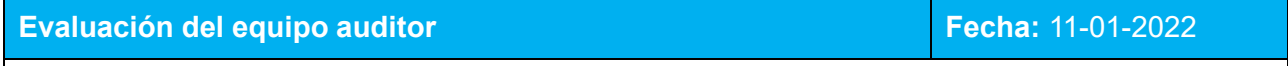

El proponente del proyecto ha realizado las modificaciones pertinentes.

SA Cerrada

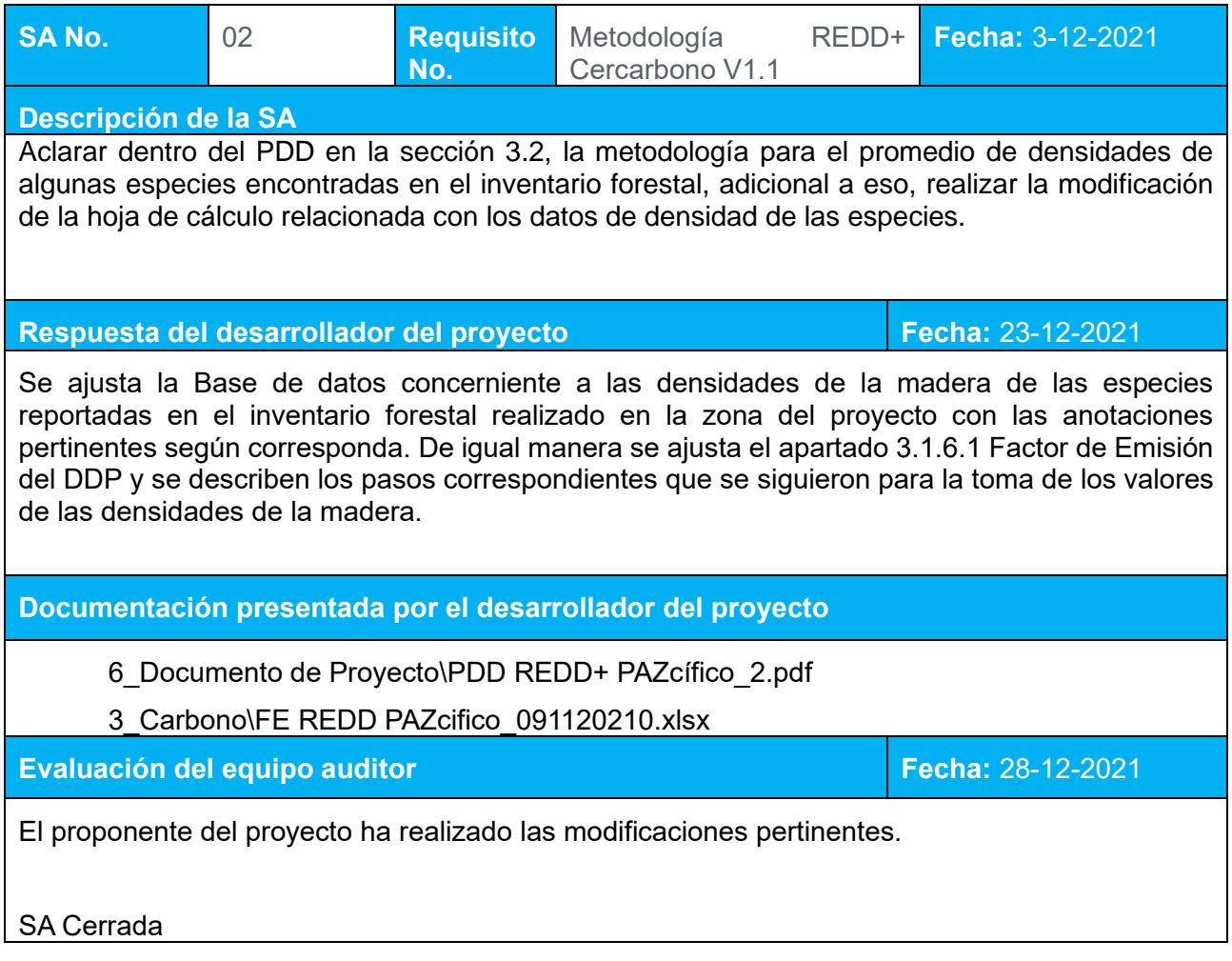

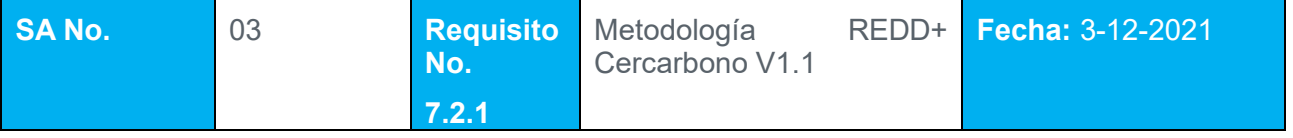

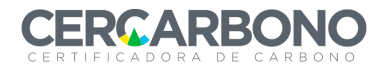

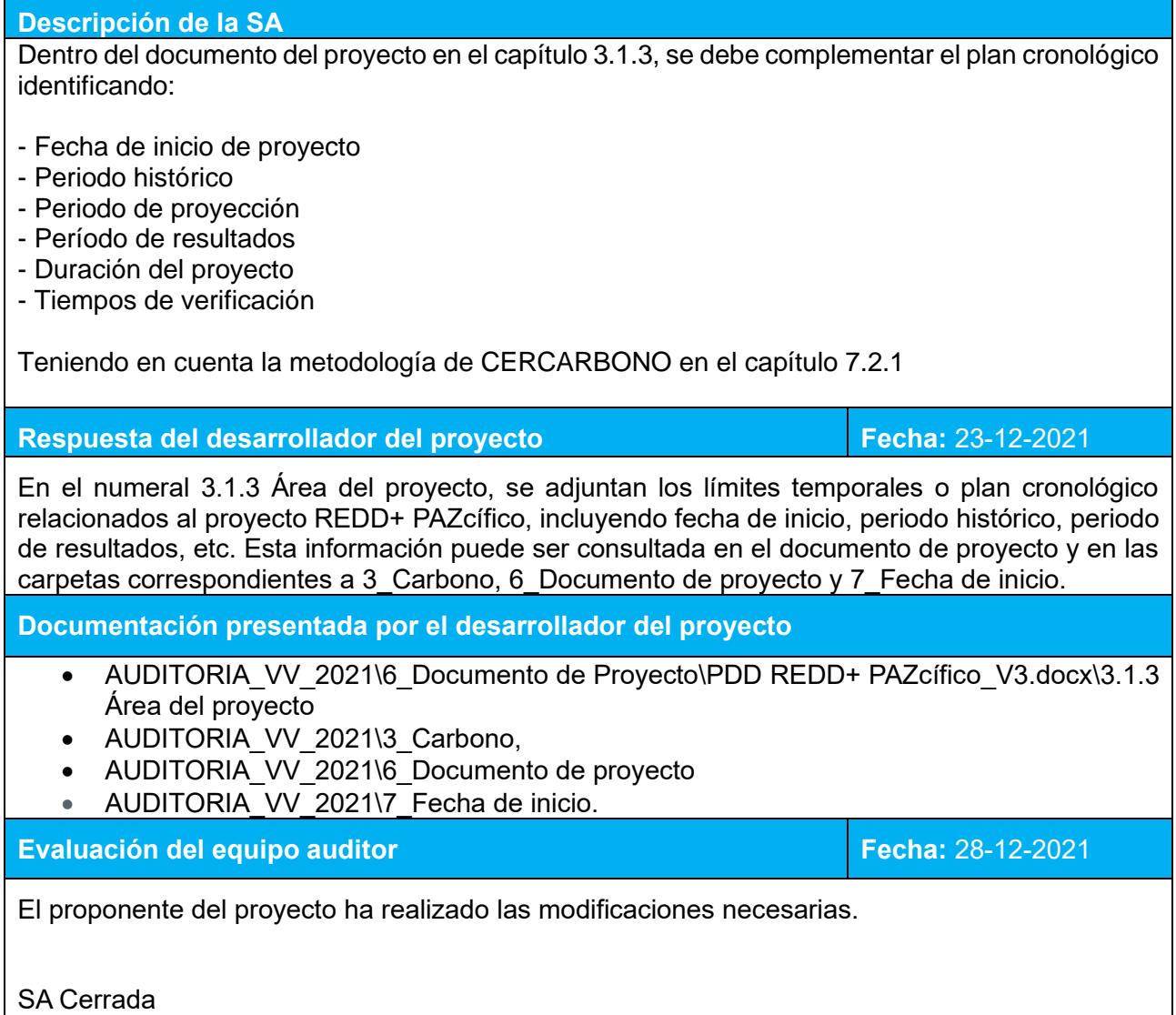

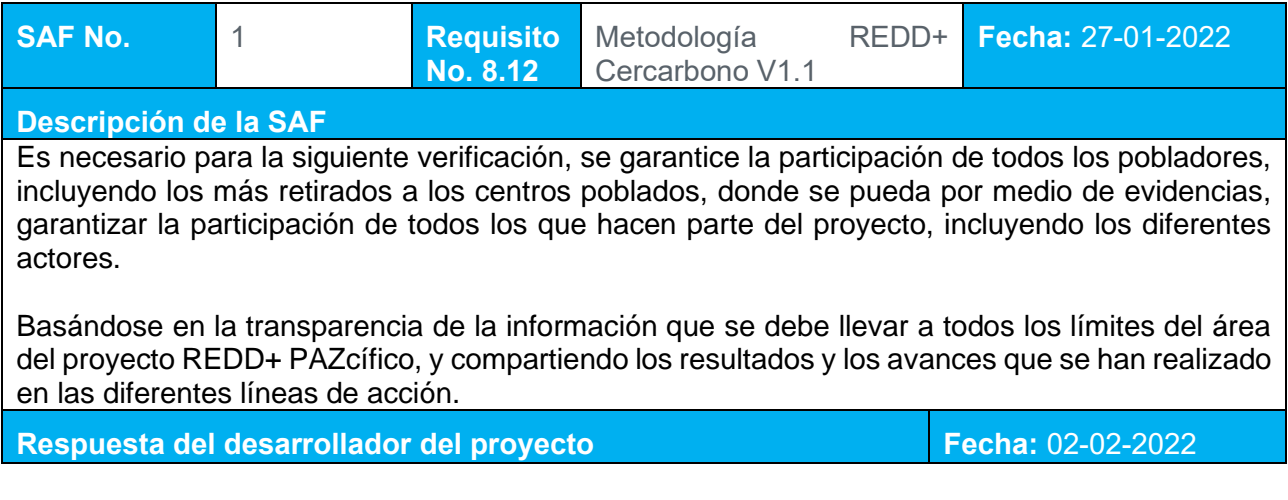

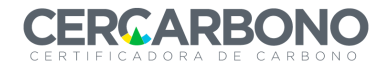

Se consolidará con el asociado gestor, una estrategia de difusión de información sobre el proyecto, que permita abarcar la mayor área posible y consecuentemente involucrar a los pobladores de los distintos asentamientos presentes en el proyecto.

Igualmente, se ratificará a los representantes legales y líderes la importancia de una comunicación continua y asertiva durante los diferentes espacios de socialización de actividades internas por consejo comunitario.

Se verificará anticipadamente, la manera de llegar a algunos lugares en los que grupos ilegales y conflicto armado limita su acceso, a la vez que se consideraran espacios de socialización en los cuales puedan llegar actores y pobladores provenientes de los sitios más alejados.

Igualmente, se seguirá involucrando a autoridades ambientales y entidades de influencia comunitaria para que favorezcan la socialización y transferencia de información a los distintos pobladores involucrados en el proyecto.

**Documentación presentada por el desarrollador del proyecto**

**Evaluación del equipo auditor en el establecer en el establecer el establecer el establecer el establecer el e** 

SAF abierta

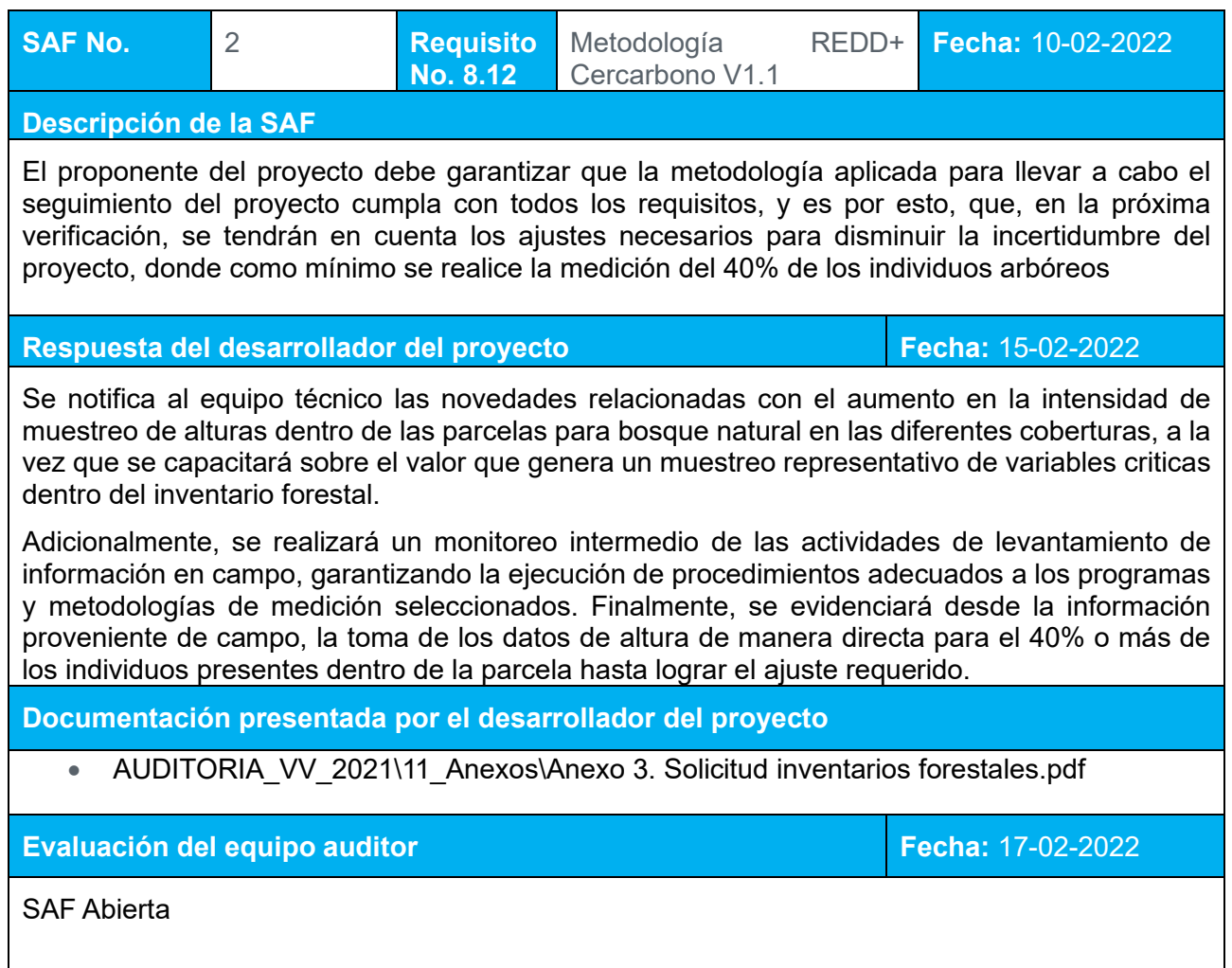

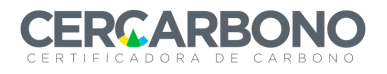

### *9.2 PLAN DE AUDITORIA*

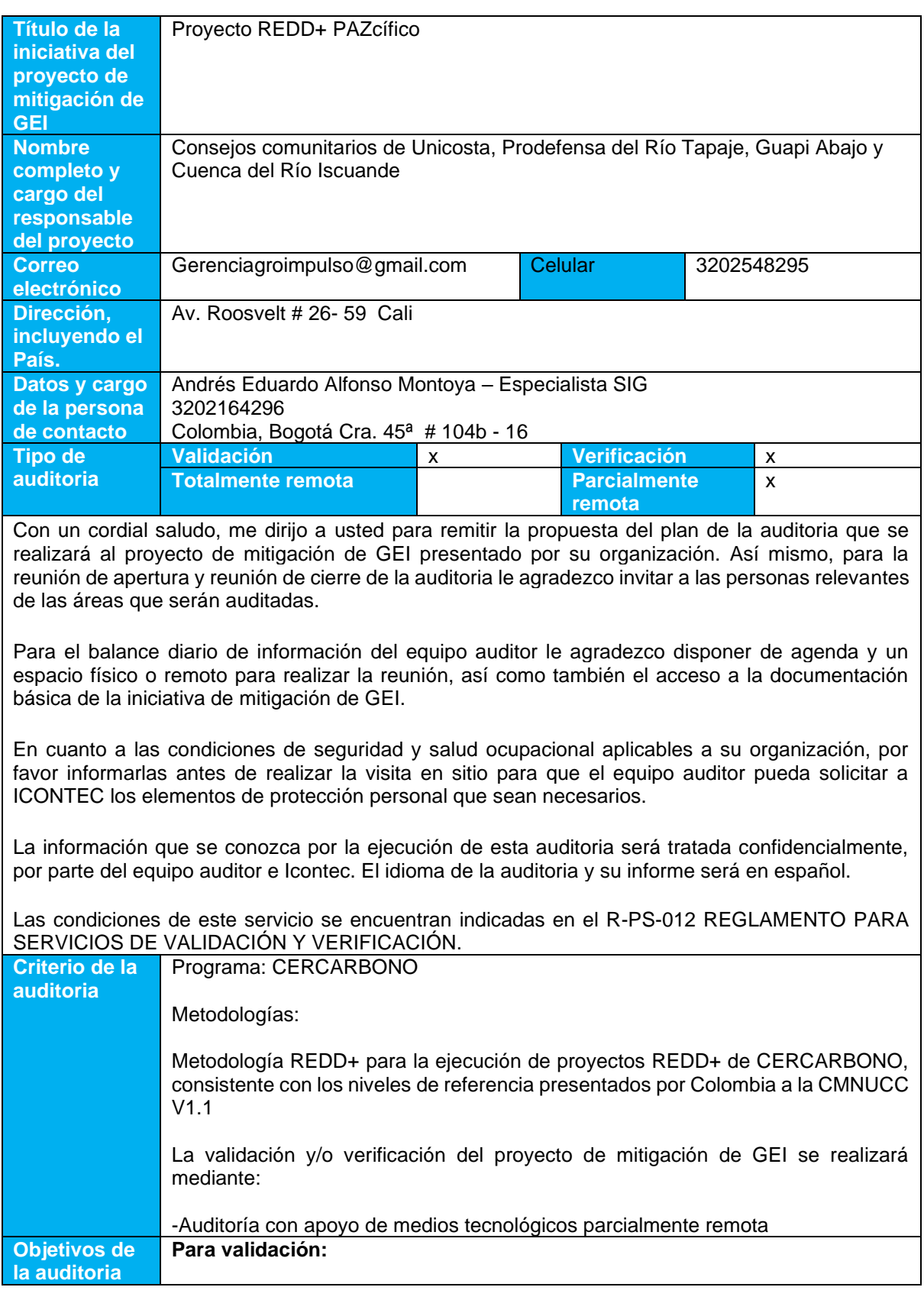

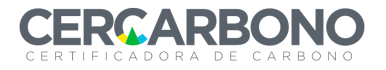

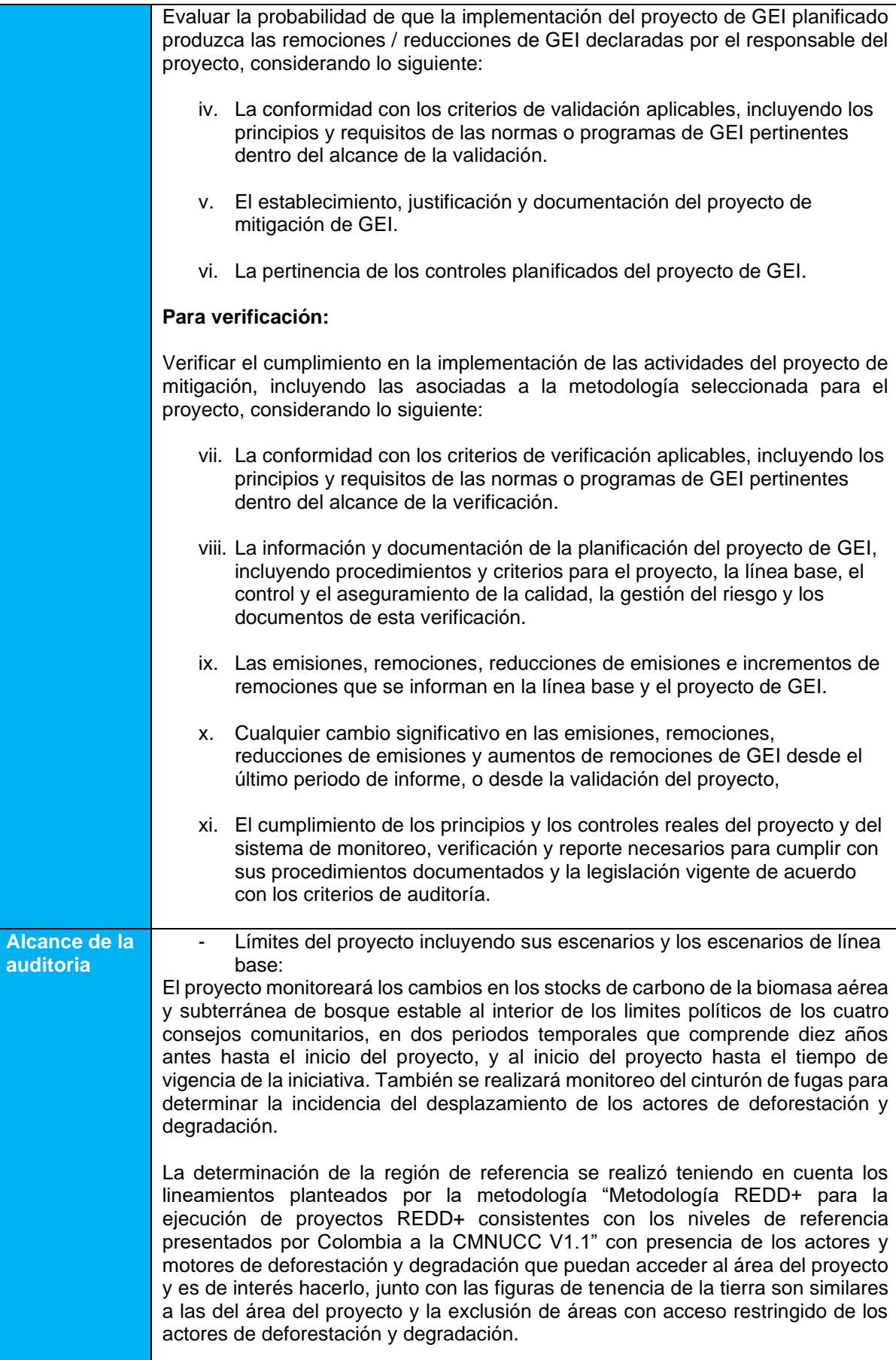

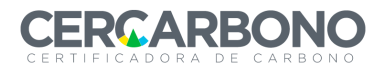

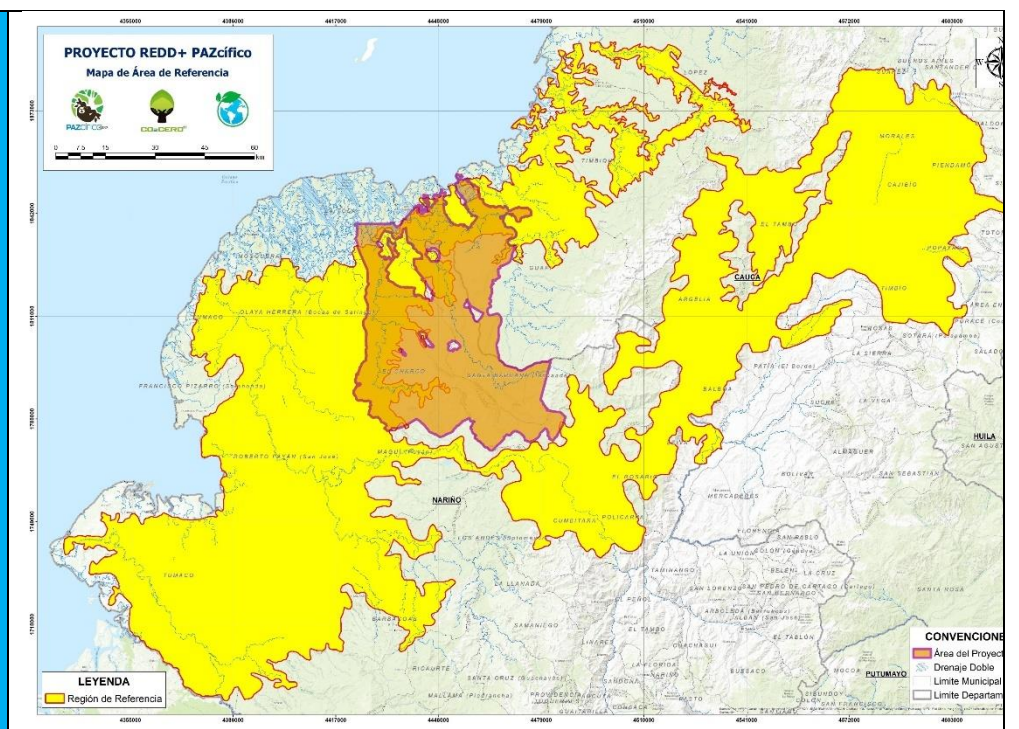

*Figura 1 Mapa de la Región de Referencia Fuente: CO2CERO S.A.S (2021).*

El cinturón de fugas o área de fugas es el área adyacente a los límites del proyecto en las cuales se genera desplazamiento de las actividades de deforestación y degradación encontradas antes del proyecto dentro de los límites del proyecto. Los factores del análisis de movilidad y los valores de importancia fueron modificados a las condiciones propias del área circundante del proyecto, teniendo como base los expuestos por el proyecto de mitigación de GEI "Forest Management project to reduce deforestation and deterioration in the Shipibo Conibo and Cacataibo indigenous communities, in Ucayali Region", identificando el rango de movilidad en metros por clase, peso relativo y su posterior análisis espacial para la delimitación del área de fugas mediante un análisis multicriterio del Software ArcGIS Pro®, basado en la determinación de distancias Euclidianas de cada factor de movilidad.

La determinación de la línea base estuvo basada en el uso de fuentes de información con reconocimiento académico e investigativo como los mapas globales de alta resolución del cambio de la cubierta forestal de Hansen et al. (2013), las cuales garantizan de manera precisa los fenómenos de deforestación y cambio de cobertura del suelo, a fin de dimensionar una tasa de reducción de área boscosa adecuada, la cual se emplea para la proyección de la dinámica futura de cambio en el uso del suelo por deforestación y/o degradación forestal. Adicionalmente, al aplicar la reconstrucción metodológica del nivel de referencia (NREF) más actualizado, se involucra la reducción del error intrínseco obtenida para estos parámetros a través de muestreos en campo y verificación de calidad de los datos, determinando modelos de crecimiento adecuados a las condiciones del bosque, siendo este un medio aceptado para el manejo de la incertidumbre dentro del diseño de la propuesta de NREF.

De igual manera, para la definición de los resultados de mitigación, la reconstrucción metodológica está basada en los datos propuestos en el NREF, de manera que se ajusta y verifica con el manejo de la incertidumbre planteado por IDEAM y Ministerio de Ambiente. Finalmente, el programa bajo el cual se plantea la iniciativa REDD+, posee una categorización de la información de acuerdo con el origen de su información, en donde una mayor incertidumbre genera mayores

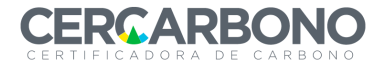

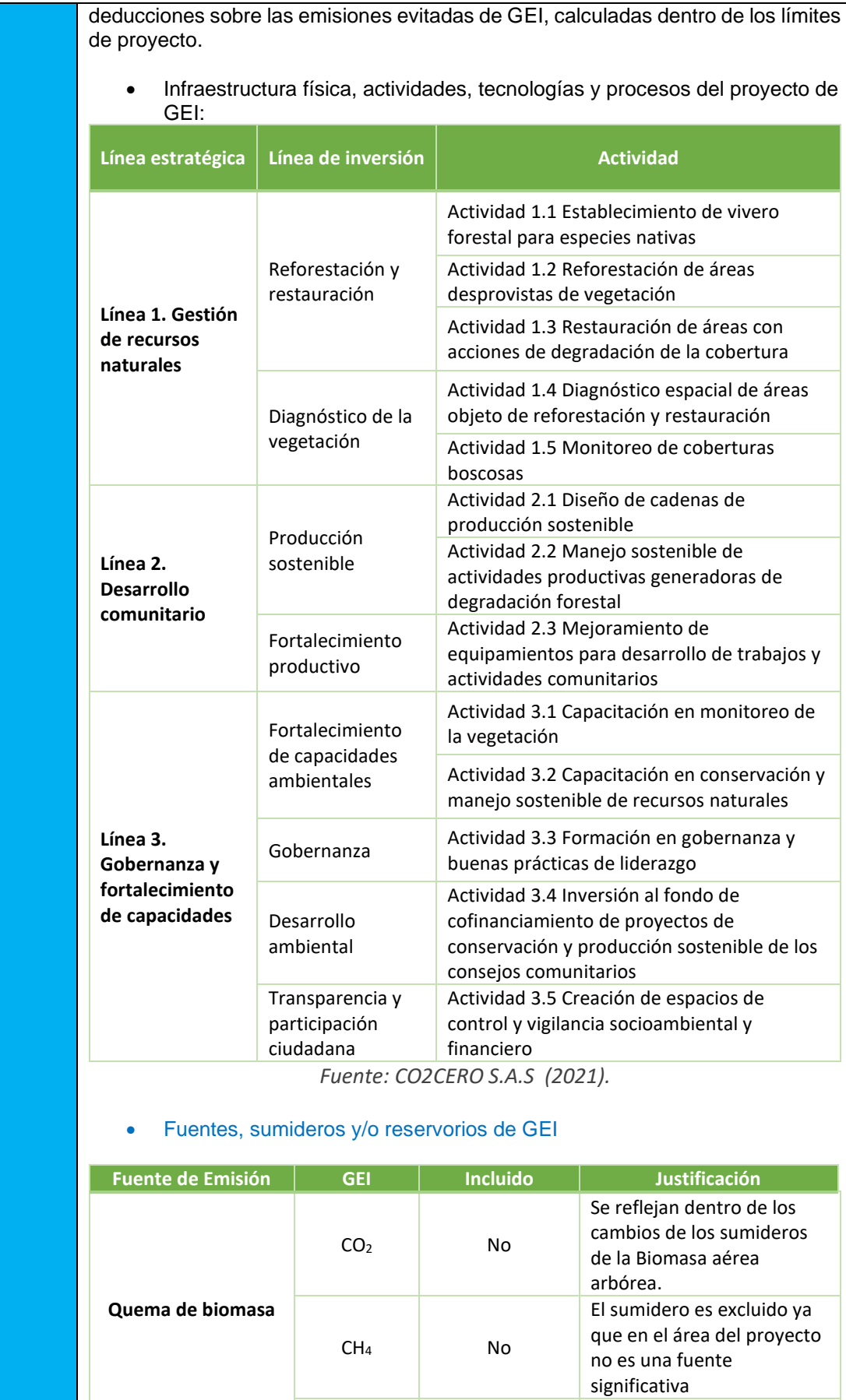

N<sub>2</sub>O No Regiere en el área del proyecto

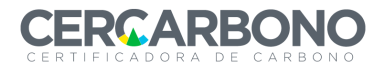

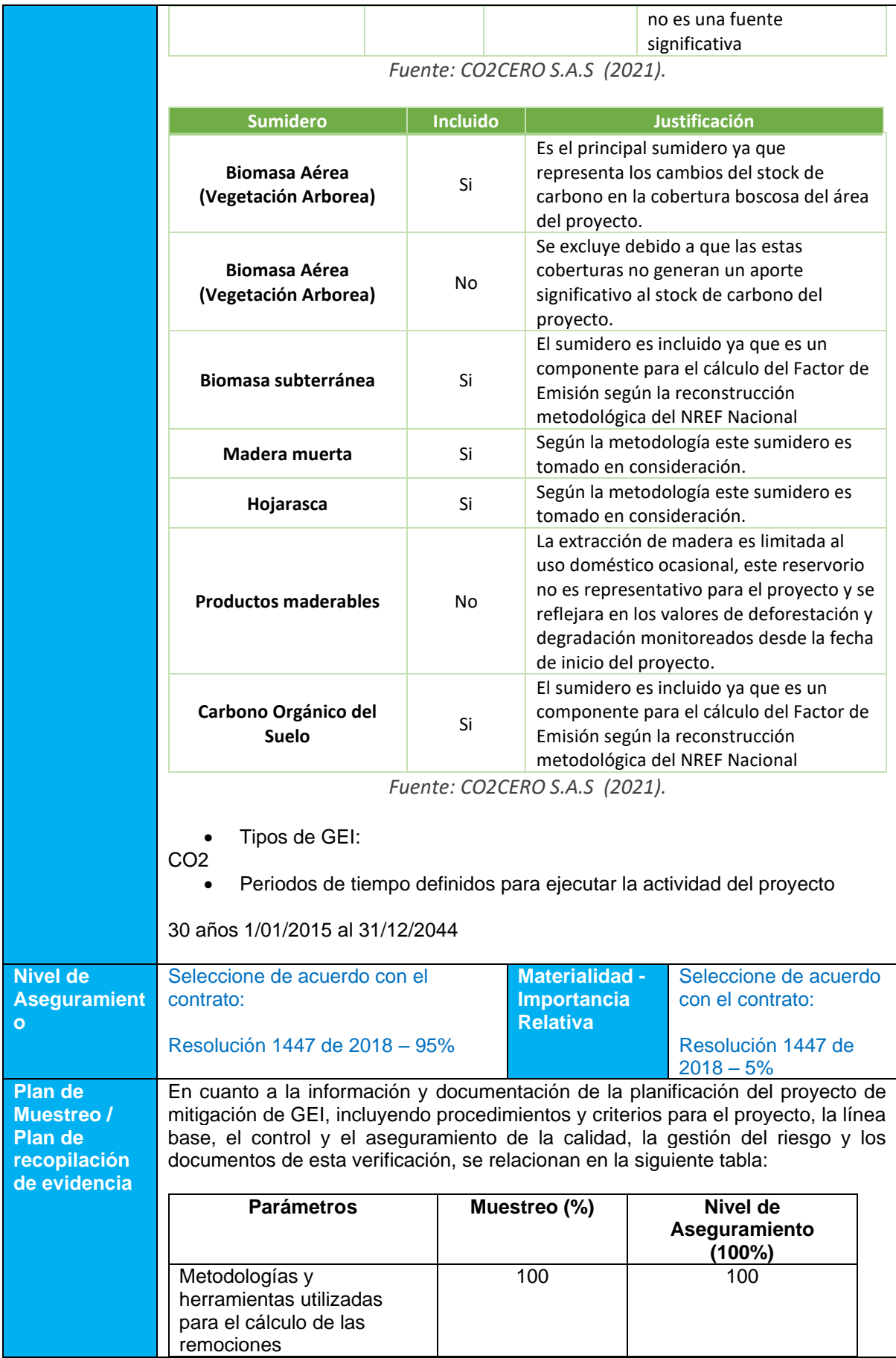

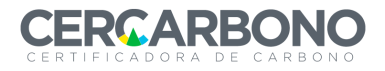

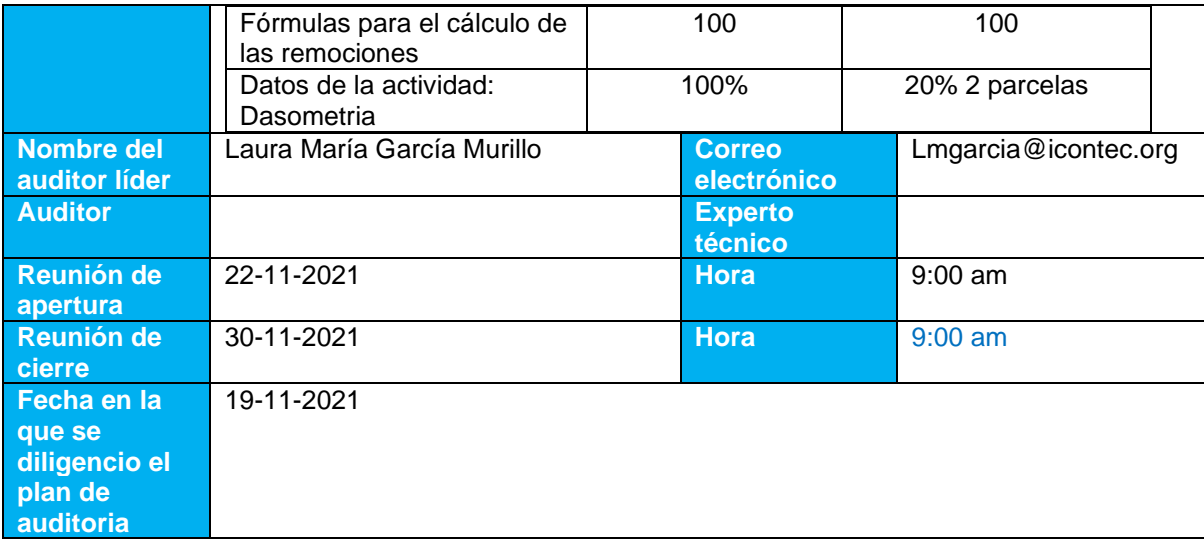

### **PLAN DE ACTIVIDADES EN SITIO**

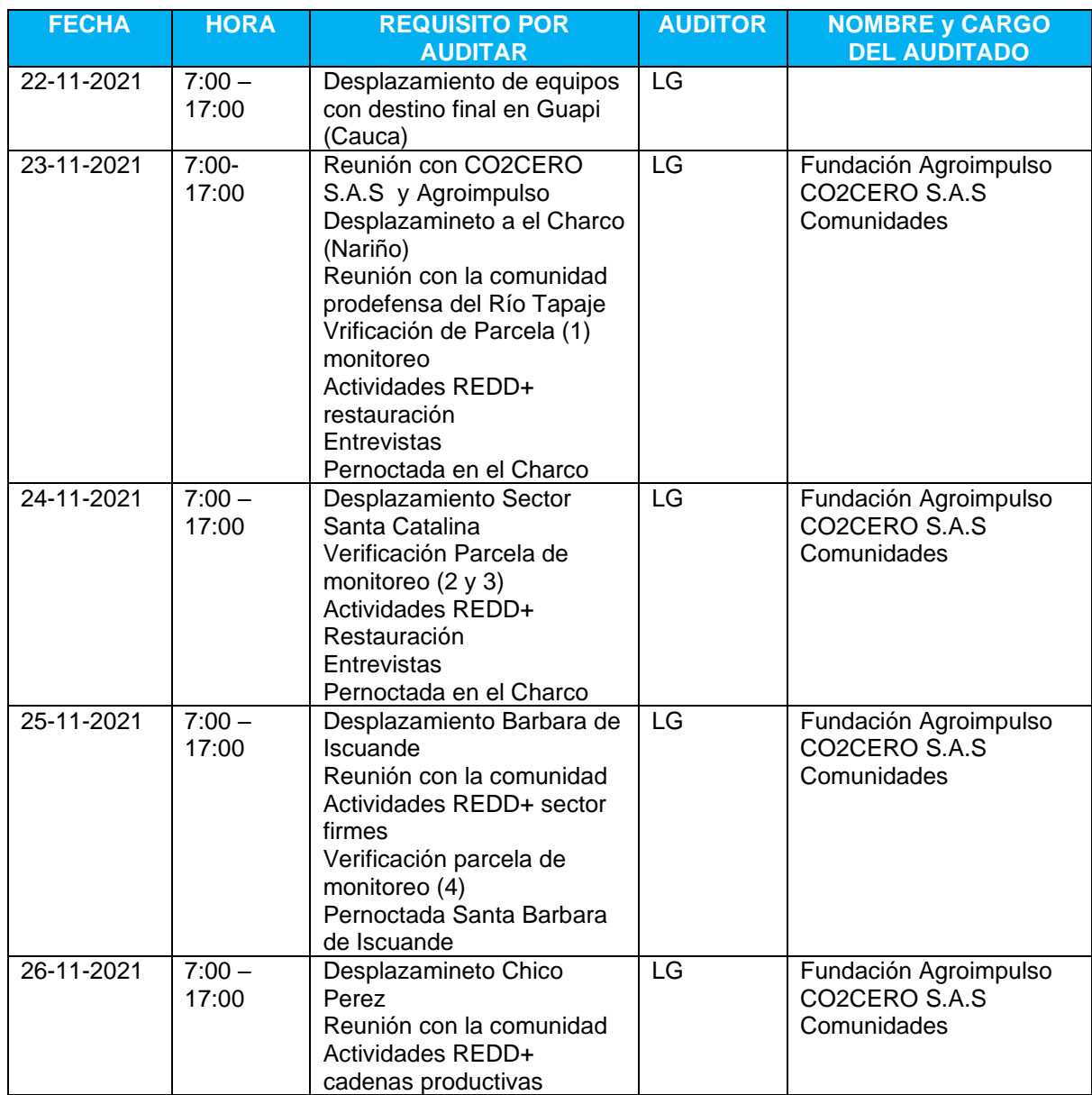

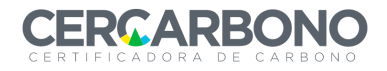

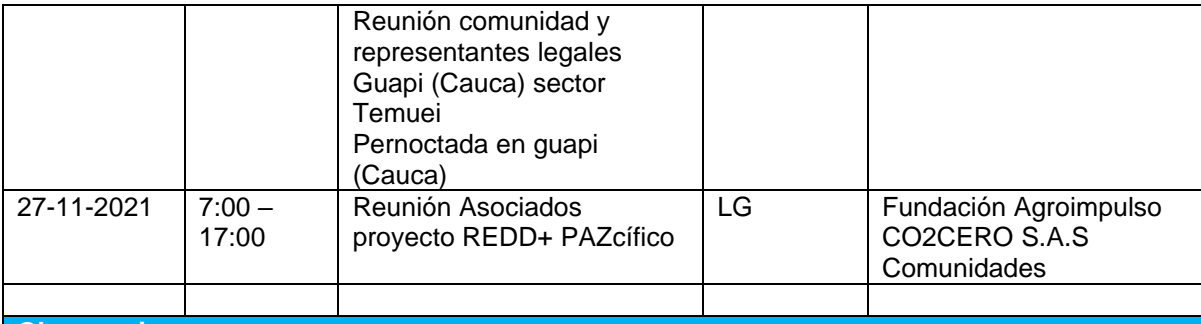

### **Observaciones:**

- Durante las entrevistas el equipo auditor revisará por muestreo, la documentación referenciada dentro de la descripción del proyecto y/o en el reporte de monitoreo.
- Este plan de actividades es flexible y puede ser modificado de común acuerdo con el titular del proyecto.
- Todo el personal del titular del proyecto relacionado con la iniciativa de mitigación de GEI debe estar disponible si es solicitado por el equipo de auditoria con el propósito de evaluar cualquier requisito
- Durante cualquier fase de este proceso de evaluación (revisión documental, previa a la visita en sitio, visita en sitio, redacción del informe de auditoría o revisión técnica) se pueden declarar hallazgos, los cuales deben ser resueltos antes de enviar la documentación relevante (descripción del proyecto, reporte de monitoreo, hojas de cálculo, informes de auditoría, entre otros) al programa de GEI.
- El cronograma de las actividades de Validación/ verificación se encuentran descritas en el documento F-GV-086 NOTIFICACION DE SERVICIOS VALIDACION Y VERIFICACION

### *9.3 LISTADO DE ENTREVISTADOS*

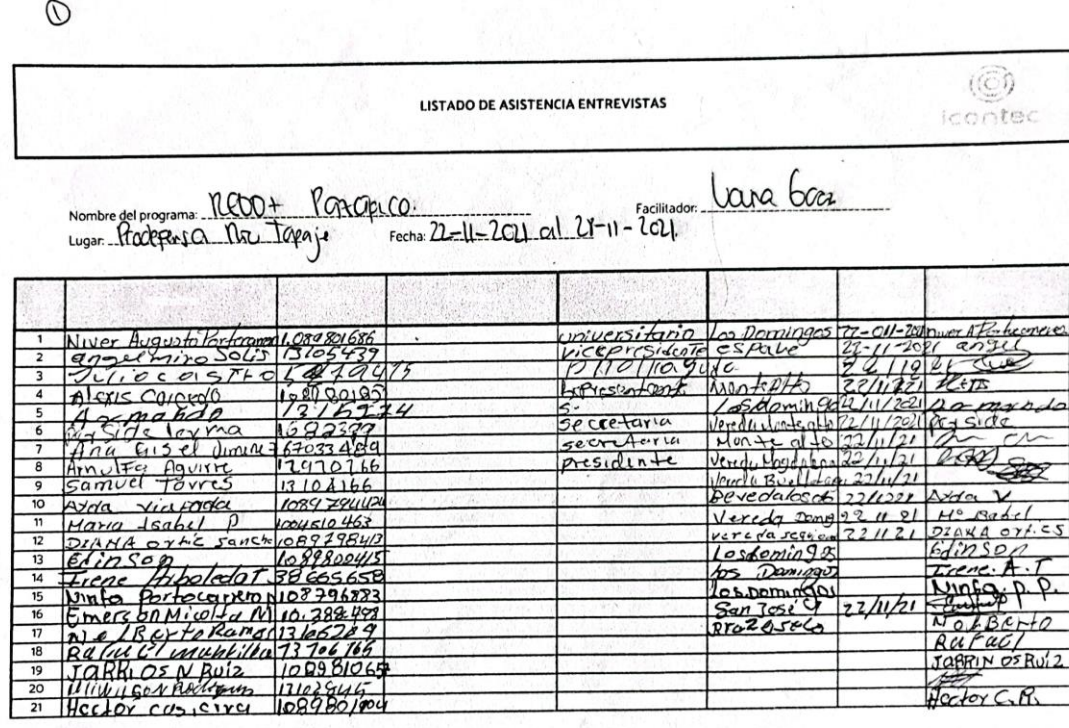

 $E.DH.003$ Versión 00

Página 1 de 1

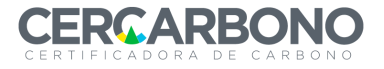

## Informe de validación y/o verificación

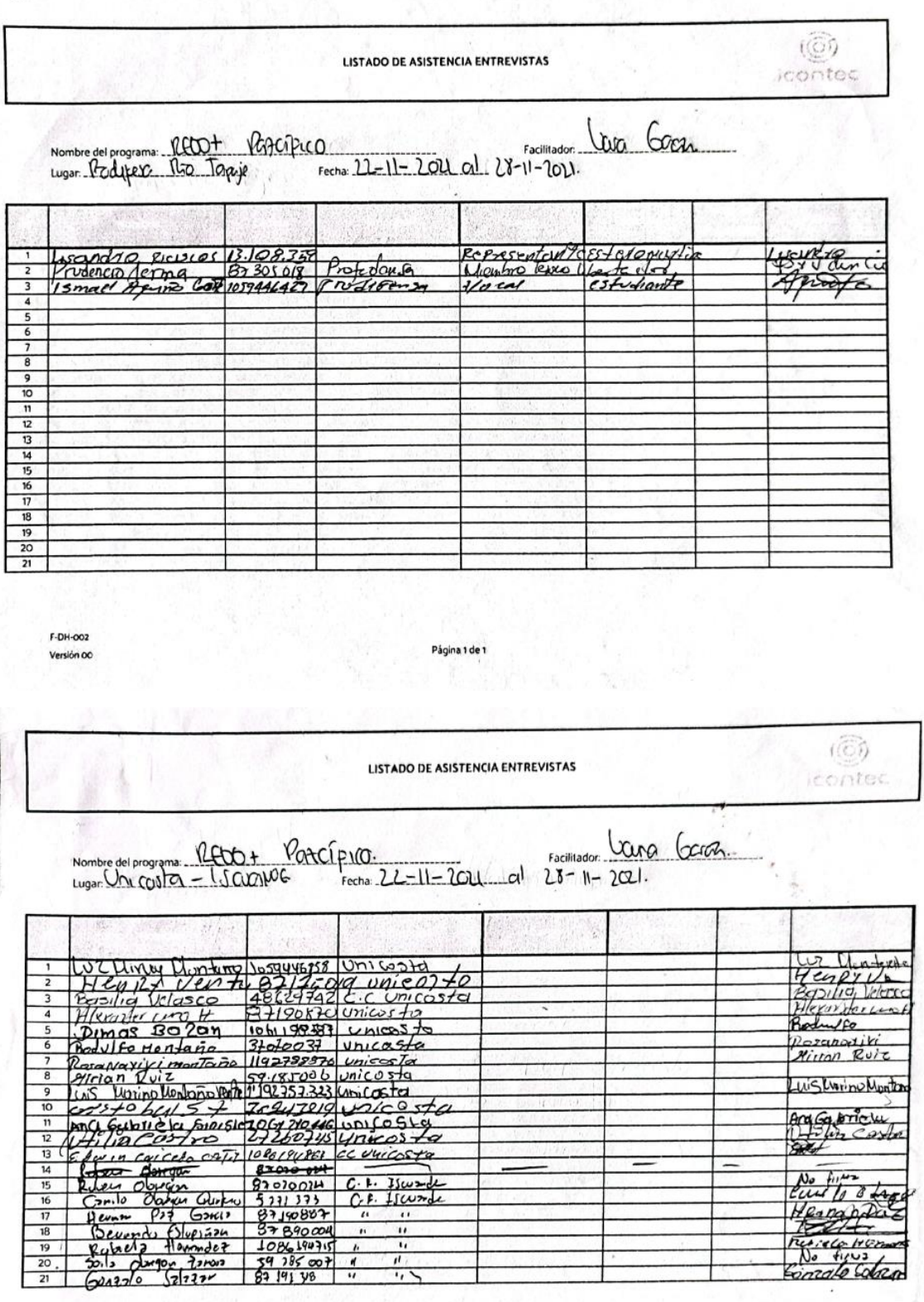

F-DH-002 Versión 00

Página 1 de 1

 $\chi_{\rm c}$ 

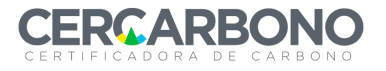

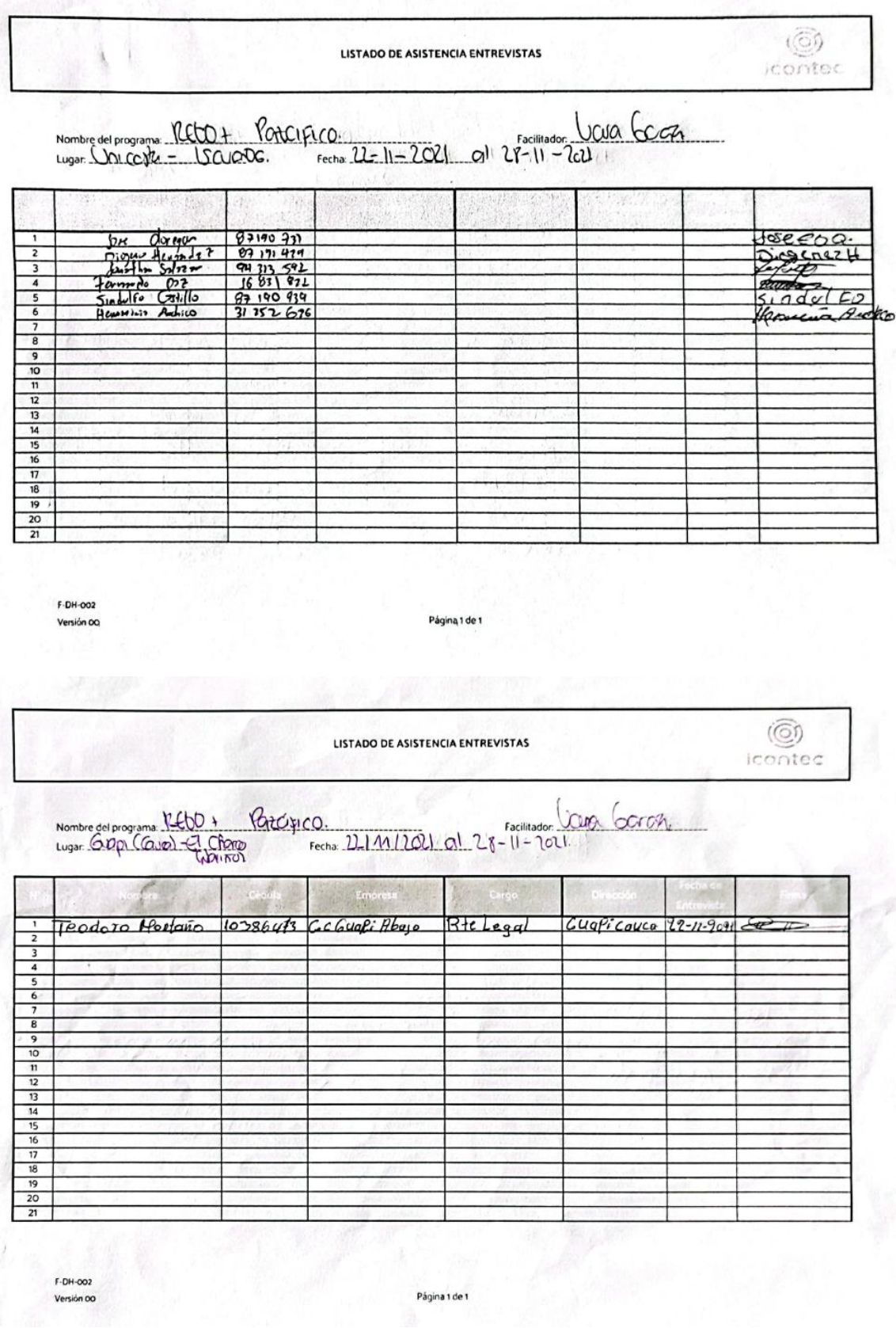

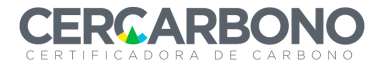

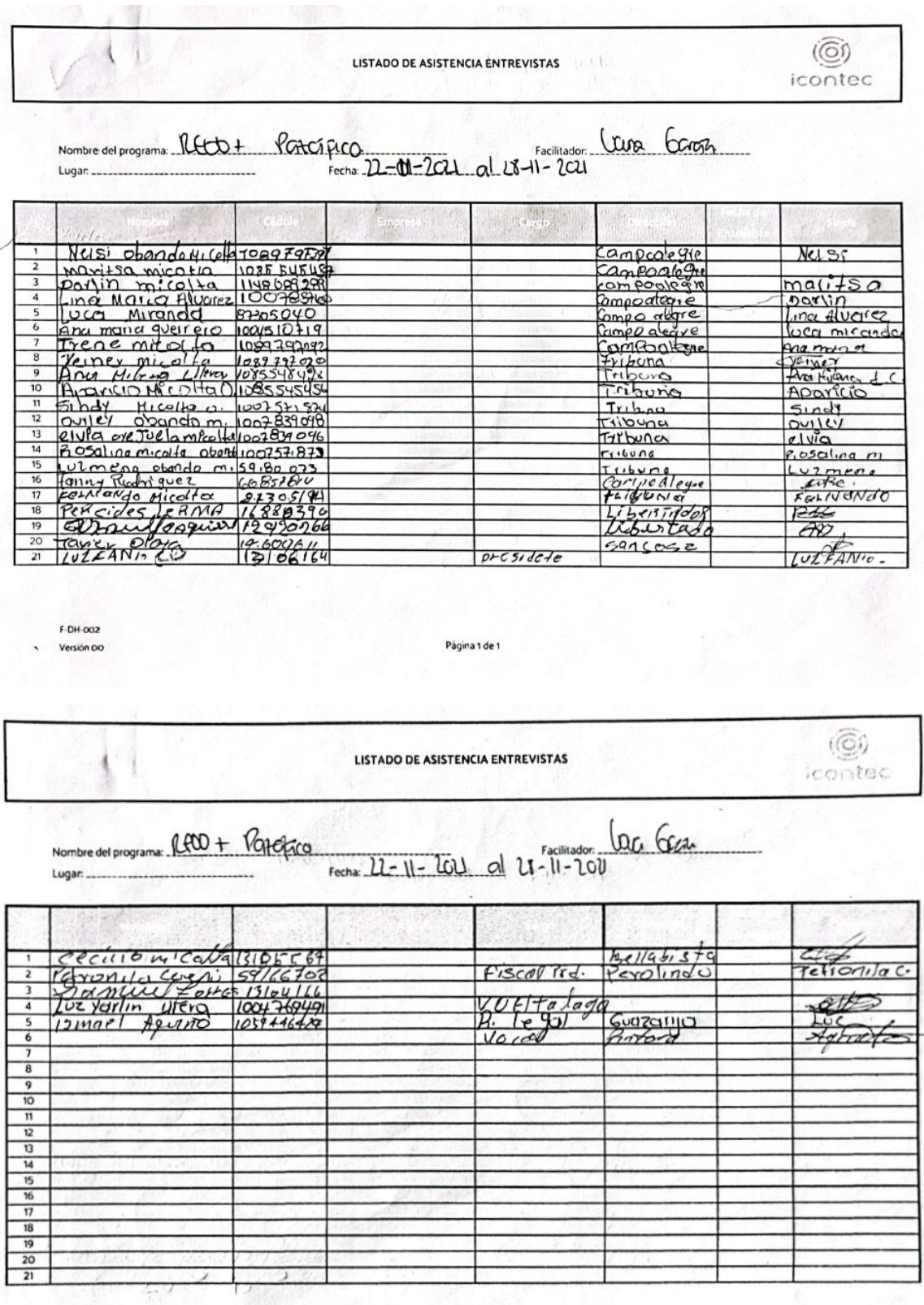

 $F-DH-OO2$ Versión 00

Página 1 de 1

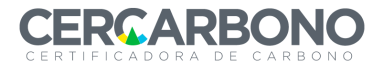

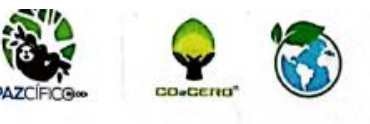

#### $\sim$ **AUDITORIA DE PROYECTO**

 $\overline{\mathcal{E}}$ 

# REDD+ PAZCÍFICO<br>NOVIEMBRE 22-27 DE 2021

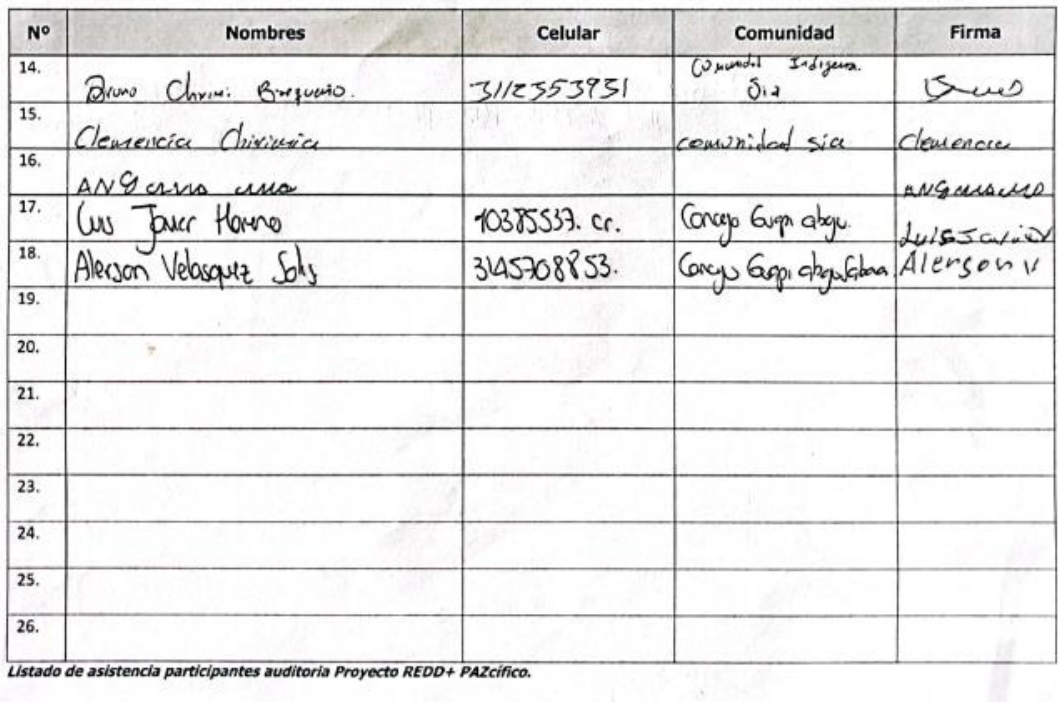

Las personas aqui firmantes autorizan el uso de la información recolectada, como imágenes (incluyendo menores de edad), videos y demás productos de las<br>actividades realizadas.

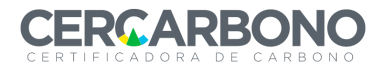

### *9.4 DATOS TOMADOS EN CAMPO*

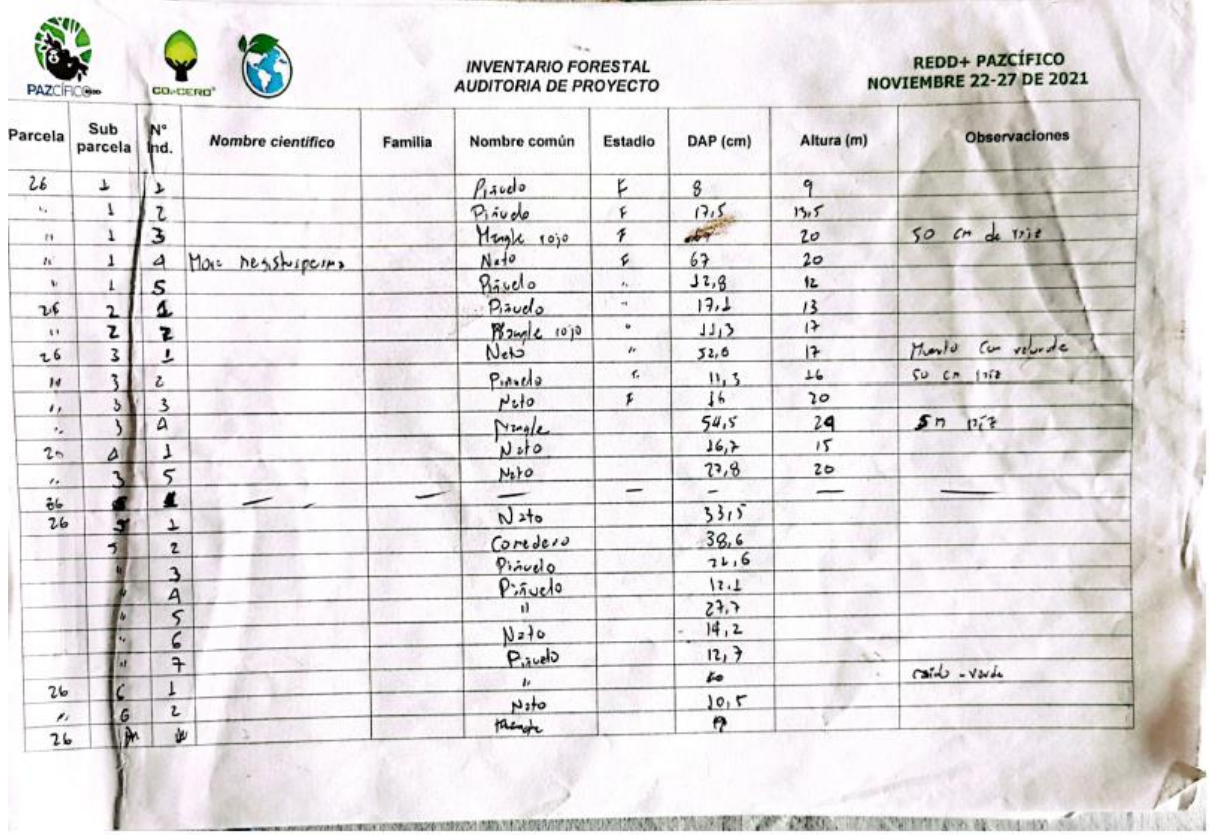

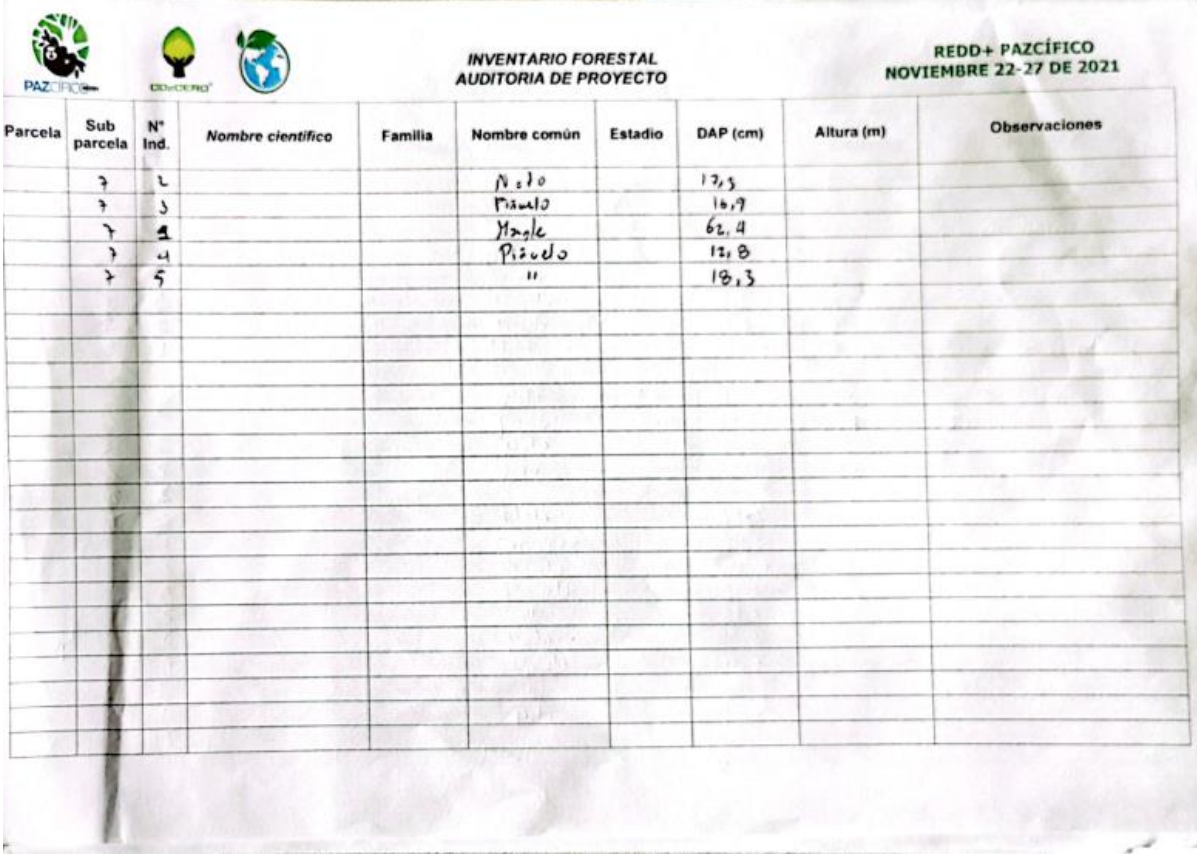

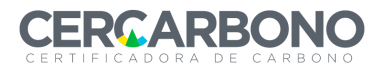

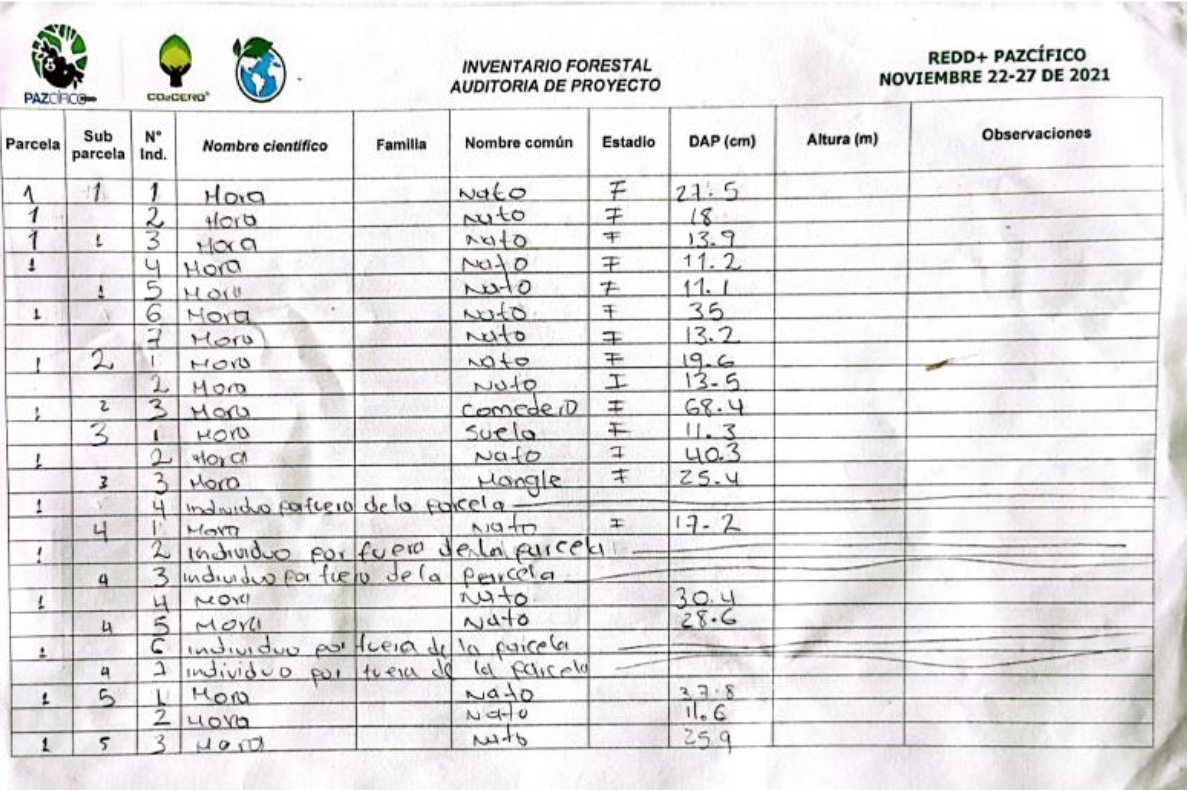

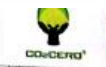

W

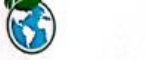

#### **INVENTARIO FORESTAL** AUDITORIA DE PROYECTO

#### REDD+ PAZCÍFICO<br>NOVIEMBRE 22-27 DE 2021 PAZCÍFIC Sub  $N^{\circ}$ <br>Ind. Parcela Nombre científico Familia parcela Nombre común Estadio DAP (cm) Altura (m) Observaciones  $\overline{\mathcal{F}}$  $\Delta$  $\varsigma$  $\frac{1}{1}$  $VQ + Q$ 1 Mato<br>6 maiordus portuem de la parcela<br>7 maiordus portuem de la parcela<br>1 maiordus portuem de la parcela<br>2 Mong  $19.7$  $17 - 1$  $11.4$  $\overline{\mathbf{S}}$  $\sim$ 6  $rac{2}{3}$  $\frac{1}{4}$  $16.7$ 6 Non  $c$  root  $c$  $34.9$ 0001 2  $\pm$ Suela  $14 - 5$  $\overline{t}$  $\overline{\pm}$  $D$  $10.1$  $2L - 19$  $\frac{10}{501}$ Ŧ  $\mathbf{1}$  $\overline{1}$ Nato  $\overline{1}$  $rac{2}{3}$ MON suela  $#$  $\overline{12}$  $\overline{a}$  $M$ 11.6  $\frac{4}{5} \frac{NON}{NOR}$  $\sim 40$  $\mp$  $22.1$  $\overline{a}$  $zte(a)$  $\overline{+}$  $10,7$  $6$  MON suela  $\overline{+}$  $\frac{1}{2}$  $12$  $\mathcal{A}$ HOM  $suelo$  $\overline{1}$  $10.7$ MON  $SuelQ$  $\frac{1}{\sqrt{2}}$  $10.1$  $\overline{\mathbf{r}}$  $rac{1}{\cos \theta}$  $H00$  $13 - 8$ 10 MOD  $18cm$  $\overline{8}$  $\overline{1}$ HORD safotolongo  $\overline{+}$  $rac{2}{3}$  $50e/a$  $HOM$ I  $10<sub>o</sub>$  $\delta$  $\frac{3}{4}$  thora<br>4 Analisido por fuero  $10.5$

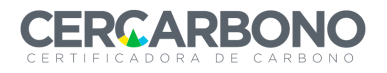

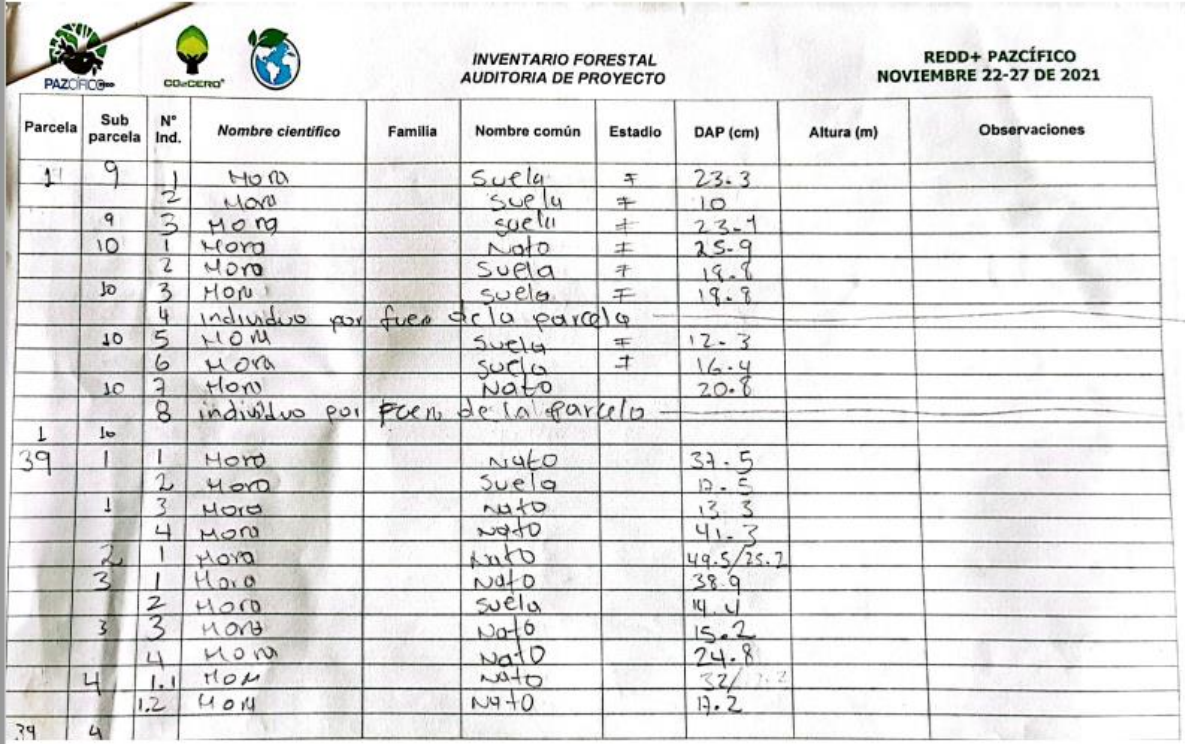

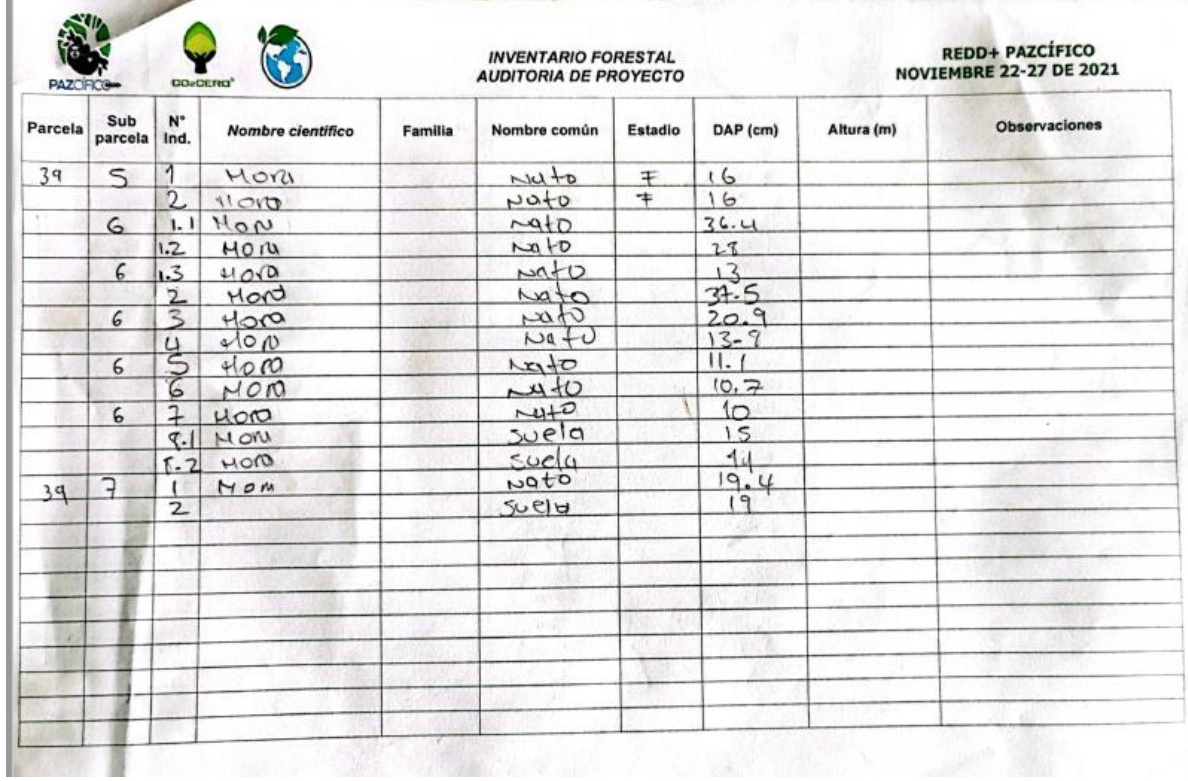

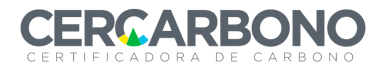

**THE R. P. LEWIS CO., LANSING MICH. AND A CHAPTER OF A REAL PARTIES OF A REPORT OF A REAL PROPERTY.** 

## Informe de validación y/o verificación

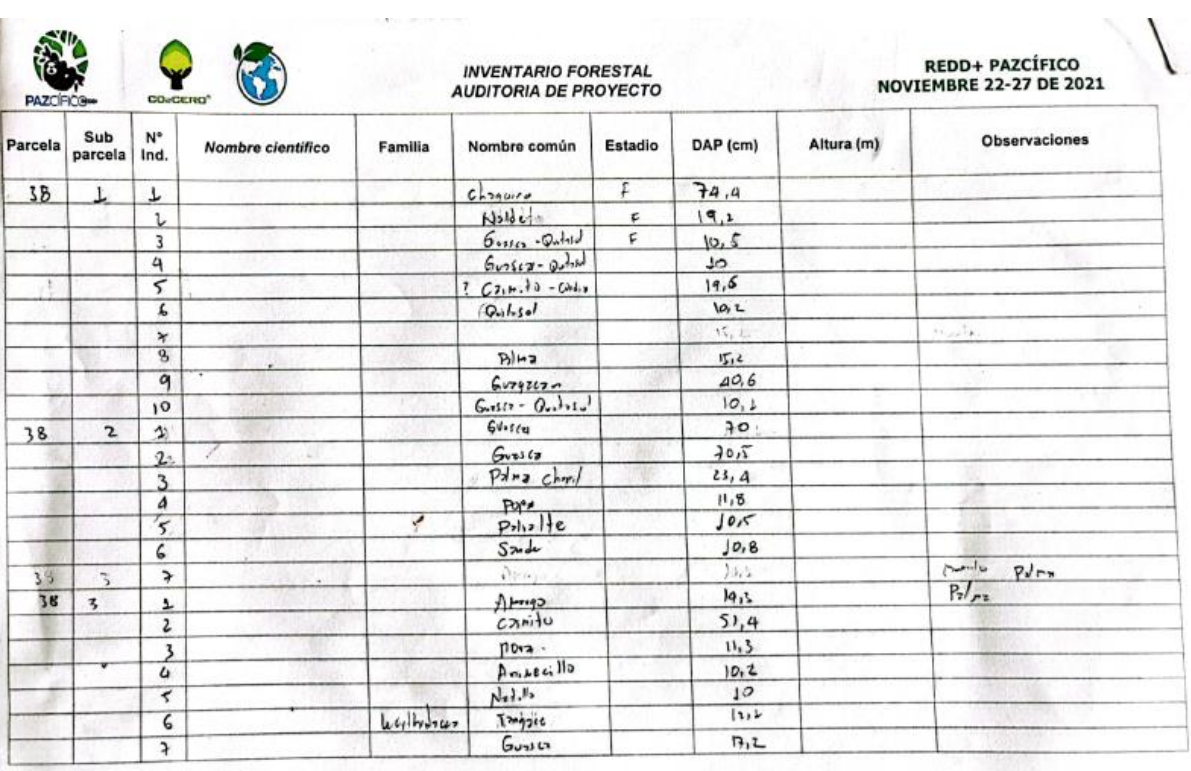

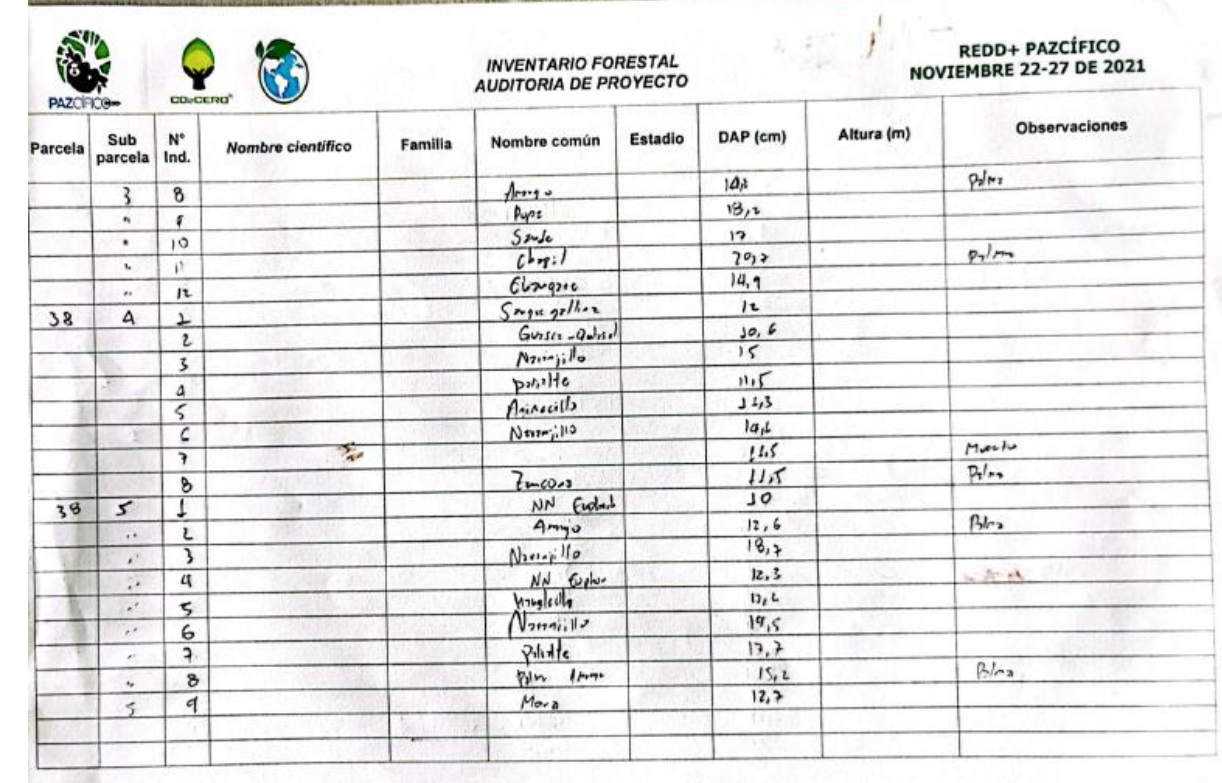